(Based on Release 6.0.1.1, 08/31/2022)

**NOTE:** The AT command options define the possible options for each command, but they may not define the actual capability of the terminal (i.e., some options may not be supported in the current software release).

## **Contents**

#### **[Help commands](#page-3-0)**

AT [??: List supported AT commands](#page-3-1)

#### **[ITU-T V.25ter: DTE-DCE Interface Commands](#page-4-0)**

AT [S: Set register](#page-4-1) AT [E: Command echo](#page-5-0)

#### **[ITU-T V.25ter: Call Control Commands](#page-5-1)**

AT [D: Dial](#page-5-2) AT [H: Hook control](#page-6-0)

#### **[ETSI GSM 07.07: General Commands](#page-7-0)**

AT [+CGMI: Request Manufacturer Identification](#page-7-1) AT [+CGMM: Request Model Identification](#page-7-2) AT [+CGMN: Request Manufacturer Name](#page-7-3) AT [+CGMP: Request Manufacturer Part Number](#page-8-0) AT [+GMR: Request Revision Identification](#page-8-1) AT [+CGMR: Request Revision Identification](#page-9-0) AT [+CGMS: Request Manufacturer Serial Number](#page-9-1) AT [+CGSN: Request Product Serial Number Identification](#page-10-0) AT [+CSCS: Select TE Character Set](#page-10-1) AT [+CIMI: Request International Mobile Subscriber Identity \(IMSI\)](#page-11-0)  $AT + CCLK$ : Time of Day (UTC), as known to the terminal AT [+CNUM: Subscriber Number](#page-12-0) AT [+CREG: Network Registration](#page-12-1) AT [+COPS: Operator Selection](#page-13-0) AT [+CPOL: Preferred PLMN List](#page-14-0) AT [+CPLS: Preferred PLMN List](#page-15-0) AT [+CLCK: Facility Lock](#page-15-1) AT [+CPWD: Change Password](#page-16-0) AT [+CCUG: Closed User Group](#page-17-0) AT [+CLCC: List Current Calls](#page-18-0) AT [+CUSD: Unstructured Supplementary Service Data](#page-19-0) AT [+CPAS: Phone Activity Status](#page-19-1) **AT [+CFUN: Set Phone Functionality](#page-20-0)** AT [+CPIN: Enter PIN](#page-21-0)

AT [+CBC: Battery Charge](#page-21-1) AT [+CIND: Indicator](#page-22-0) AT [+CPBS: Select Phonebook Memory Storage](#page-22-1) AT [+CPBR: Read Phonebook Entries](#page-23-0) AT [+CPBW: Write/Delete Phonebook Entry](#page-24-0) AT [+CRSM: Restricted SIM Access](#page-24-1) AT [+CMAR: Master Reset](#page-25-0) AT [+CMEE: Report Mobile Equipment Error](#page-26-0)

#### **[ETSI GSM 07.05: General Configuration Commands](#page-26-1)**

AT [+CSMS: Select Message Service](#page-26-2) AT [+CPMS: Preferred Message Storage](#page-27-0) AT [+CMGF: Message Format](#page-28-0)

#### **[ETSI GSM 07.05: Message Configuration Commands](#page-28-1)**

AT [+CSCA: Service Center Address](#page-28-2) AT [+CSMP: Set Text Mode Parameters](#page-29-0) AT [+CSDH: Show Text Mode Parameters](#page-29-1) AT [+CSCB: Select Cell Broadcast Message Types](#page-30-0) AT [+CSAS: Save Settings](#page-31-0) AT [+CRES: Restore Settings](#page-31-1)

#### **[ETSI GSM 07.05: Message Receiving and Reading Commands](#page-31-2)**

AT [+CNMI: New Message Indications to TE](#page-31-3) AT [+CMGL: List Messages](#page-32-0) AT [+CMGR: Read Message](#page-34-0)

#### **[ETSI GSM 07.05: Message Sending and Writing Commands](#page-36-0)**

AT [+CMGS: Send Message](#page-36-1) AT [+CMSS: Send Message from Storage](#page-36-2) AT [+CMGW: Write Message to Memory](#page-37-0) AT [+CMGD: Delete Message](#page-38-0) AT [+CGDCONT: Define PDP Context](#page-39-0) AT [+CGDSCONT: Define Secondary PDP Context](#page-40-0) AT [+CGEQREQ: 3G Quality of Service Profile \(Requested\)](#page-40-1) AT [+CGQREQ: Quality of Service Profile \(Requested\)](#page-42-0) AT +CGOMIN: Quality of Service Profile (Minimum Acceptable) AT [+CGEQMIN: 3G Quality of Service Profile \(Minimum Acceptable\)](#page-43-0) AT [+CGEQNEG: 3G Quality of Service Profile \(Negotiated\)](#page-44-0) AT [+CGATT: Attach or Detach](#page-45-0) AT [+CGACT: PDP Context Activate or Deactivate](#page-46-0) AT [+CGCMOD: PDP Context Modify](#page-46-1) AT [+CGTFT: Traffic Flow Template](#page-47-0) AT [+CGDATA: Data Mode](#page-48-0) AT [+CGPADDR: Show PDP Address](#page-48-1) AT [+CGCLASS: GPRS Mobile Station Class](#page-49-0) AT [+CGEREP: GPRS Packet Domain Event Reporting](#page-49-1) AT [+CGREG: GPRS Network Registration Indication](#page-50-0) AT [+CGSMS: Select Service for MO SMS Messages](#page-50-1)

#### **[Inmarsat Specific AT Commands](#page-51-0)**

AT IPOINT: Antenna Pointing AT IGPS: GPS Location Information **AT** INIS: [Network Interface Status](#page-52-1) AT ITFT: Uplink Traffic Flow Template AT ITEMP: BGAN Terminal Temperature AT **ILOG**: Retrieve Log File AT ISLEEP: MT Sleep Status Indicator AT **IMETER**: Call Metering AT ISIG: Signal Strength Indicator AT **IXTREAM:** Bearer Bitrate Reports AT IBALARM: Alarm Indicator AT [\\_ISATINFO: BGAN Satellite Information](#page-58-0) AT [\\_ISATVIS: BGAN Satellite\(s\) Visible](#page-59-0) **AT[\\_ISATCUR: BGAN Current Satellite](#page-59-1)** AT [\\_IBNOTIFY: Control Unsolicited Commands](#page-60-0) AT **IERROR: BGAN Terminal Error Reports** AT ICPWD: Change Facility Password AT [\\_IHDEFAPN: Change the UT's default APN](#page-62-1) AT IGETFW: Get firmware file from FTP server AT IUPDFW: Trigger firmware update. AT ISENDFILE: Send file from UT to FTP server AT IGETFILE: Download file from FTP server to UT AT UPDCFG: Install new 'config.txt' file. AT IREMWEB: Control HTTP access to UT. AT ISMSRMT: Enable/Disable remote SMS commands. AT LATCSCN: Inititate RX ATC Scan AT [\\_IATCROBST: Enable / Disable ATC robustness mode](#page-68-0) AT [\\_IOTAP: Enable/Disable OTAP](#page-68-1)

#### **[HNS Specific AT Commands](#page-69-0)**

AT **IHINIT:** Initial Configuration Settings AT HWLAN: Wireless LAN Settings AT IHIP: Internet Protocol Settings AT **IHSTATUS:** HNS Terminal Status AT [\\_IHSET: HNS Set Terminal Configuration](#page-72-1) AT **IHREAD:** HNS Terminal Version Information AT **IHDEFCNT:** Define a Default PDP Context **AT** IHACA: Automatic Context Activation AT IHHOOK: RJ-11 Hook Status AT [\\_IHTM: Set CM to Test Mode](#page-77-1) AT **IHTXCW**: Transmit CW AT **IHSTXCW**: Stop CW Transmission AT [\\_IHTXMOD: Transmit Modulated Signal](#page-79-1) AT [\\_IHSTXMOD: Stop Modulated Signal Transmission](#page-80-0) AT **IHGFACO:** Ask PSAB Acquisition Status AT **IHSIGACO**: Ask Signal Acquisition Status AT [\\_IHGF: Obtain Satellite Information for Antenna Pointing](#page-81-1) AT IHGPS: Initiate or Update GPS Information to CM AT IHPWROFF: CM Accomplishes Deregistration Procedure

AT IHREBOOT: Reboot Terminal AT IHCCAL: Send Cable Calibration Data to CM AT HISWUPG: SW Upgrade Indication AT HISWDATA: Request a block of image file. AT HILOG: Write String to Console and Syslog AT [\\_IHPIN: Query PIN/PUK Status](#page-86-0) AT [\\_IHPACKET: Report PS Call Log Information](#page-86-1) AT HISMS: Report Short Message Delivery Status AT HBEAM: Report Beam ID in which UT is Operating AT HITIMER: Set Timeouts for Connections and Leases AT HARP: Terminal ARP Entries AT HPING: Terminal-initiated PING. AT HITEXT: Terminal Text Message AT [\\_IHABIT: HNS Antenna Built-In Test](#page-91-1) AT [\\_IHPBIT: Command UT to Perform Platform Built-In Test and Check Status](#page-92-0) AT **IHEVENT: BGAN Terminal Event Reports** AT HCIRCUIT: BGAN Terminal CS Call Reports AT **IHTEMP:** HNS Terminal Temperature AT HMETER: Expanded Call Metering

#### **[Summary of Inmarsat Specific Result Codes](#page-96-0)**

**[Index](#page-97-0)**

## <span id="page-3-0"></span>**Help commands**

#### <span id="page-3-1"></span>**AT ??: List supported AT commands**

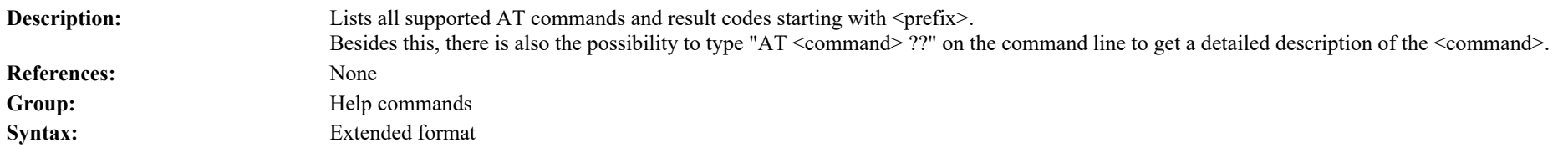

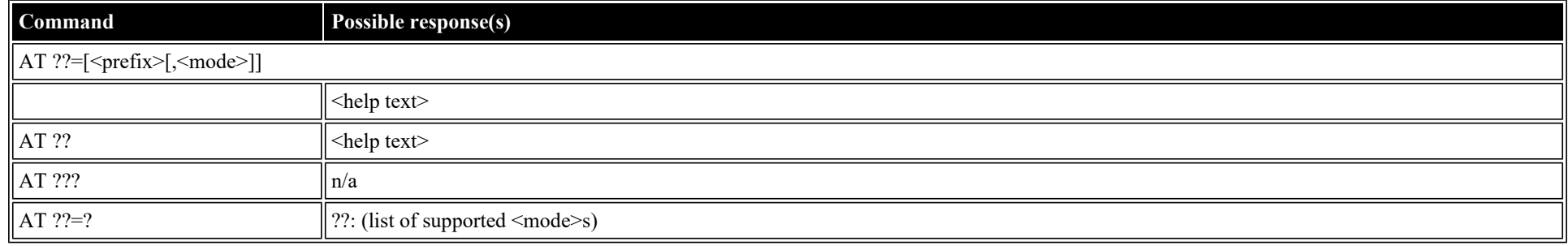

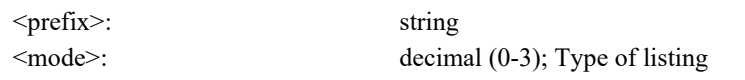

- **0** interactive (only headlines)
- **1** short (only headlines)
- **2** long (complete information)
- **3** HTML (readable with an internet browser)

<help text>: alphanumeric

## <span id="page-4-0"></span>**ITU-T V.25ter: DTE-DCE Interface Commands**

## <span id="page-4-1"></span>**AT S: Set register**

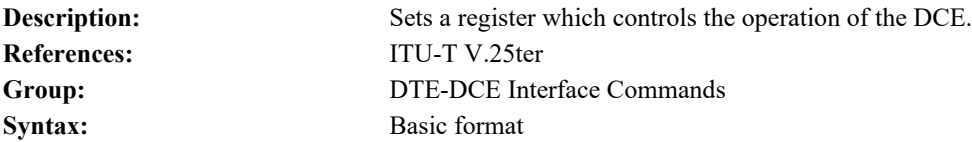

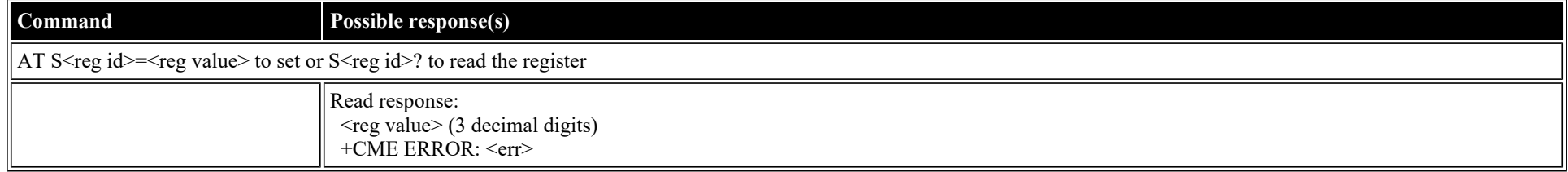

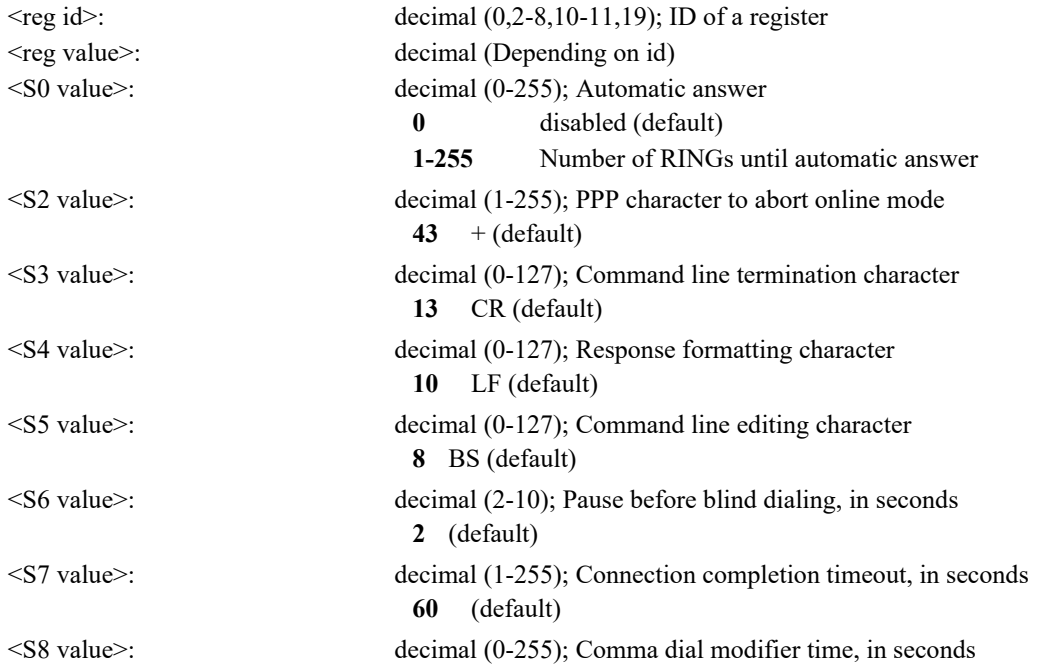

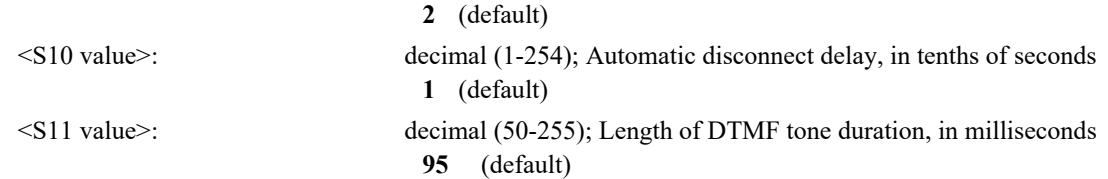

### <span id="page-5-0"></span>**AT E: Command echo**

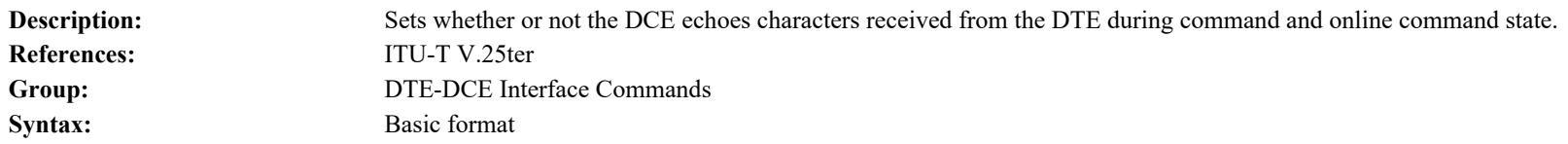

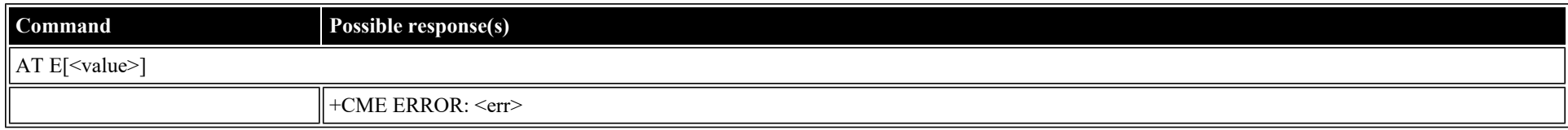

#### **Defined values**

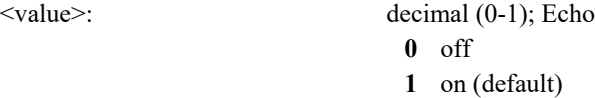

## <span id="page-5-1"></span>**ITU-T V.25ter: Call Control Commands**

<span id="page-5-2"></span>**AT D: Dial**

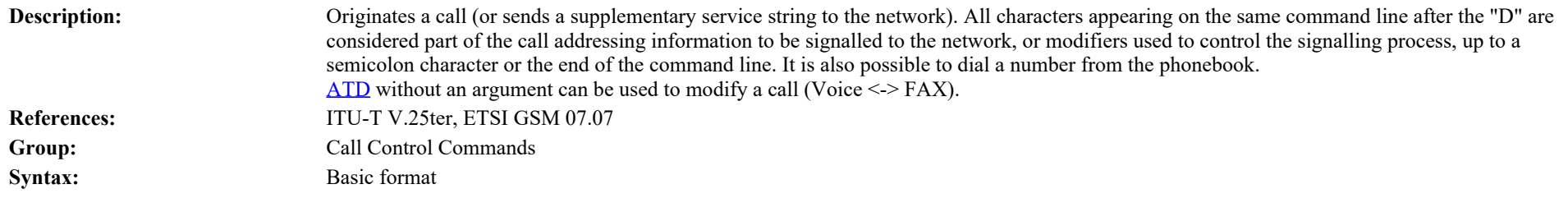

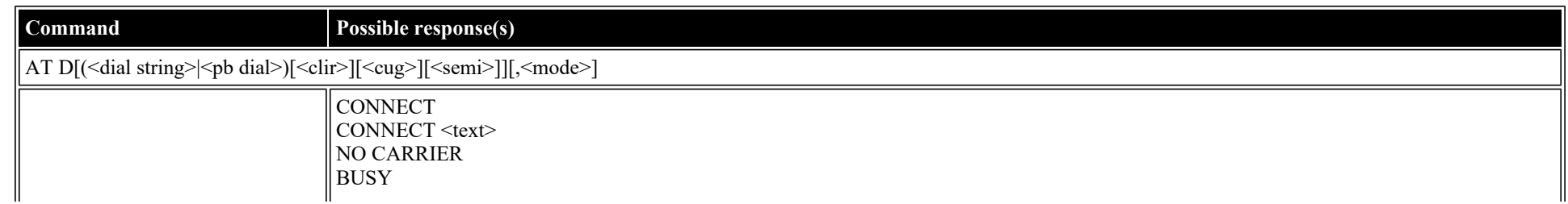

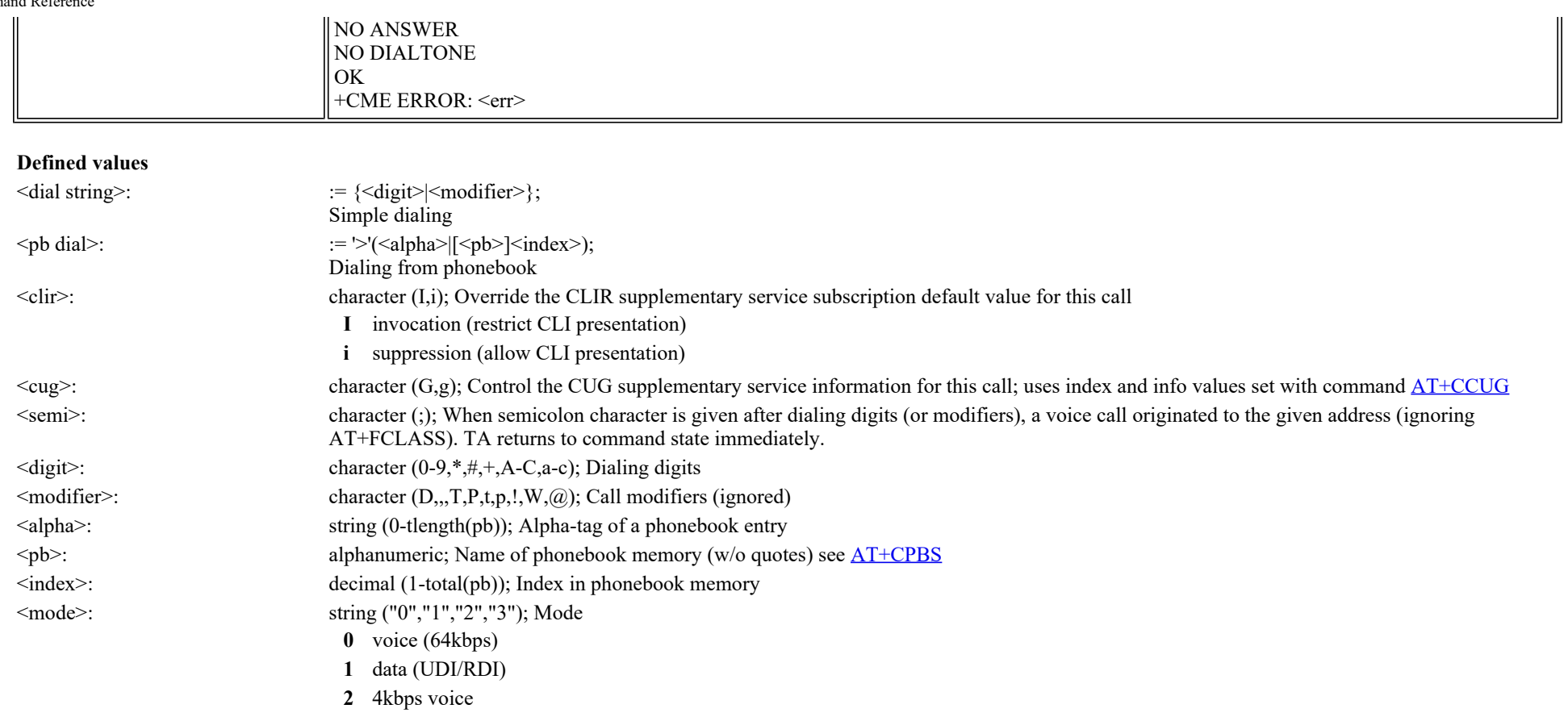

## **3** 3.1kHz audio

## <span id="page-6-0"></span>**AT H: Hook control**

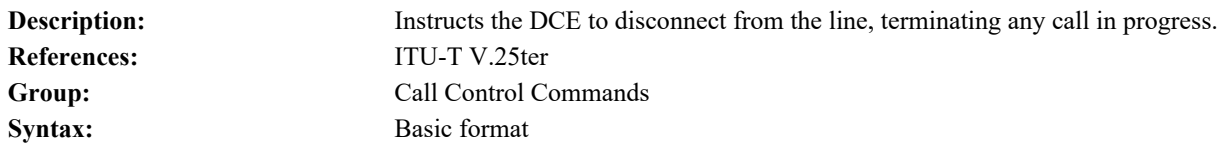

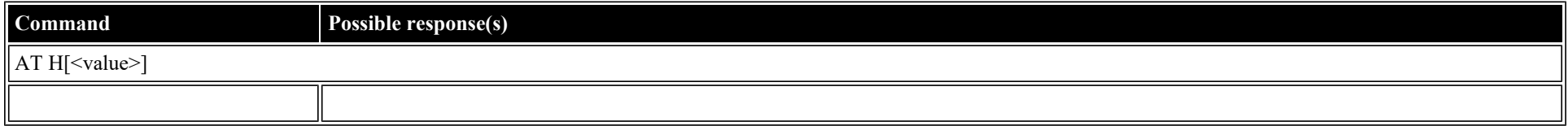

## **Defined values**

<value>: decimal (0); Value

**0** Disconnect and terminate call

## <span id="page-7-0"></span>**ETSI GSM 07.07: General Commands**

## <span id="page-7-1"></span>**AT +CGMI: Request Manufacturer Identification**

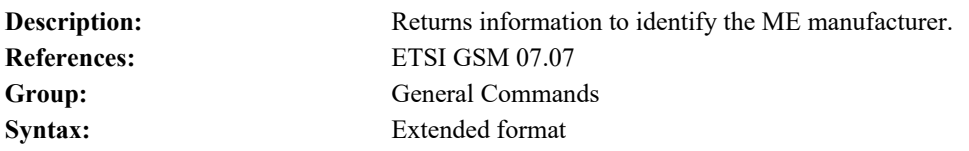

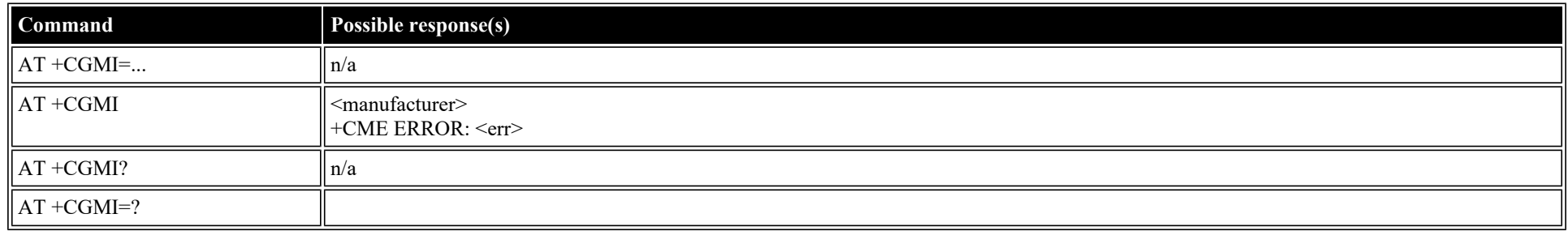

#### **Defined values**

<manufacturer>: alphanumeric

## <span id="page-7-2"></span>**AT +CGMM: Request Model Identification**

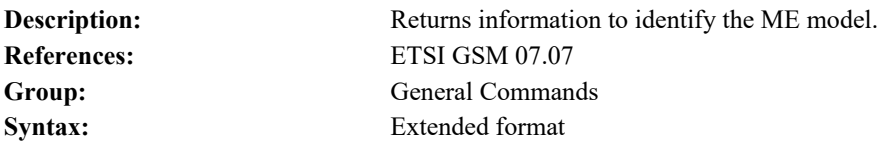

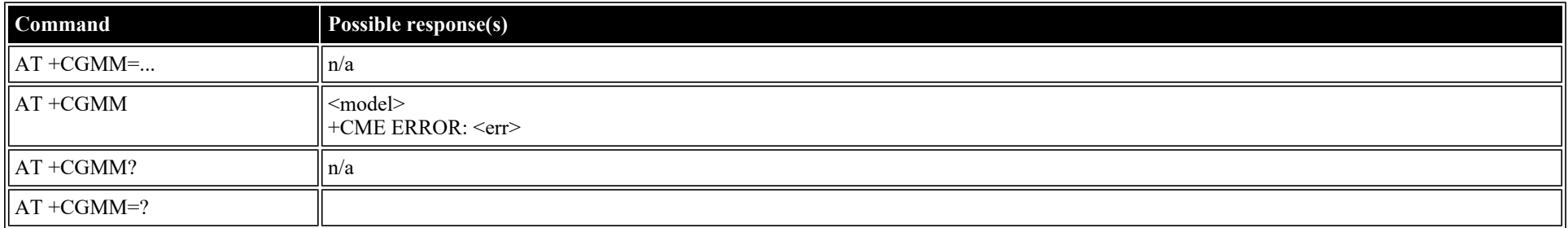

#### **Defined values**

<model>: alphanumeric

## <span id="page-7-3"></span>**AT +CGMN: Request Manufacturer Name**

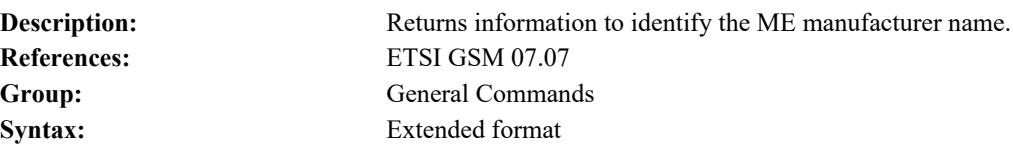

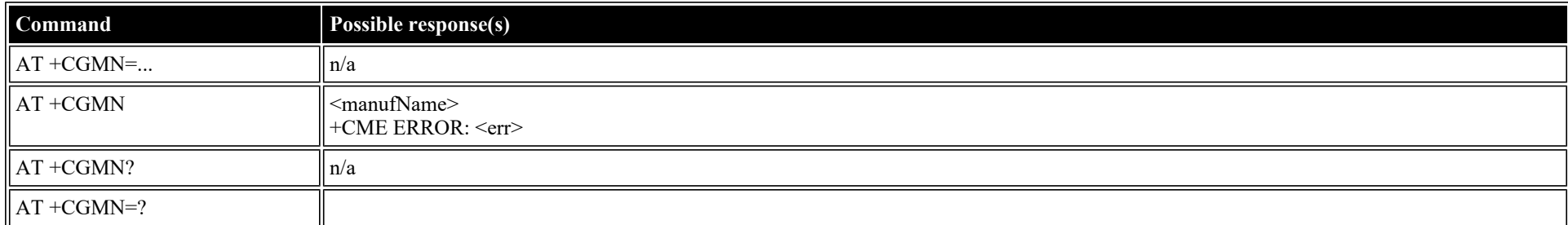

#### **Defined values**

<manufName>: alphanumeric

## <span id="page-8-0"></span>**AT +CGMP: Request Manufacturer Part Number**

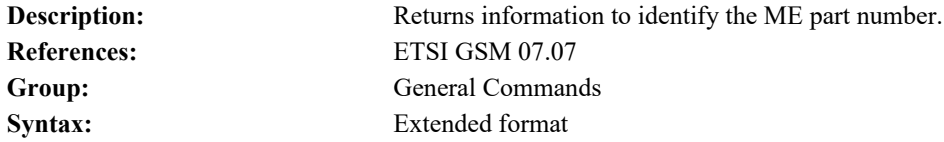

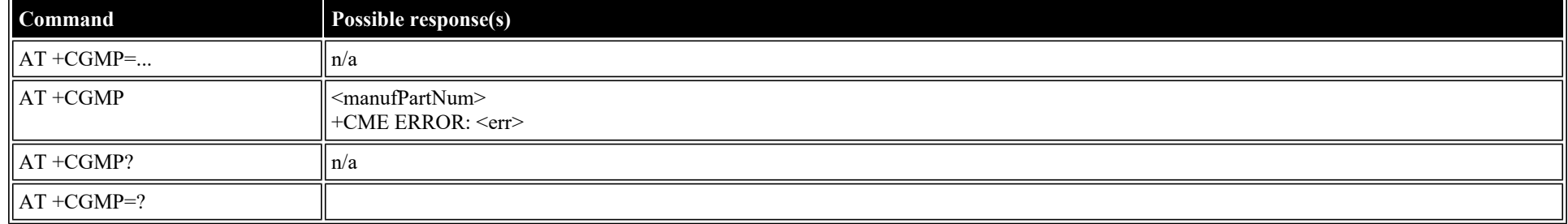

#### **Defined values**

<manufPartNum>: alphanumeric

## <span id="page-8-1"></span>**AT +GMR: Request Revision Identification**

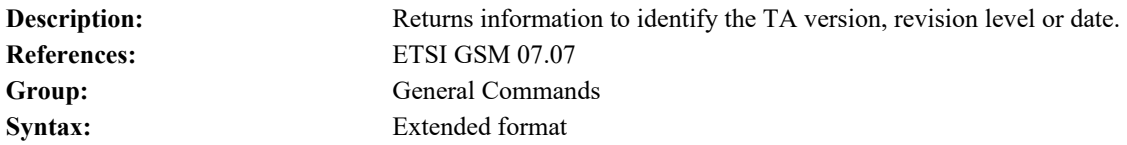

file:///C/Users/ecarnall/Downloads/AT\_Command\_Reference\_6\_0\_1\_1.htm[11/7/2022 12:29:07 PM]

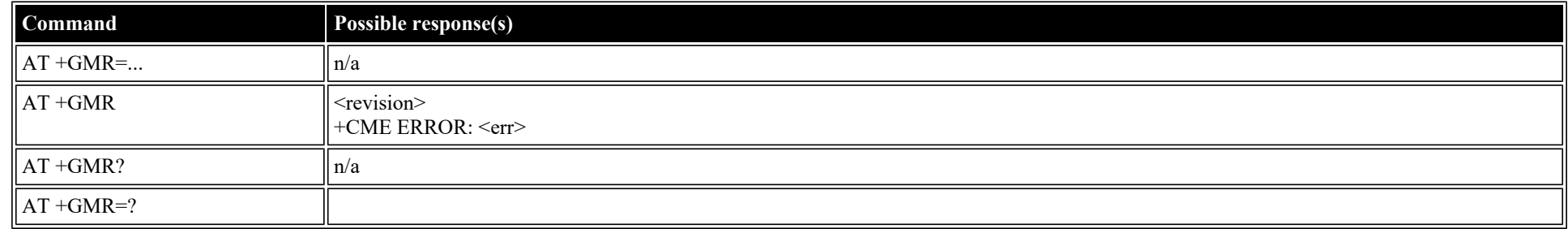

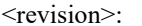

alphanumeric

## <span id="page-9-0"></span>**AT +CGMR: Request Revision Identification**

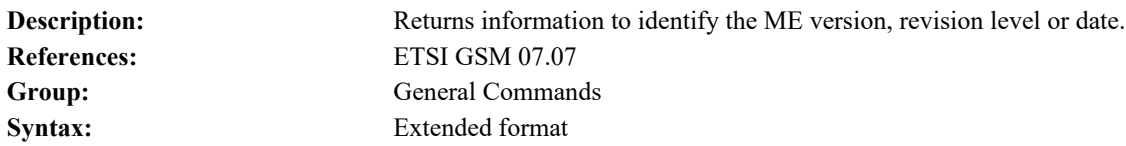

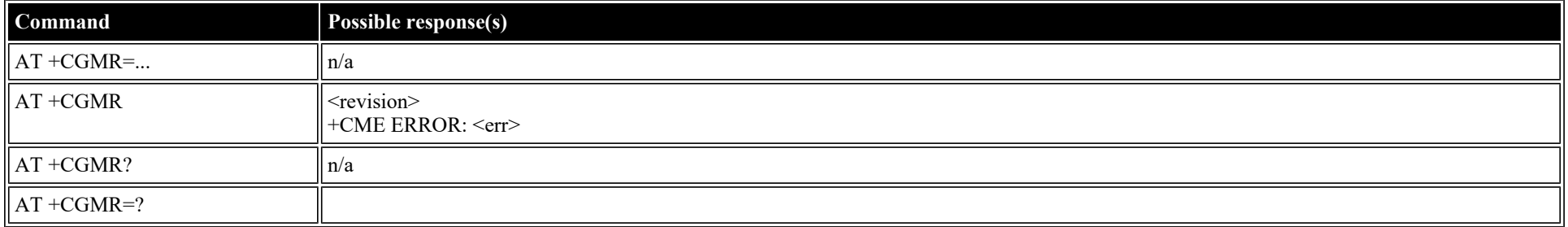

#### **Defined values**

<revision>: alphanumeric

## <span id="page-9-1"></span>**AT +CGMS: Request Manufacturer Serial Number**

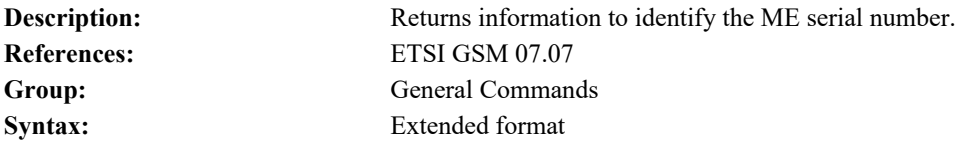

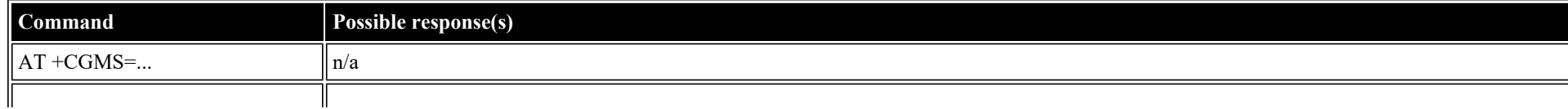

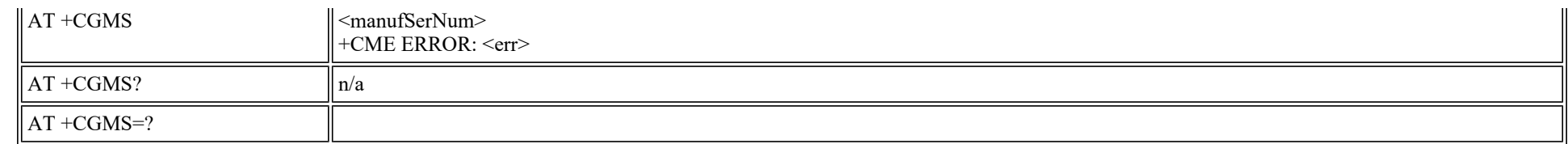

#### **Defined values**

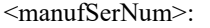

alphanumeric

## <span id="page-10-0"></span>**AT +CGSN: Request Product Serial Number Identification**

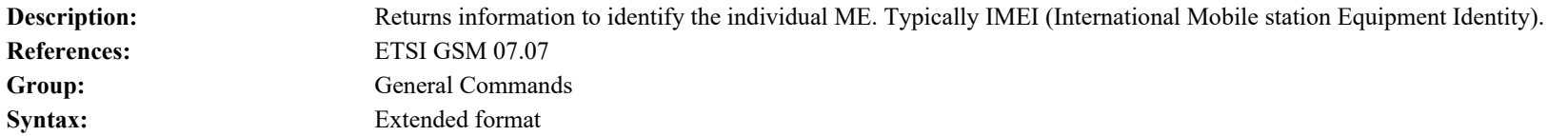

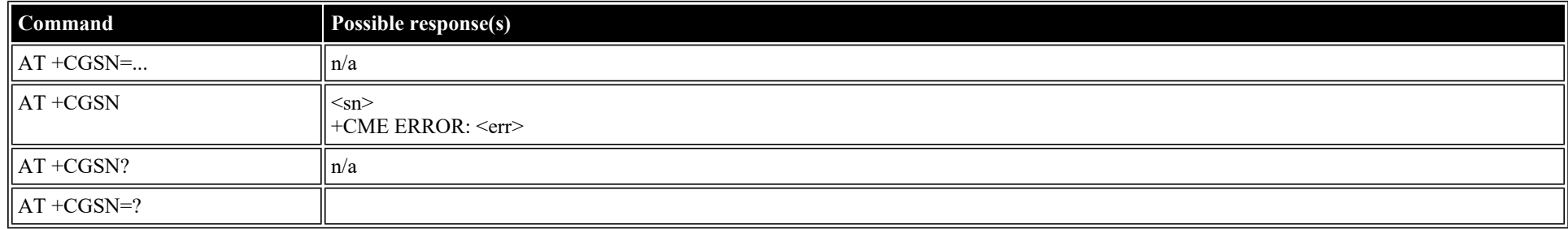

#### **Defined values**

<sn>: alphanumeric

## <span id="page-10-1"></span>**AT +CSCS: Select TE Character Set**

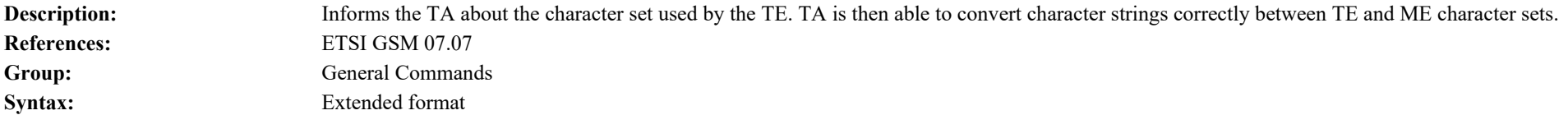

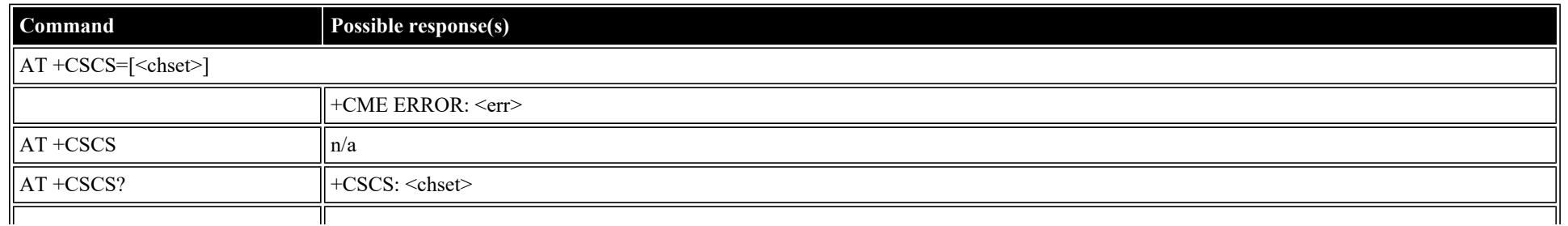

<chset>: string ("IRA","GSM","PCCP437","8859-1")

## <span id="page-11-0"></span>**AT +CIMI: Request International Mobile Subscriber Identity (IMSI)**

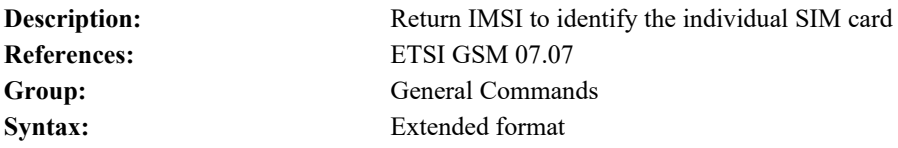

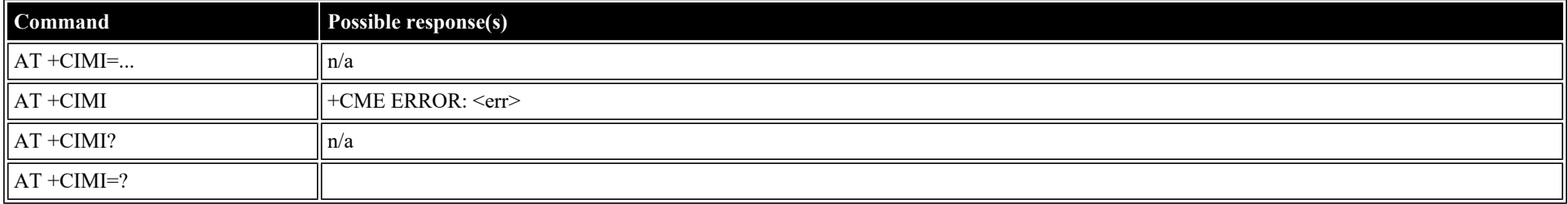

#### **Defined values**

<imsi>: string ("IMSI")

## <span id="page-11-1"></span>**AT +CCLK: Time of Day (UTC), as known to the terminal**

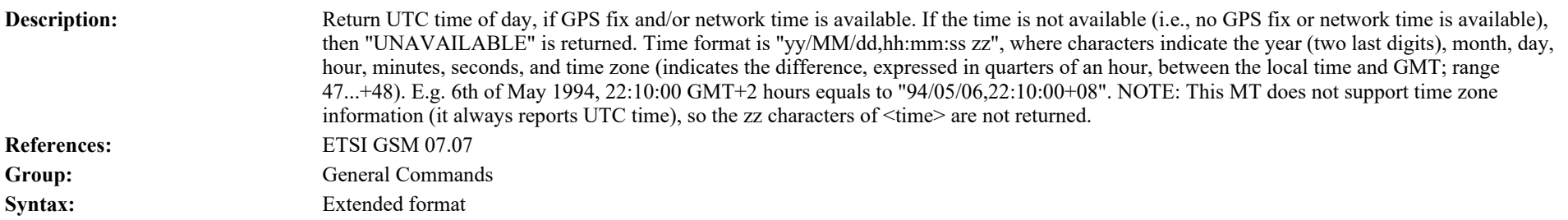

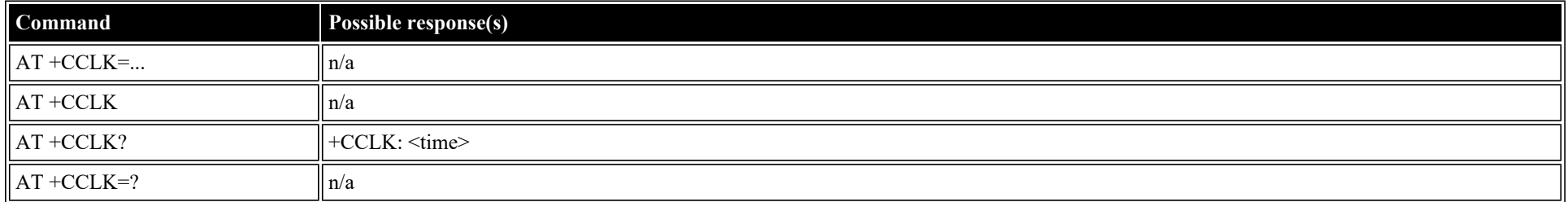

<time>: string ("yy/MM/dd,hh:mm:ss")

## <span id="page-12-0"></span>**AT +CNUM: Subscriber Number**

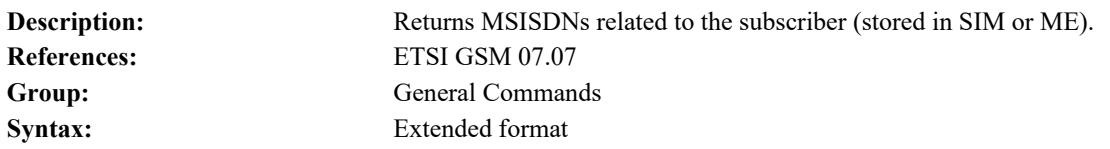

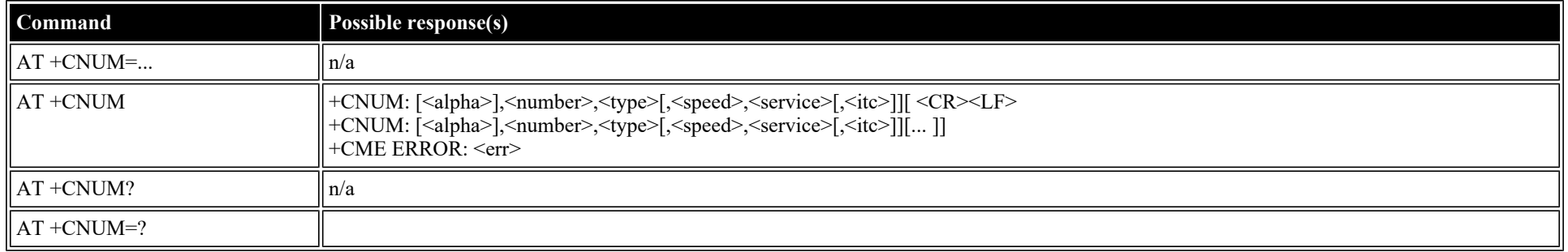

#### **Defined values**

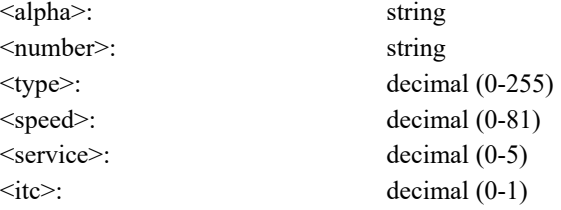

## <span id="page-12-1"></span>**AT +CREG: Network Registration**

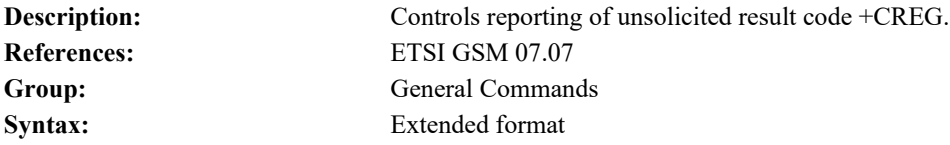

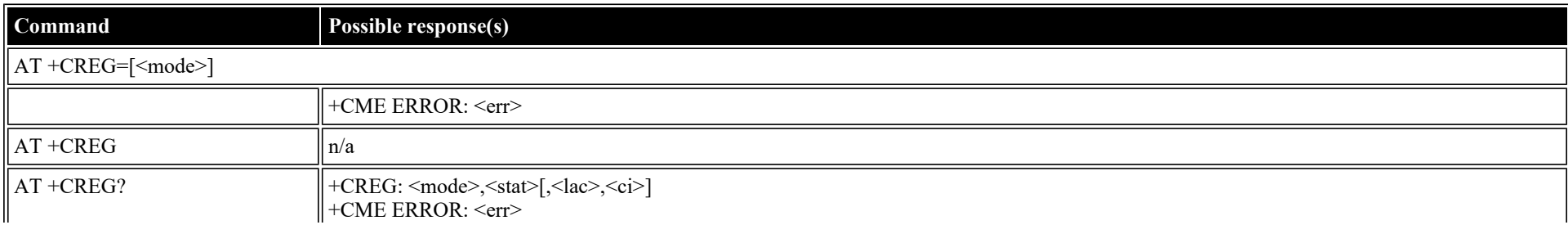

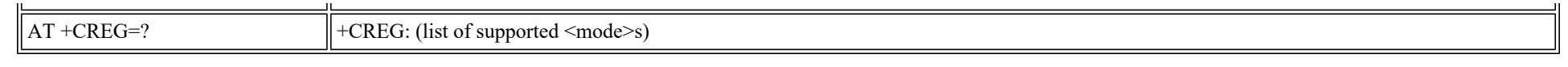

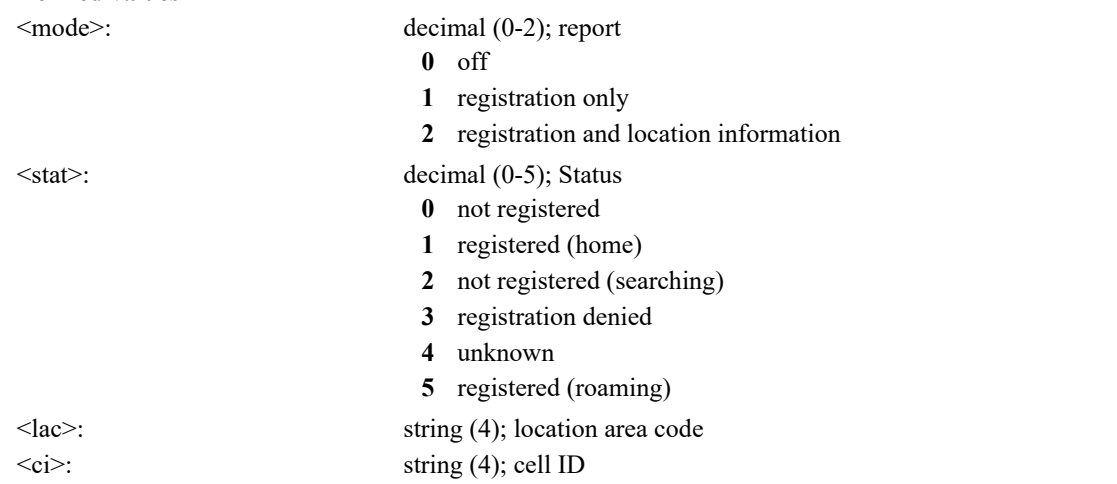

## <span id="page-13-0"></span>**AT +COPS: Operator Selection**

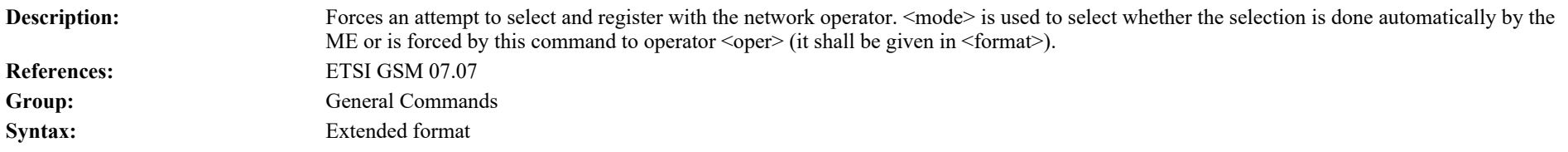

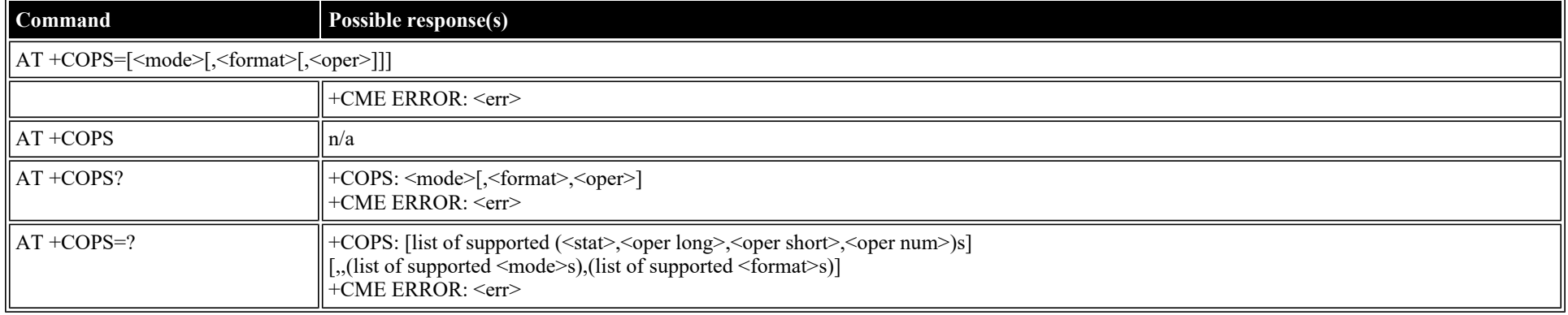

#### **Defined values**

<mode>: decimal (0-2); Mode

- **0** automatic
- **1** manual
- **2** deregister

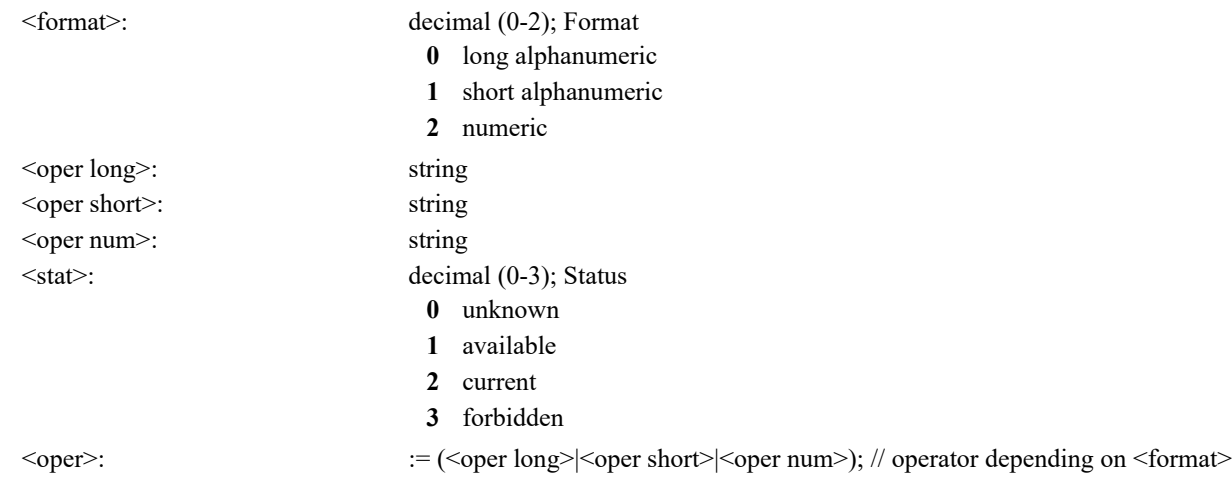

## <span id="page-14-0"></span>**AT +CPOL: Preferred PLMN List**

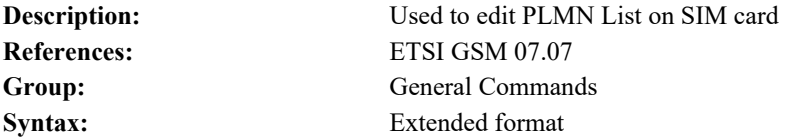

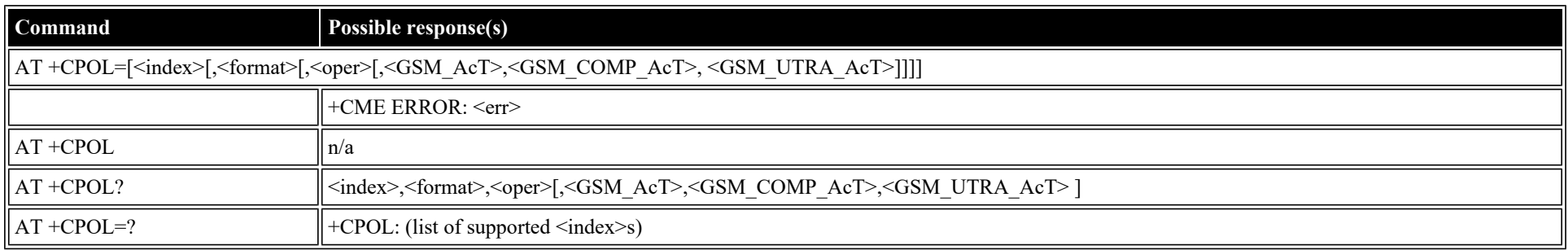

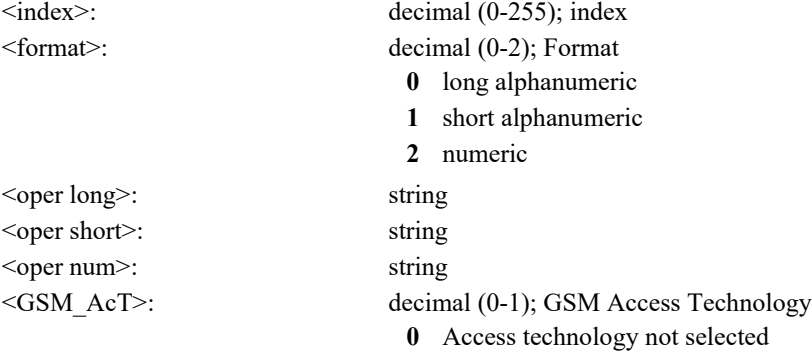

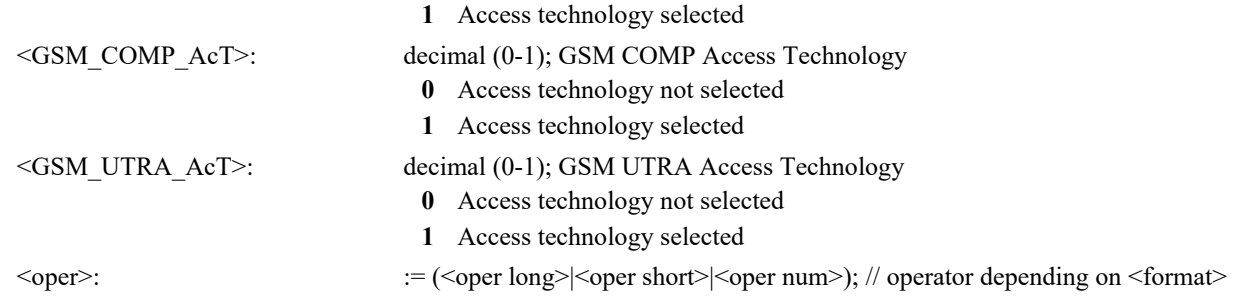

## <span id="page-15-0"></span>**AT +CPLS: Preferred PLMN List**

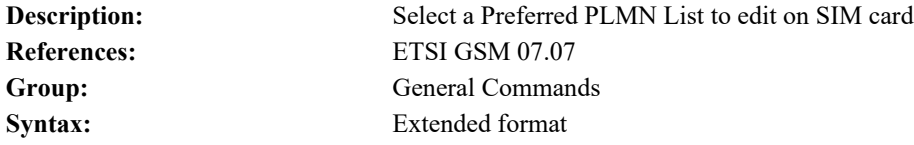

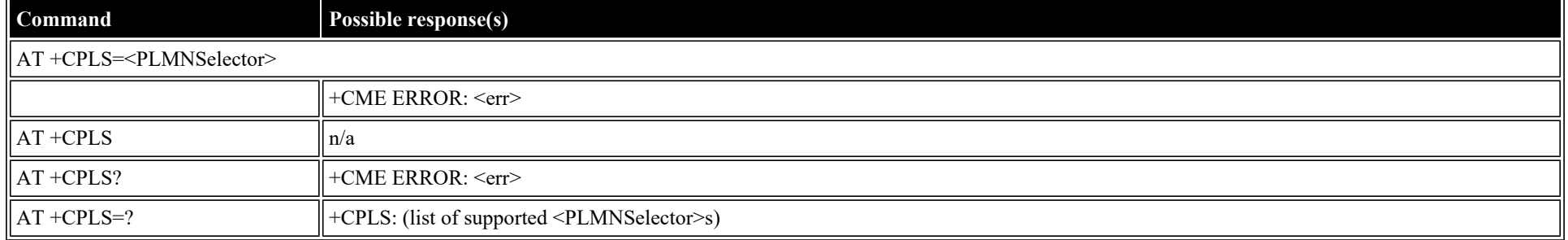

#### **Defined values**

<PLMNSelector>: decimal (0-2); PLMN Selector

- **0** User controlled PLMN with EFPLMNwAcT/EFPLMNsel
- **1** Operator controlled PLMN selector with EFOPLMNwAcT
- **2** HPLMN selector with EFHPLMNwAcT

## <span id="page-15-1"></span>**AT +CLCK: Facility Lock**

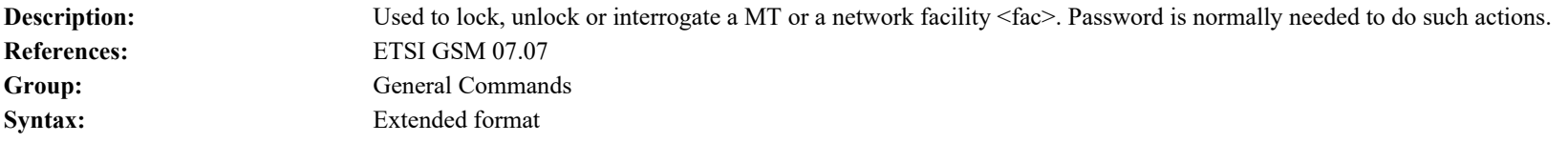

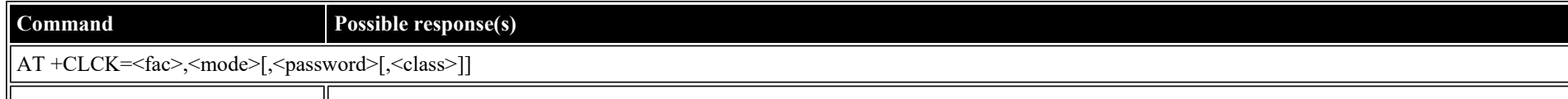

file:///C/Users/ecarnall/Downloads/AT\_Command\_Reference\_6\_0\_1\_1.htm[11/7/2022 12:29:07 PM]

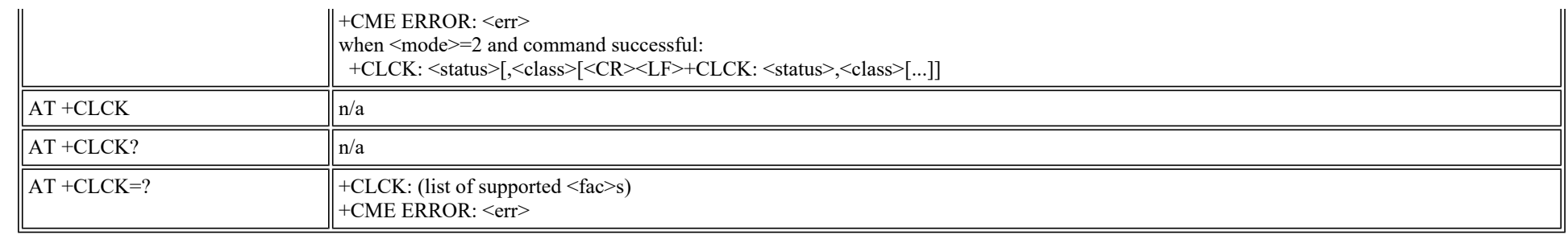

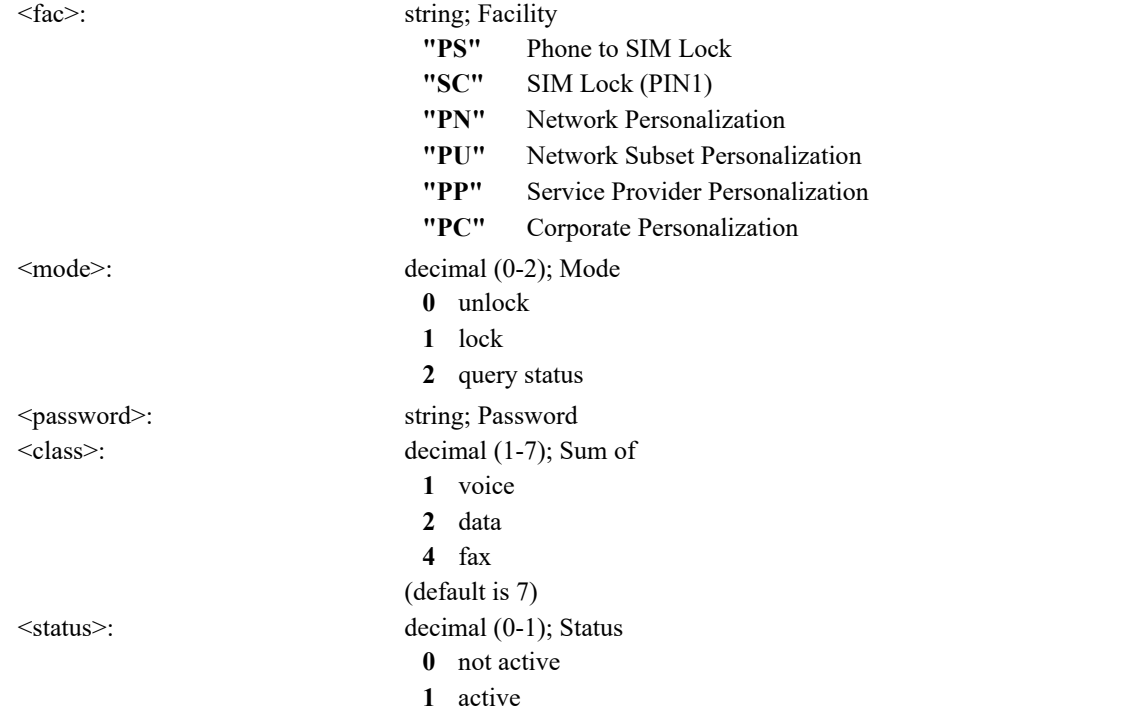

## <span id="page-16-0"></span>**AT +CPWD: Change Password**

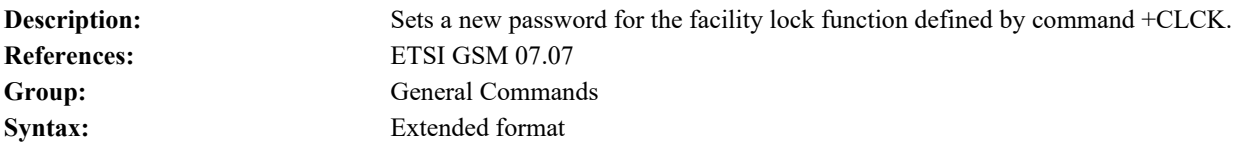

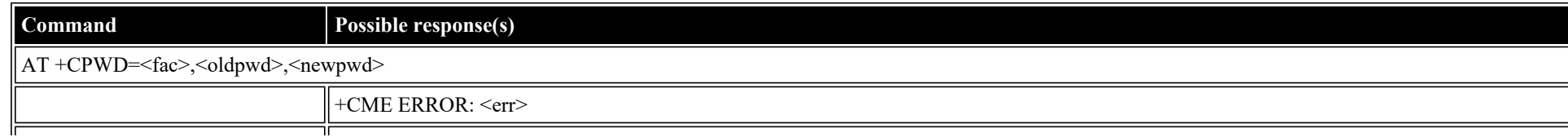

file:///C/Users/ecarnall/Downloads/AT\_Command\_Reference\_6\_0\_1\_1.htm[11/7/2022 12:29:07 PM]

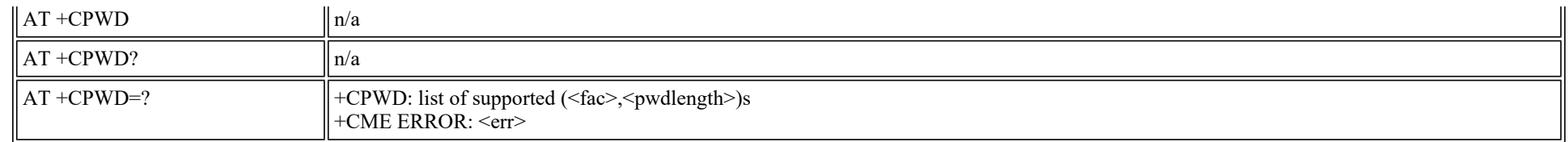

### **Defined values**

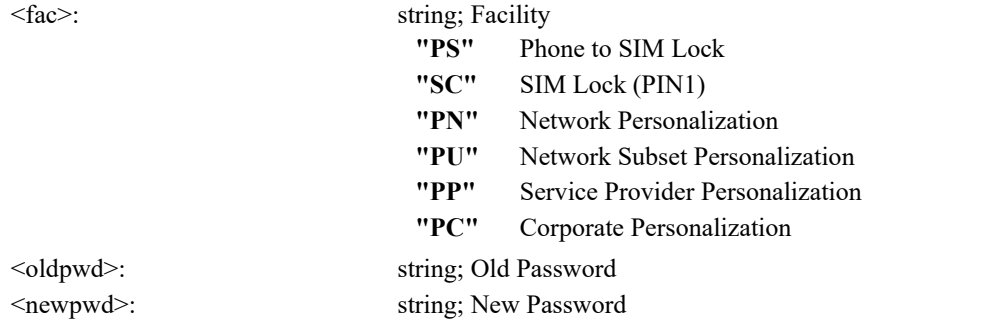

## <span id="page-17-0"></span>**AT +CCUG: Closed User Group**

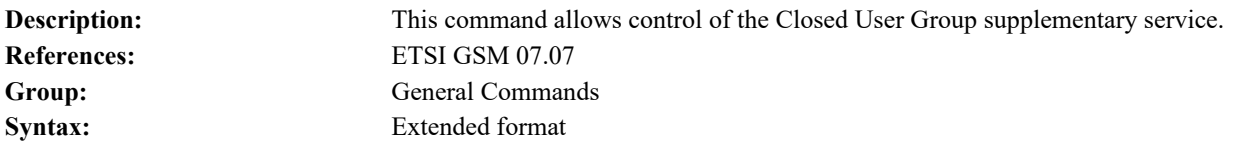

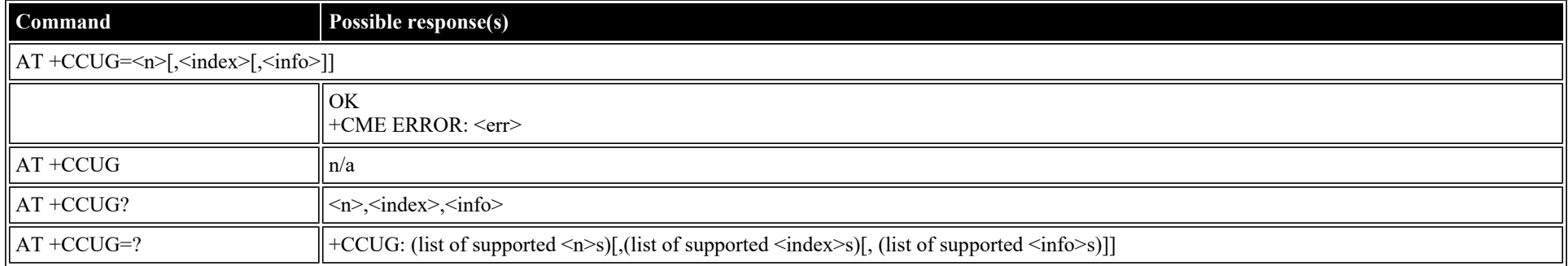

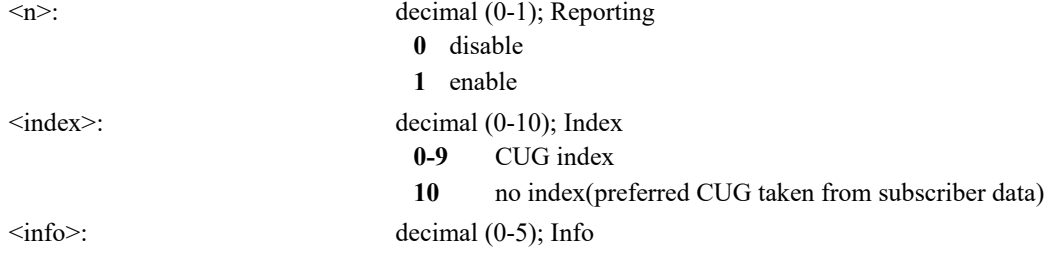

- **0** no information
- **1** suppress OA
- **2** suppress preferential CUG
- **3** suppress OA and preferential CUG

## <span id="page-18-0"></span>**AT +CLCC: List Current Calls**

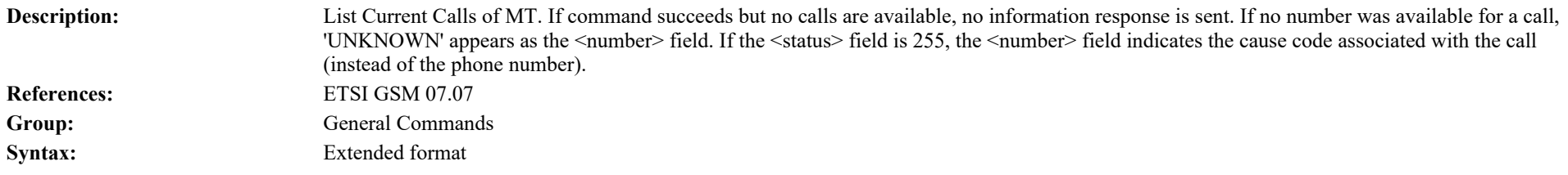

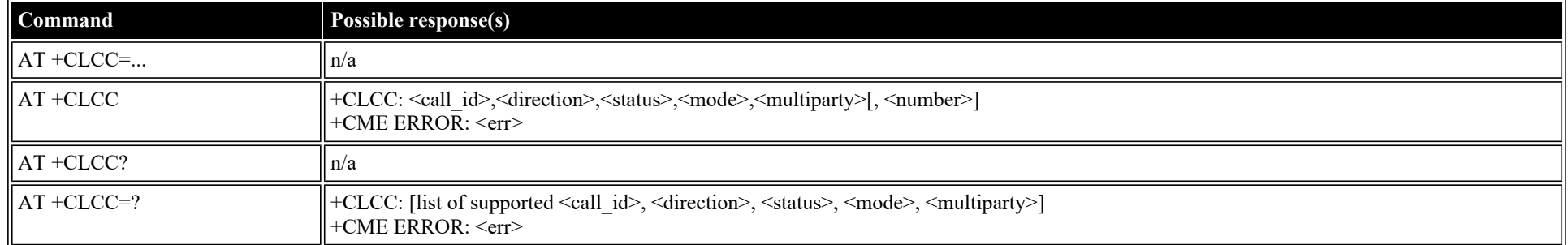

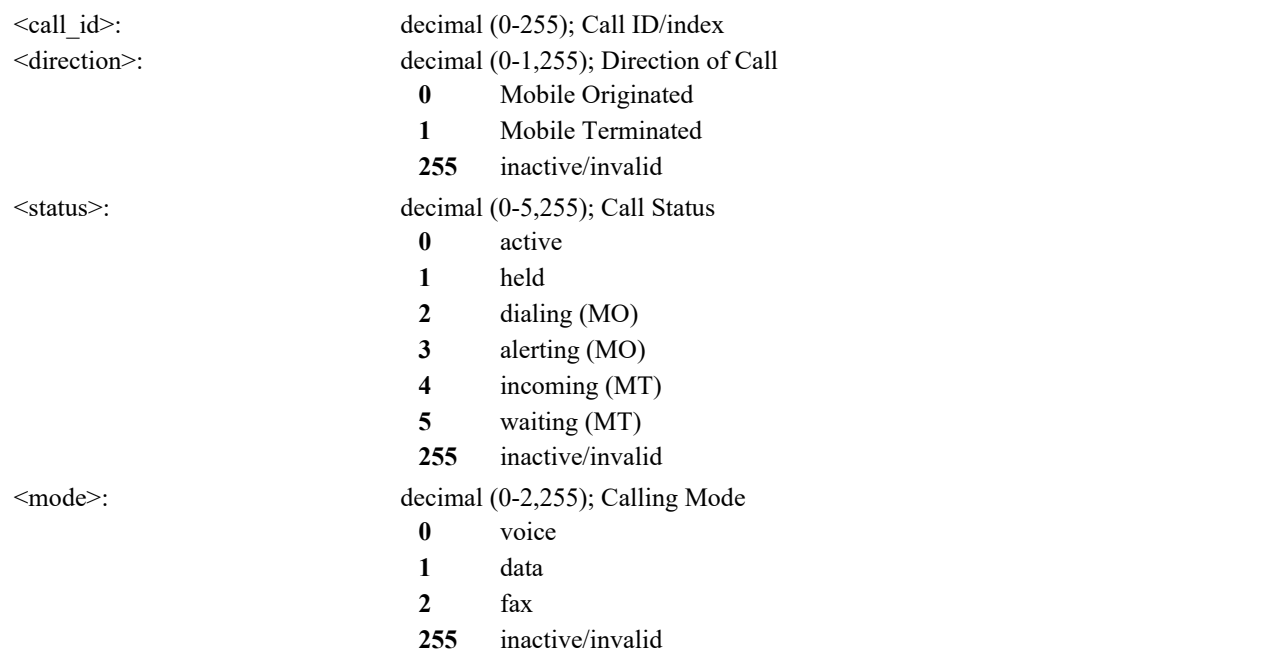

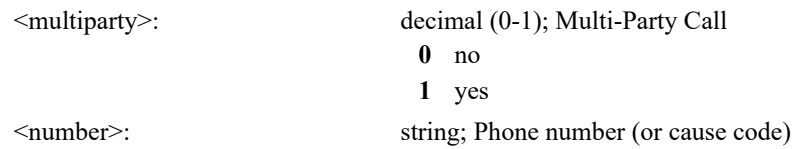

## <span id="page-19-0"></span>**AT +CUSD: Unstructured Supplementary Service Data**

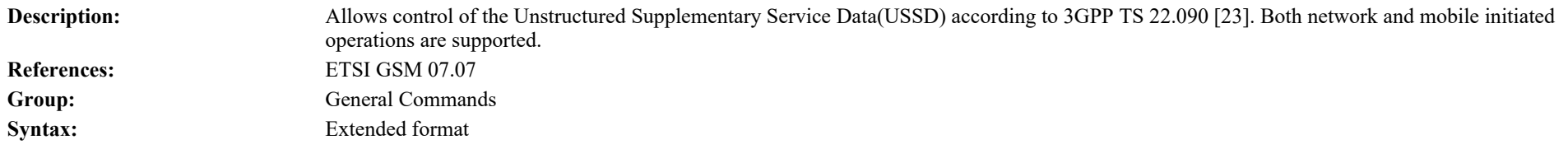

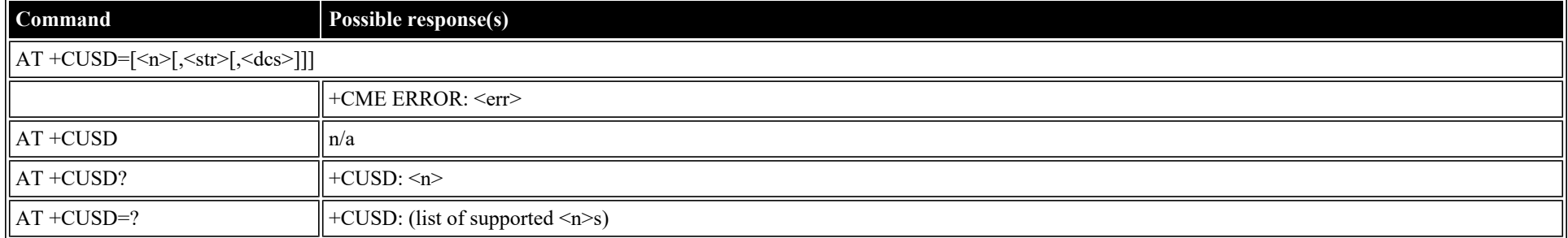

#### **Defined values**

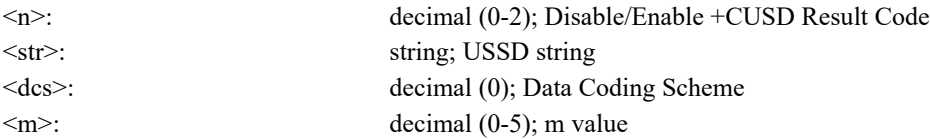

## <span id="page-19-1"></span>**AT +CPAS: Phone Activity Status**

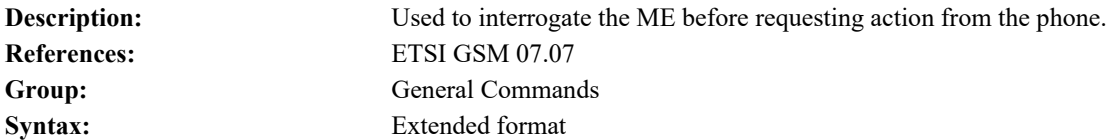

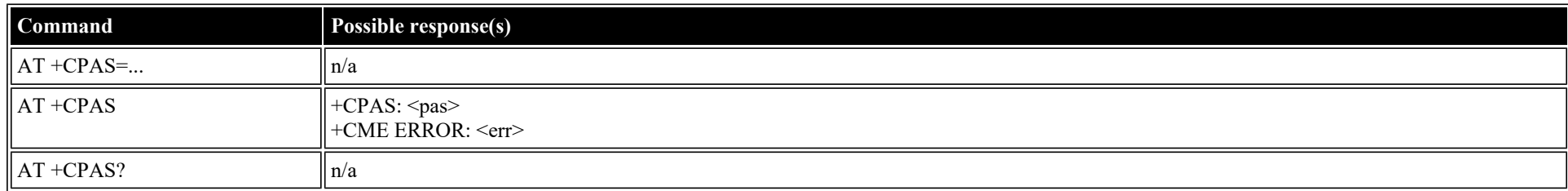

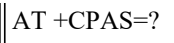

+CPAS: (list of supported <pas>s) +CME ERROR: <err>

#### **Defined values**

- <pas>: decimal (0-5); Status
	- **0** ready (ME allows commands from TA/TE)
	- **1** unavailable (ME does not allow commands from TA/TE)
	- **2** unknown
	- **3** ringing (ready, but the ringer is active)
	- **4** call in progress (ready, but a call is active)
	- **5** asleep (ME is unable to process commands from TA/TE because it is in low functionality state)

#### <span id="page-20-0"></span>**AT +CFUN: Set Phone Functionality**

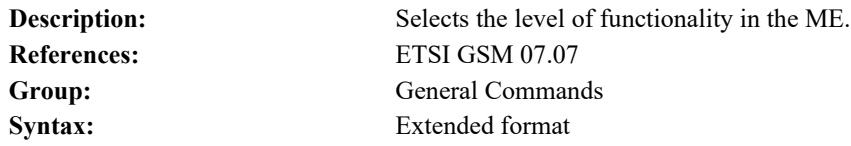

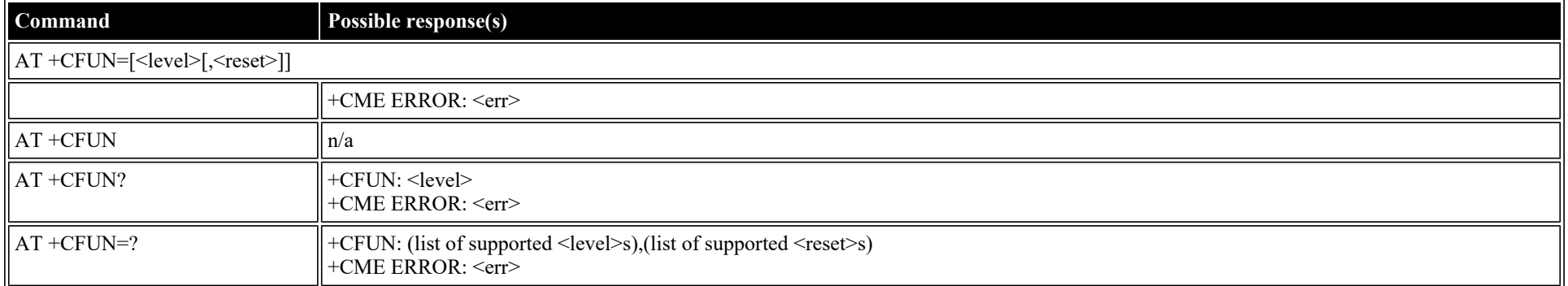

#### **Defined values**

## <level>: decimal (0-5); Level

- **0** minimum functionality
- **1** full functionality
- **2** FUN\_NO\_TRANSMIT
- **3** FUN\_NO\_RECEIVE
- **4** FUN\_NO\_T\_AND\_R
- **5** FUN\_RESERVED

- <reset>: decimal (0-1); Reset the ME before setting it to <level>
	- **0** no
	- **1** yes

## <span id="page-21-0"></span>**AT +CPIN: Enter PIN**

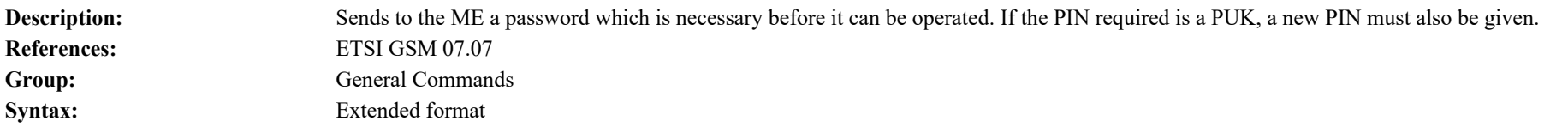

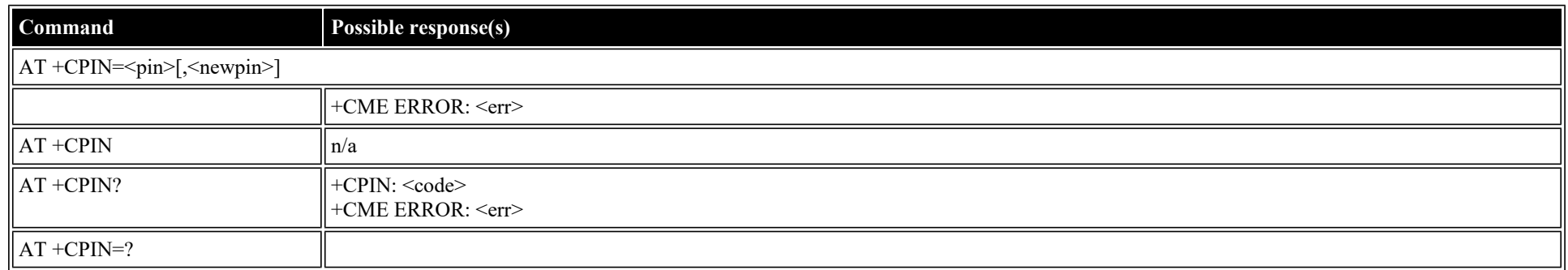

#### **Defined values**

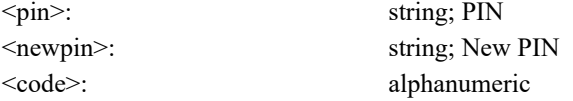

## <span id="page-21-1"></span>**AT +CBC: Battery Charge**

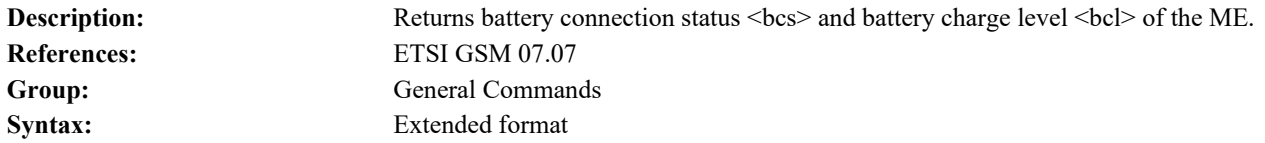

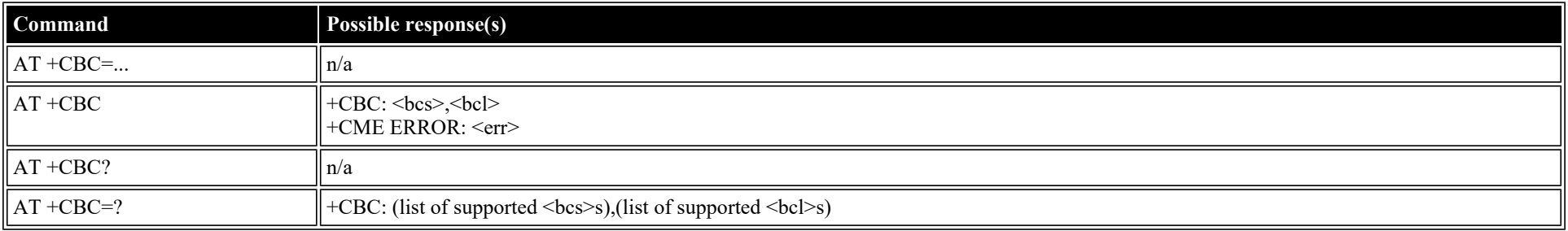

- <bcs>: decimal (0-3); Status
	- **0** ME is powered by the battery
	- **1** ME has a battery connected, but is not powered by it

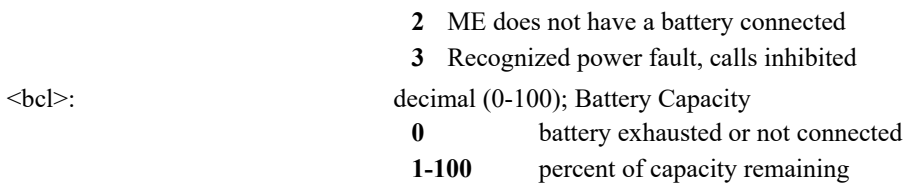

## <span id="page-22-0"></span>**AT +CIND: Indicator**

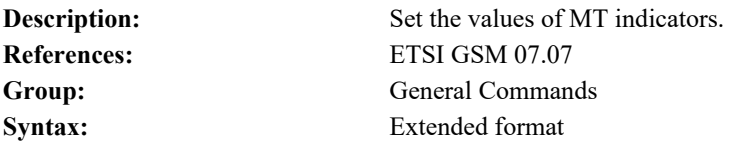

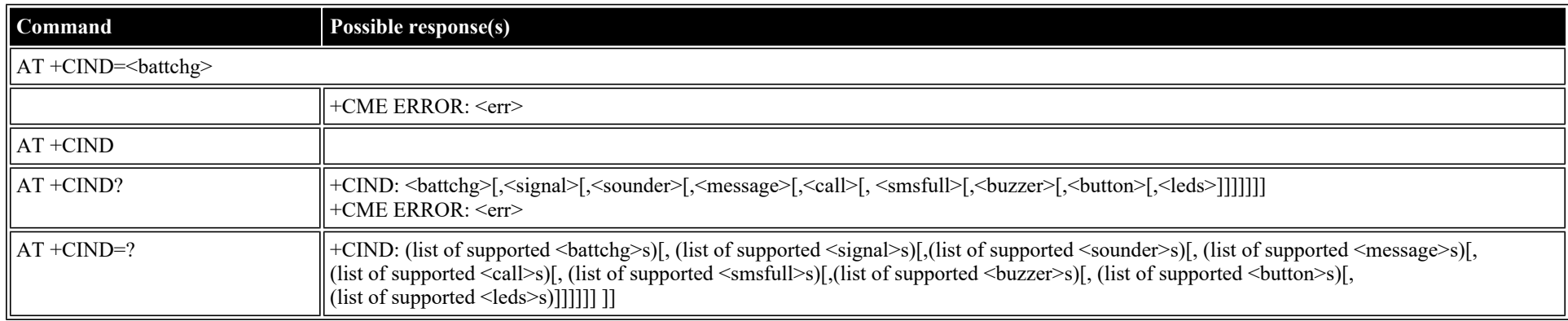

## **Defined values**

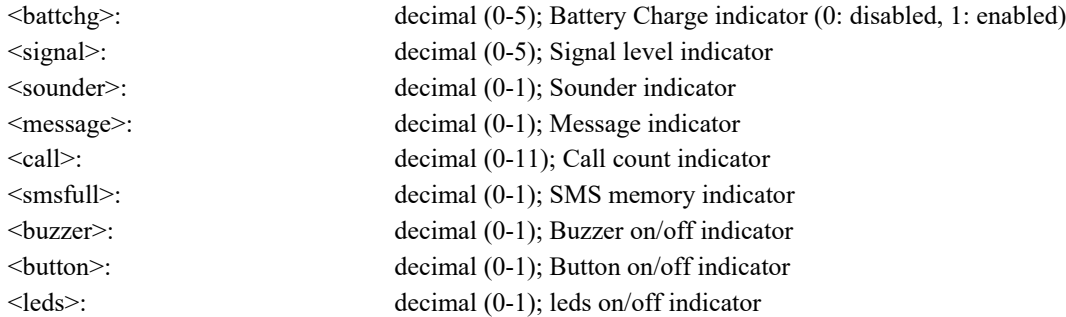

## <span id="page-22-1"></span>**AT +CPBS: Select Phonebook Memory Storage**

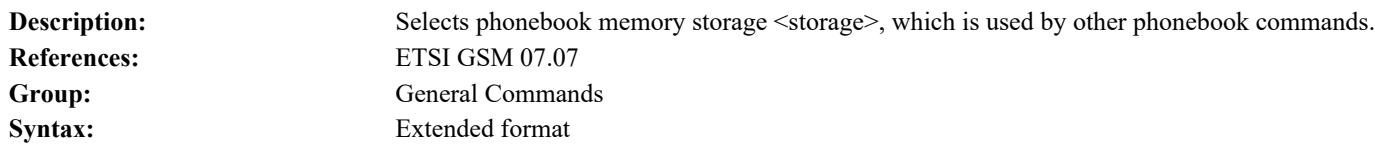

file:///C/Users/ecarnall/Downloads/AT\_Command\_Reference\_6\_0\_1\_1.htm[11/7/2022 12:29:07 PM]

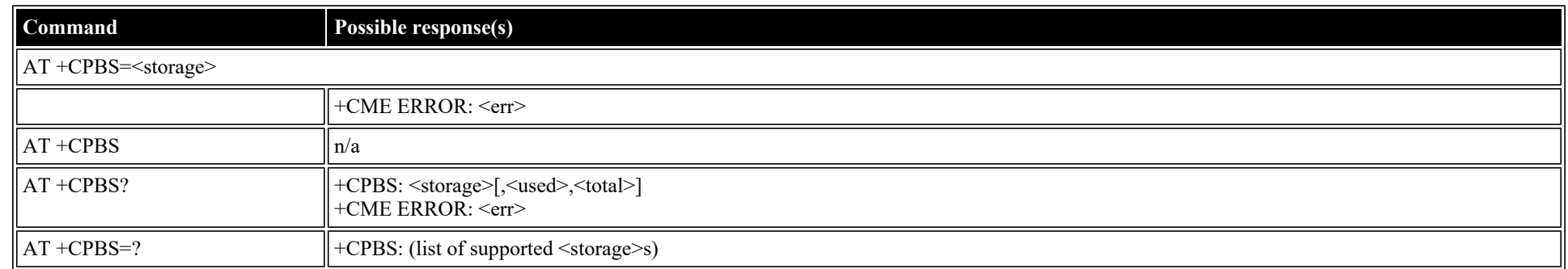

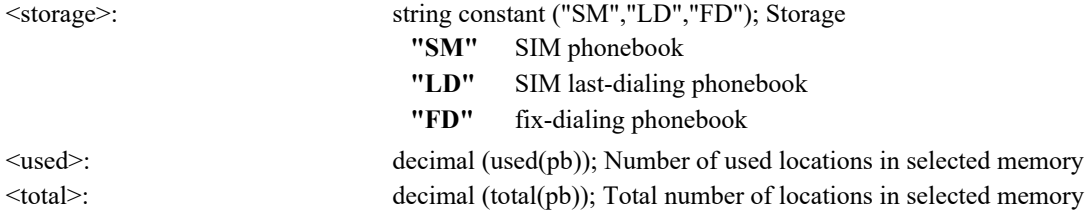

## <span id="page-23-0"></span>**AT +CPBR: Read Phonebook Entries**

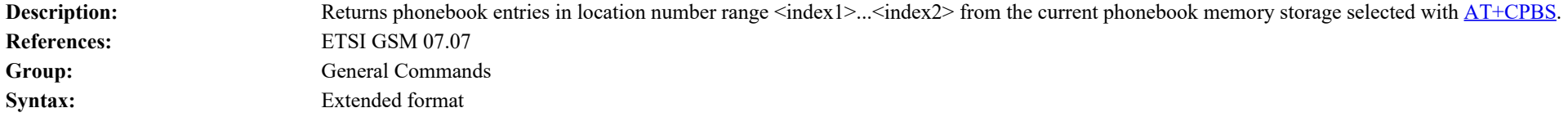

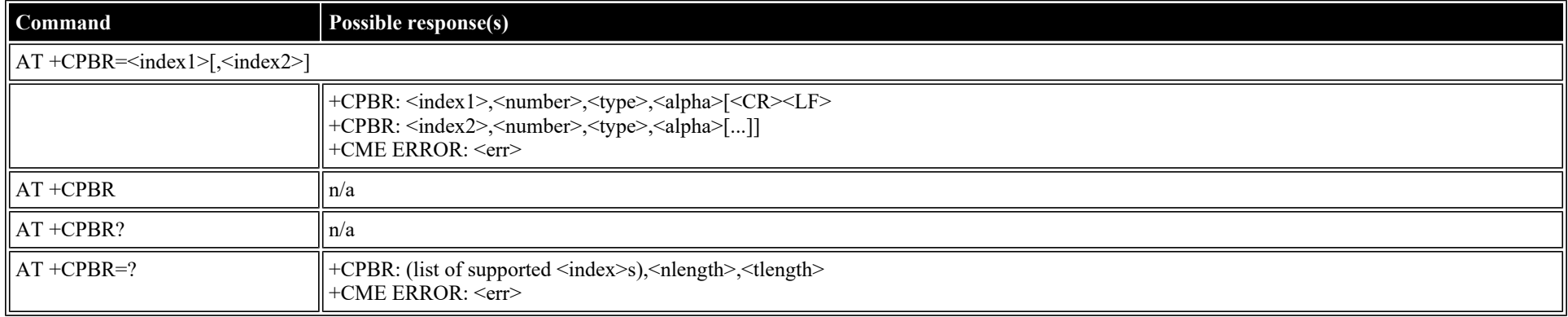

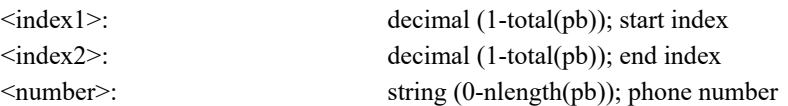

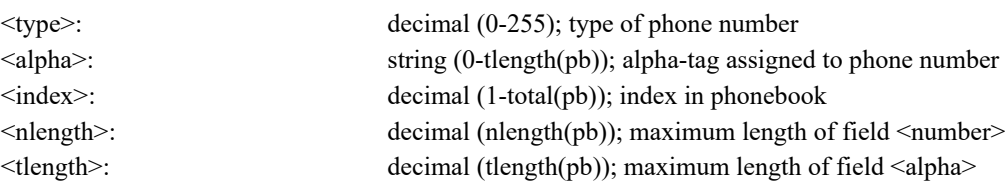

## <span id="page-24-0"></span>**AT +CPBW: Write/Delete Phonebook Entry**

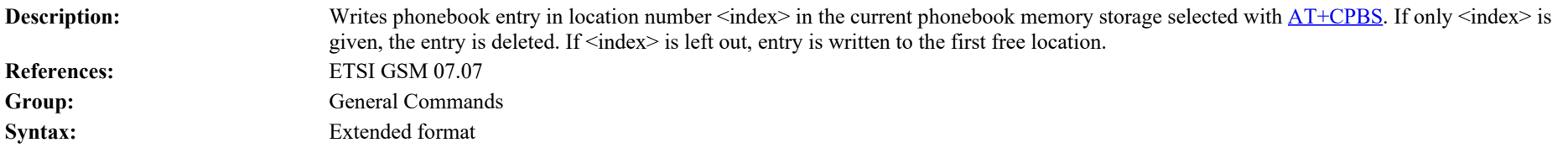

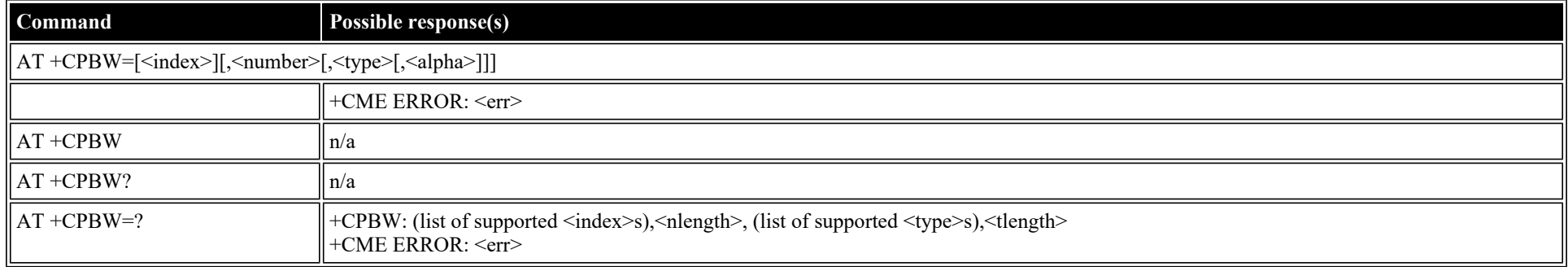

#### **Defined values**

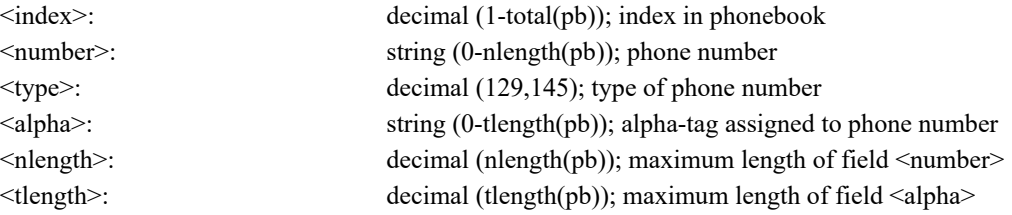

## <span id="page-24-1"></span>**AT +CRSM: Restricted SIM Access**

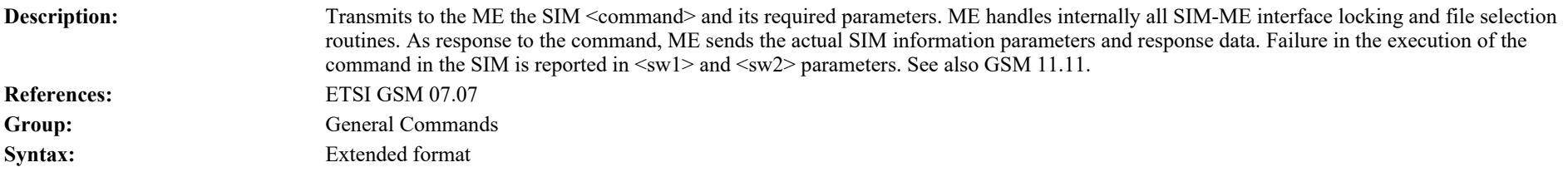

## **Command Possible response(s)**

file:///C/Users/ecarnall/Downloads/AT\_Command\_Reference\_6\_0\_1\_1.htm[11/7/2022 12:29:07 PM]

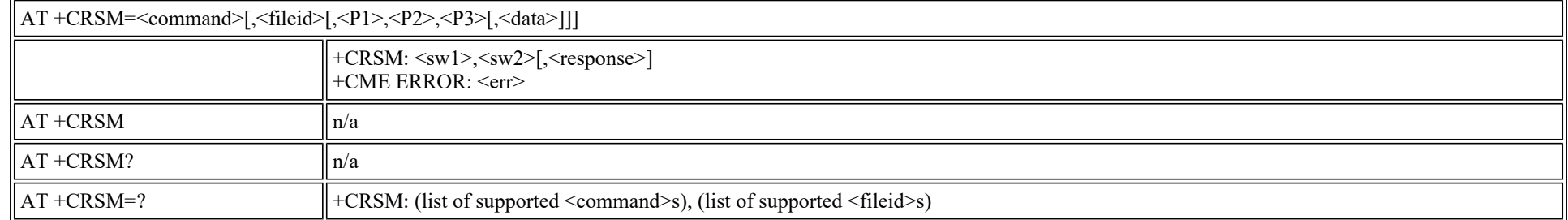

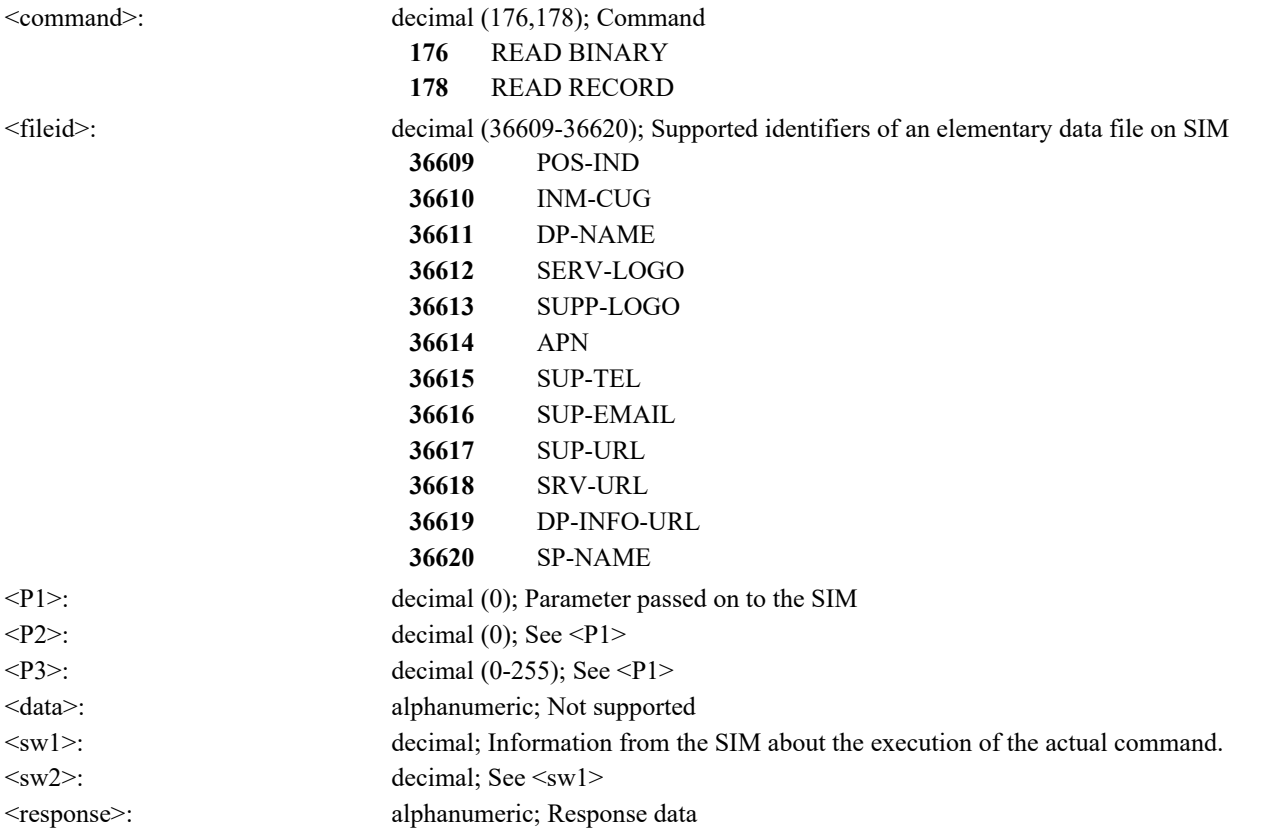

## <span id="page-25-0"></span>**AT +CMAR: Master Reset**

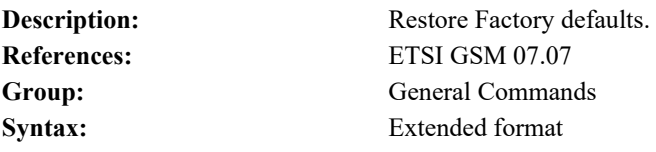

## **Command Possible response(s)**

file:///C/Users/ecarnall/Downloads/AT\_Command\_Reference\_6\_0\_1\_1.htm[11/7/2022 12:29:07 PM]

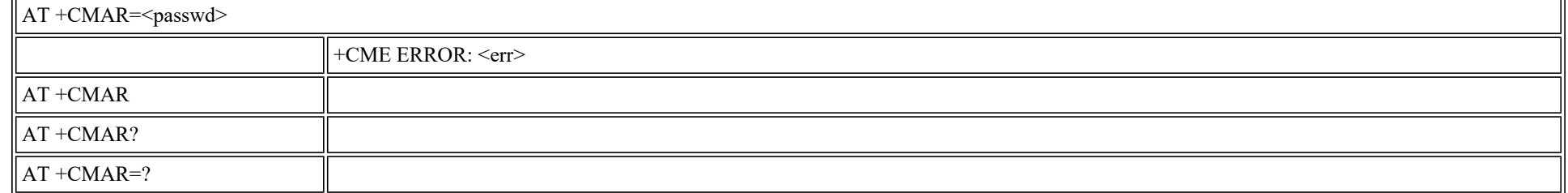

<passwd>: string constant ("password"); Password **"pass"** password

### <span id="page-26-0"></span>**AT +CMEE: Report Mobile Equipment Error**

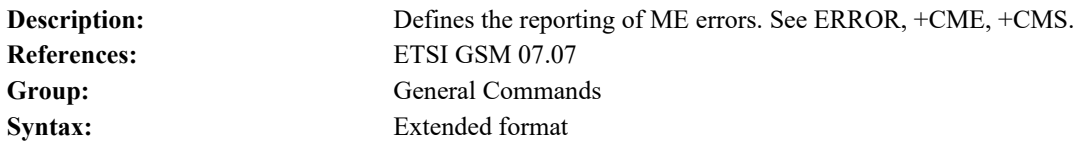

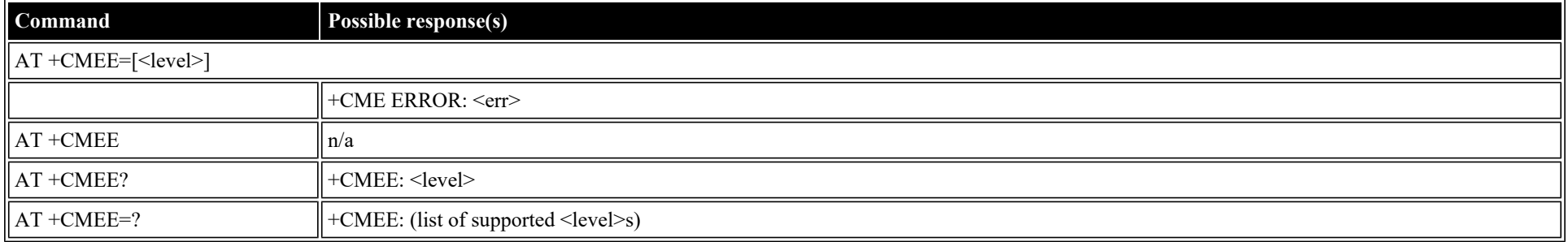

#### **Defined values**

<level>: decimal (0-2); +CME ERROR <err> result code

- **0** disabled instead ERROR is used
- **1** enabled numeric <err> values
- **2** enabled verbose <err> values

## <span id="page-26-1"></span>**ETSI GSM 07.05: General Configuration Commands**

#### <span id="page-26-2"></span>**AT +CSMS: Select Message Service**

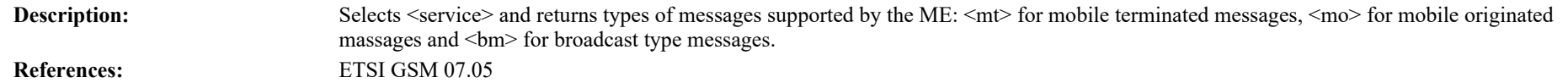

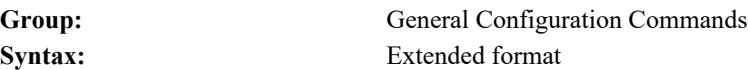

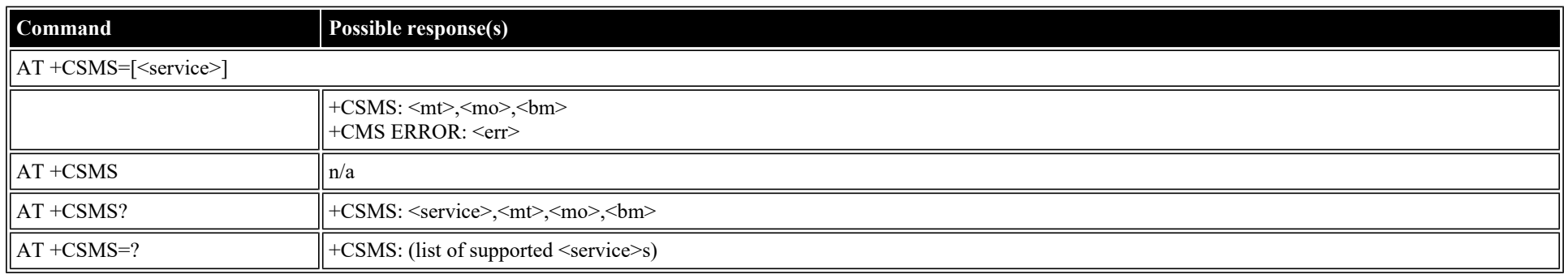

### **Defined values**

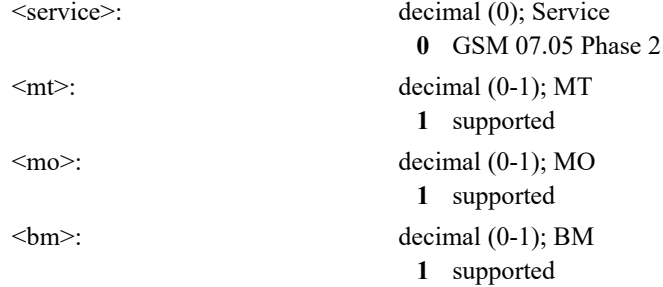

## <span id="page-27-0"></span>**AT +CPMS: Preferred Message Storage**

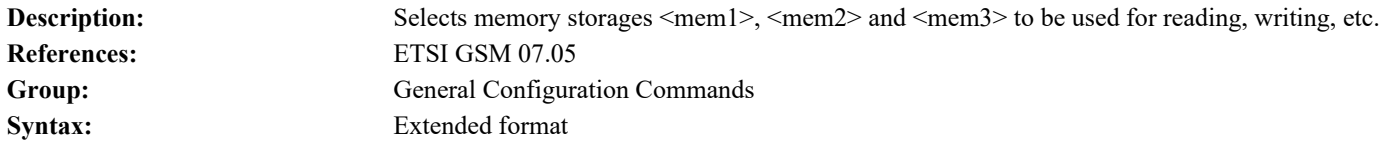

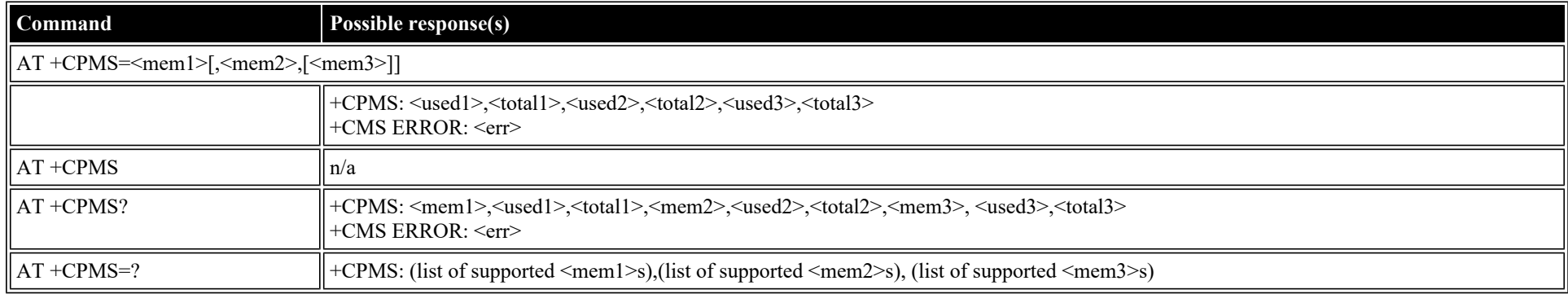

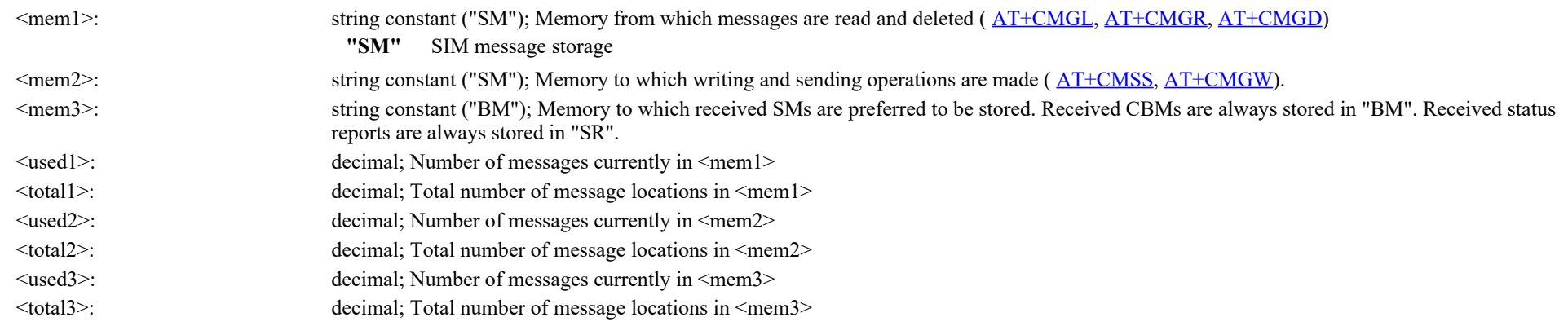

## <span id="page-28-0"></span>**AT +CMGF: Message Format**

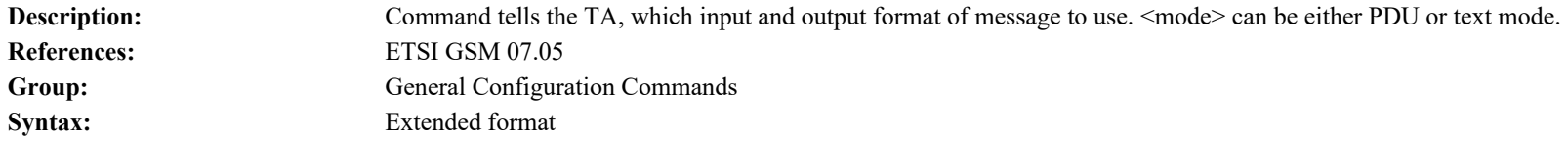

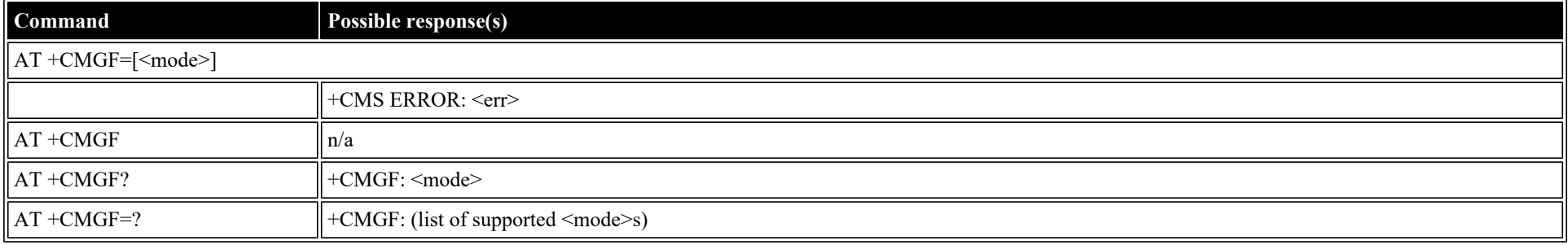

#### **Defined values**

<mode>: decimal (0-1); Mode **0** PDU (default)

**1** text

# <span id="page-28-1"></span>**ETSI GSM 07.05: Message Configuration Commands**

## <span id="page-28-2"></span>**AT +CSCA: Service Center Address**

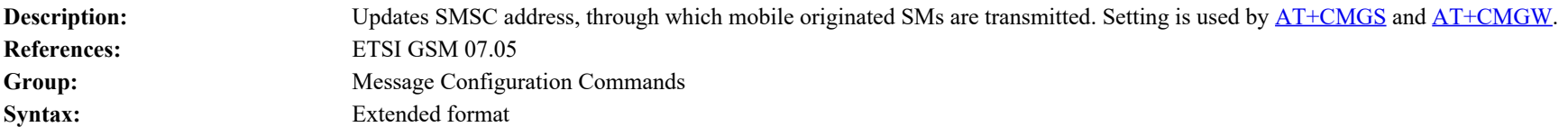

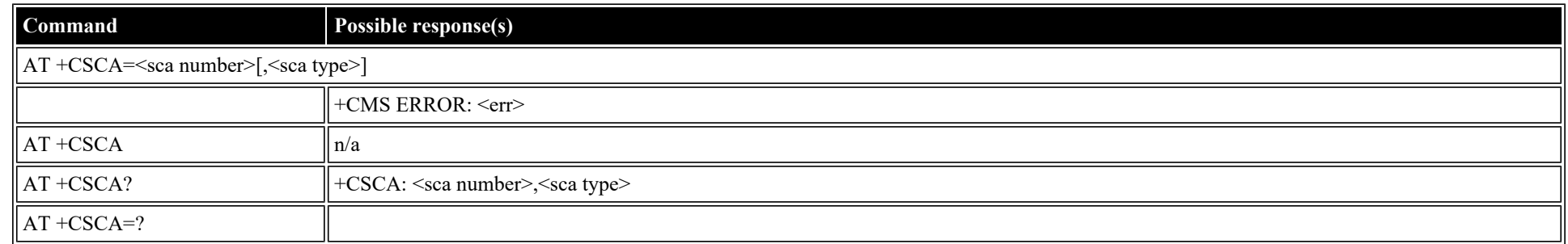

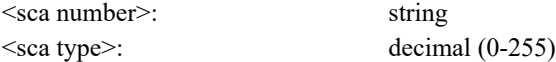

## <span id="page-29-0"></span>**AT +CSMP: Set Text Mode Parameters**

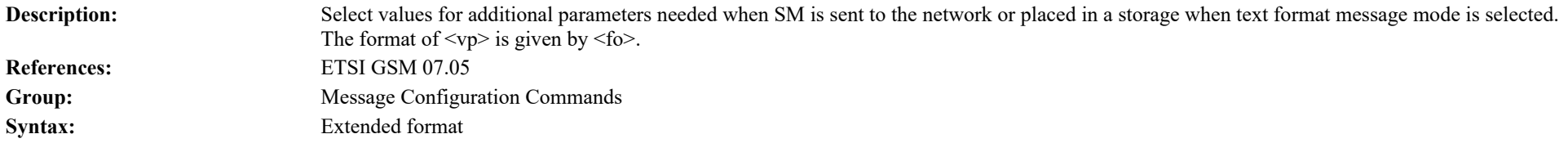

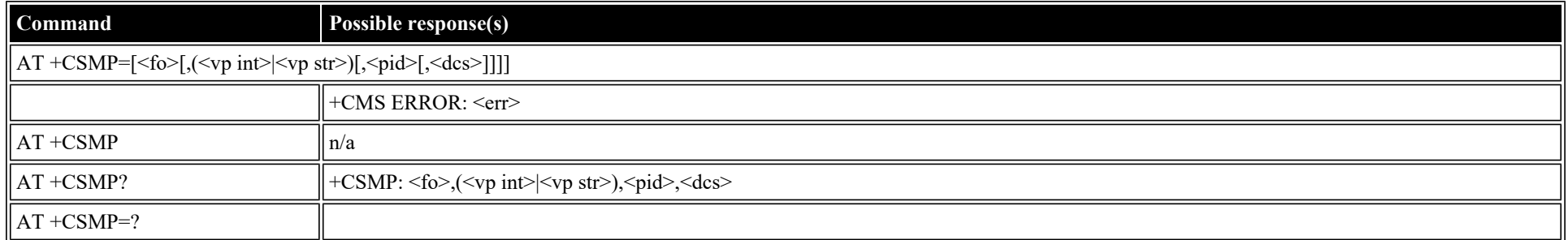

#### **Defined values**

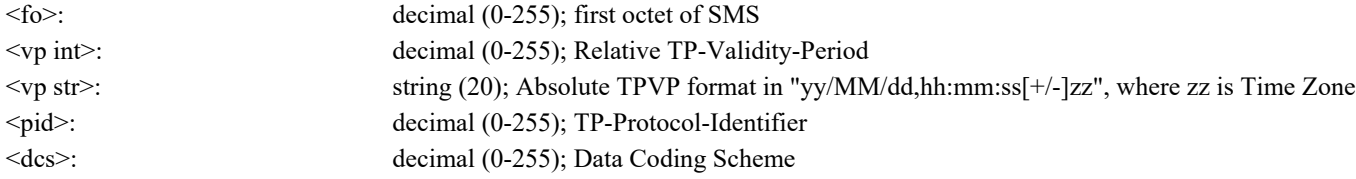

## <span id="page-29-1"></span>**AT +CSDH: Show Text Mode Parameters**

**Description:** Controls whether detailed header information is shown in text mode result codes (AT+CMT, [AT+CMGL](#page-32-0), [AT+CMGR](#page-34-0)).

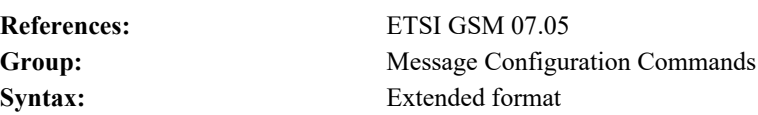

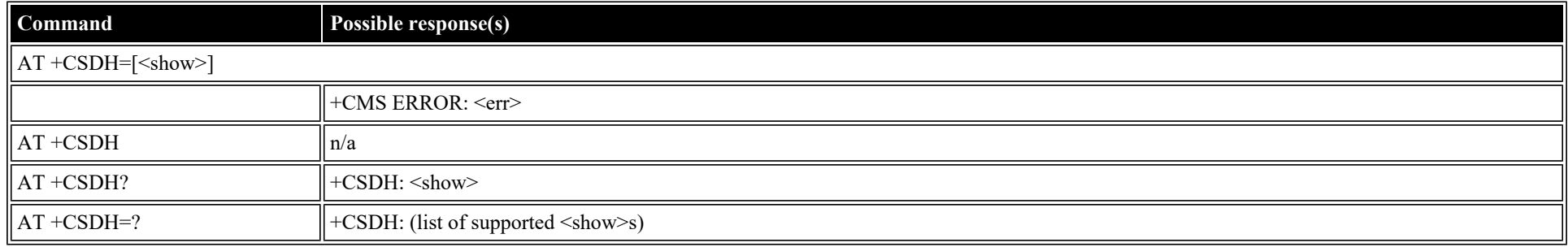

#### **Defined values**

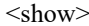

 $\ge$ : decimal (0-1); Show/Hide

**0** hide values

**1** show values

## <span id="page-30-0"></span>**AT +CSCB: Select Cell Broadcast Message Types**

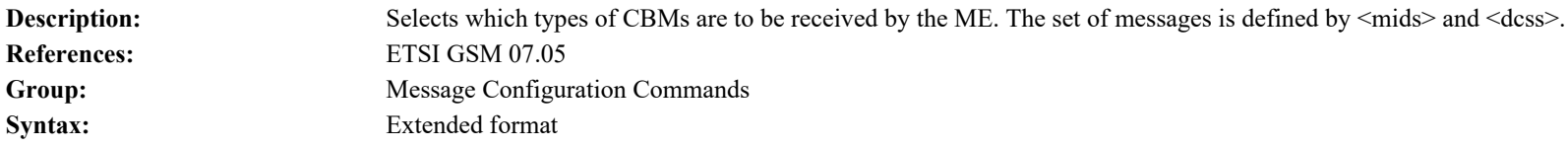

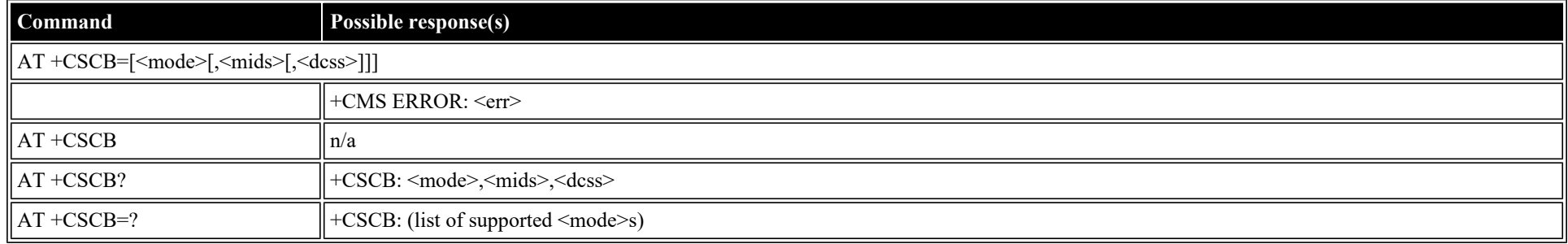

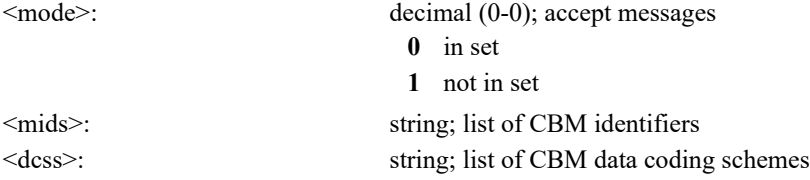

## <span id="page-31-0"></span>**AT +CSAS: Save Settings**

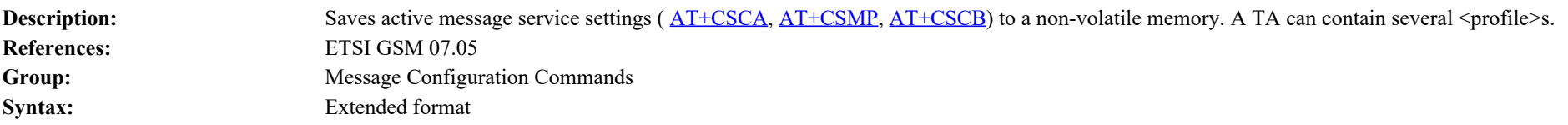

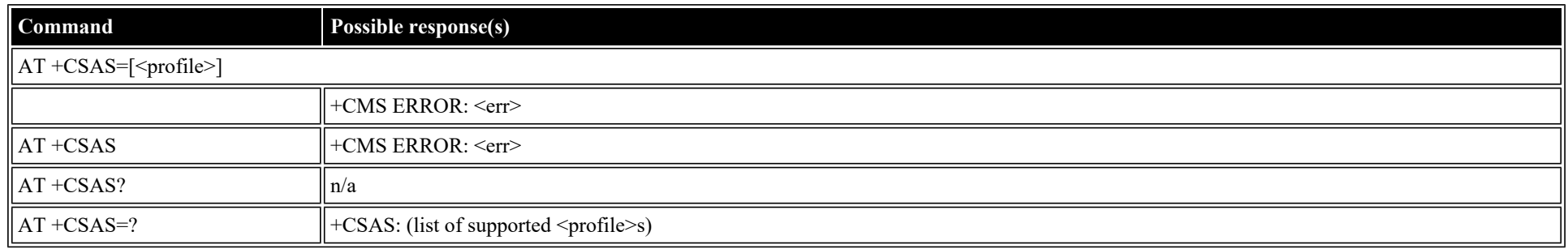

#### **Defined values**

<profile>: decimal (0-4); profile index

## <span id="page-31-1"></span>**AT +CRES: Restore Settings**

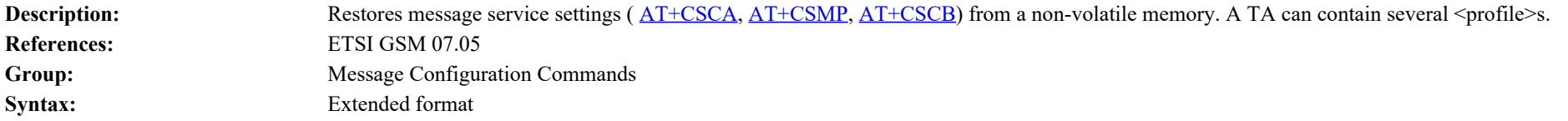

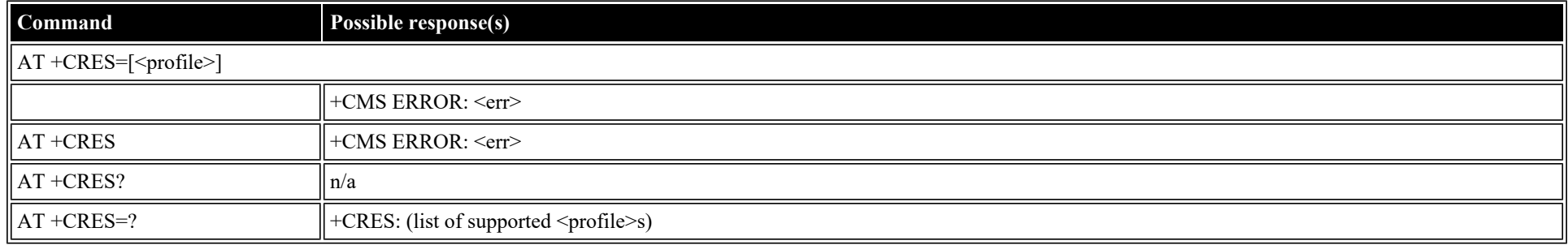

### **Defined values**

<profile>: decimal (0-4); profile index

## <span id="page-31-2"></span>**ETSI GSM 07.05: Message Receiving and Reading Commands**

### <span id="page-31-3"></span>**AT +CNMI: New Message Indications to TE**

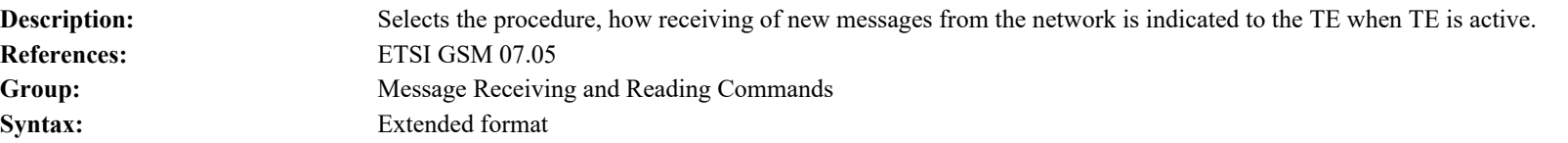

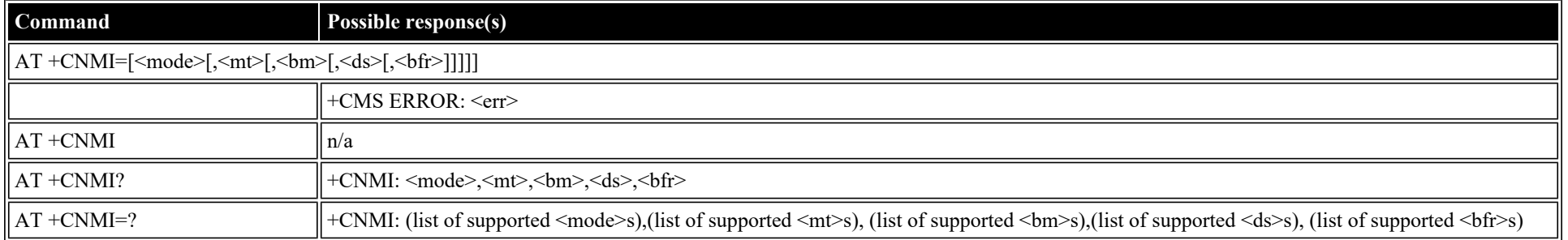

## **Defined values**

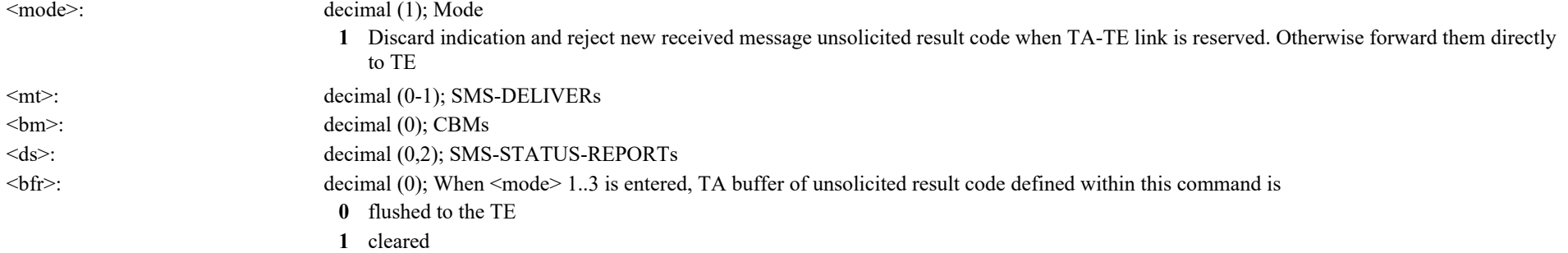

## <span id="page-32-0"></span>**AT +CMGL: List Messages**

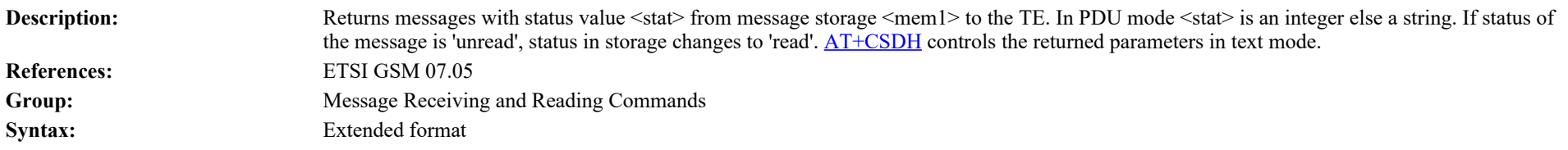

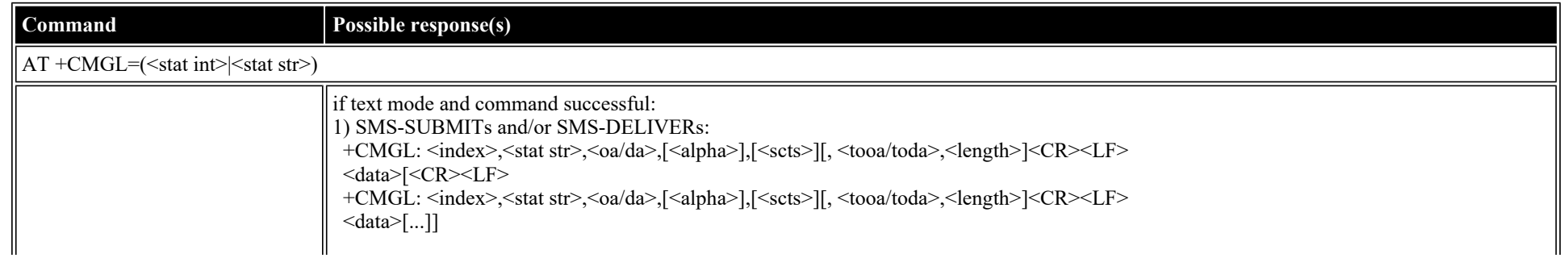

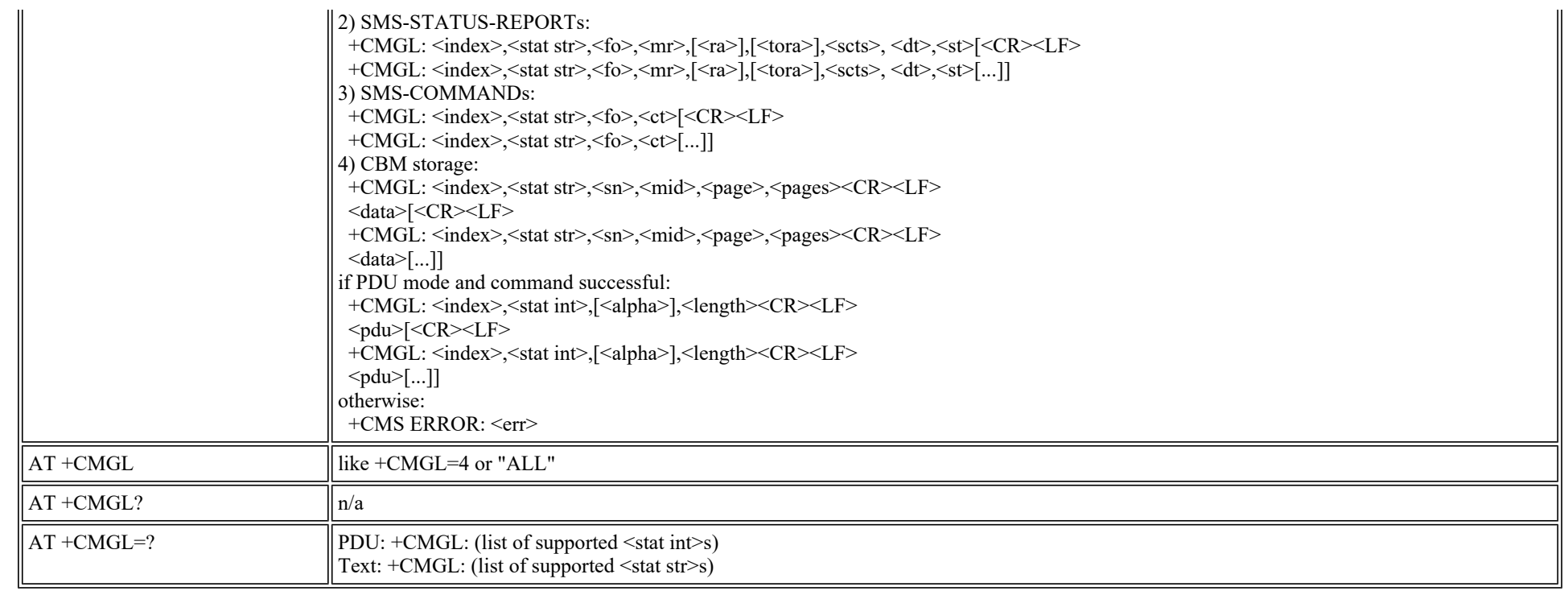

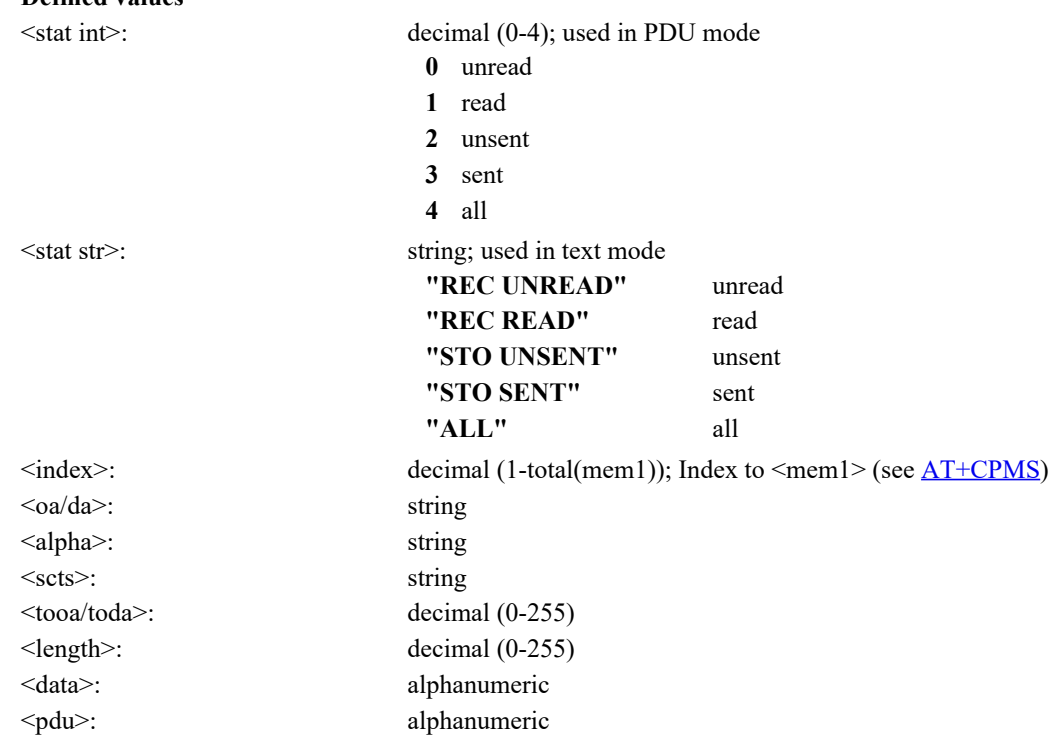

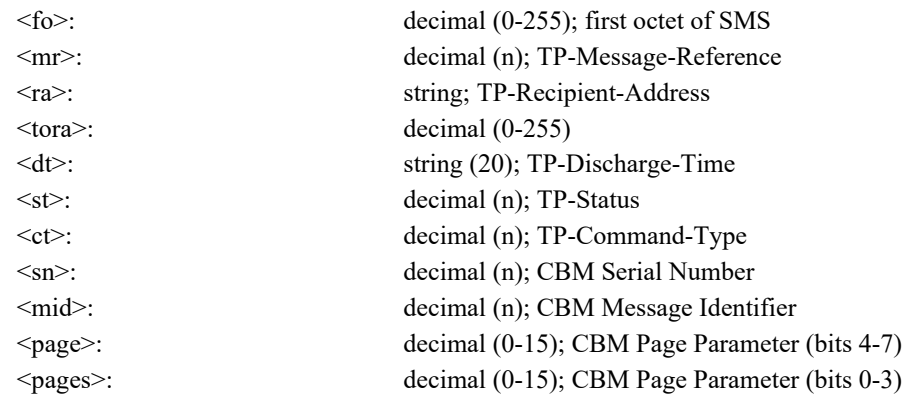

## <span id="page-34-0"></span>**AT +CMGR: Read Message**

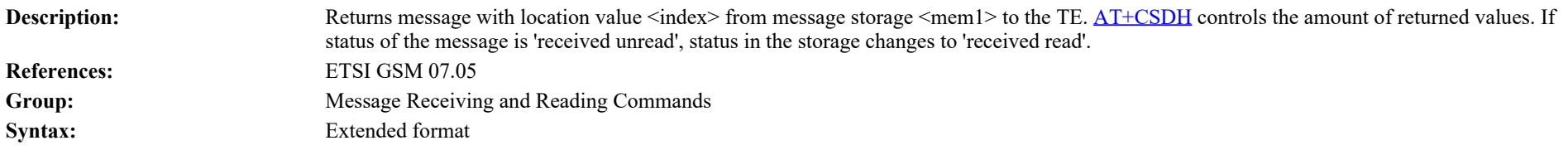

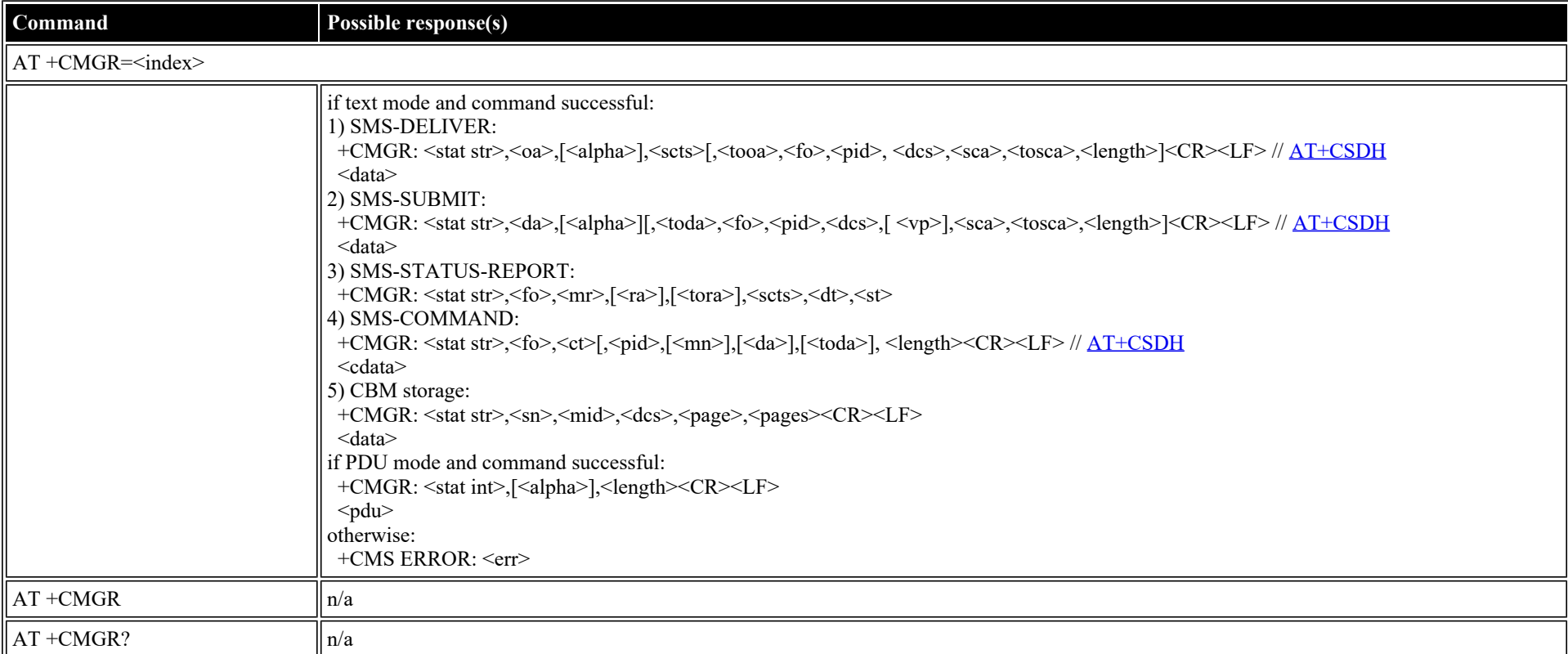

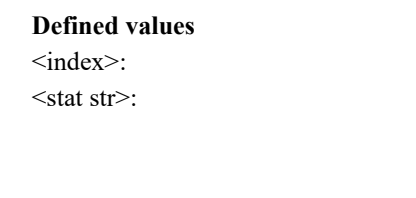

<oa>: string; TP-Originating-Address  $\lt$ tooa>: decimal (0-255); type of  $\lt$ oa> <alpha>: string; alpha-tag in phonebook

<sca>: string; RP service center address

<data>: alphanumeric; TP-User-Data <da>: string; TP-Destination-Address

<tosca>: decimal; type of <sca>

<toda>: decimal; type of <da>

 $\langle st \rangle$ : decimal (n); TP-Status

<scts>: string; TP-Service-Center-Time-Stamp <fo>: decimal (0-255); first octet of SMS <pid>: decimal (0-255); TP-Protocol-Identifier

<dcs>: decimal (0-255); SM or CBM Data Coding Scheme

 $<$ vp>:  $=$   $(<$ vp str> $|<$ vp int>); // TPVP depending on  $<$ fo>

<vp int>: decimal (0-255); Relative TP-Validity-Period

<page>: decimal (0-15); CBM Page Parameter (bits 4-7) <pages>: decimal (0-15); CBM Page Parameter (bits 0-3)

> **0** unread **1** read **2** unsent **3** send

<mr>: decimal (n); TP-Message-Reference <ra>: string; TP-Recipient-Address  $\langle \text{tora} \rangle$ : decimal (0-255); type of  $\langle \text{ra} \rangle$ <dt>: string (20); TP-Discharge-Time

<ct>: decimal (n); TP-Command-Type <mn>: decimal; TP-Message-Number <cdata>: alphanumeric; TP-Command-Data <sn>: decimal; CBM Serial Number <mid>: decimal; CBM Message Identifier

<length>: decimal (0-255); length of <data> or <cdata>

decimal (1-total(mem1)); Index to  $\leq$ mem1> (see  $\angle$ [AT+CPMS\)](#page-27-0) string; Status

<vp str>: string (20); Absolute TPVP format in "yy/MM/dd,hh:mm:ss[+/-]zz", where zz is Time Zone

 **"REC UNREAD"** unread **"REC READ"** read **"STO UNSENT"** unsent **"STO SEND"** send

 $\leq$ stat int $\geq$ :  $\leq$  decimal (0-3); Status
<pdu>: alphanumeric

# **ETSI GSM 07.05: Message Sending and Writing Commands**

### **AT +CMGS: Send Message**

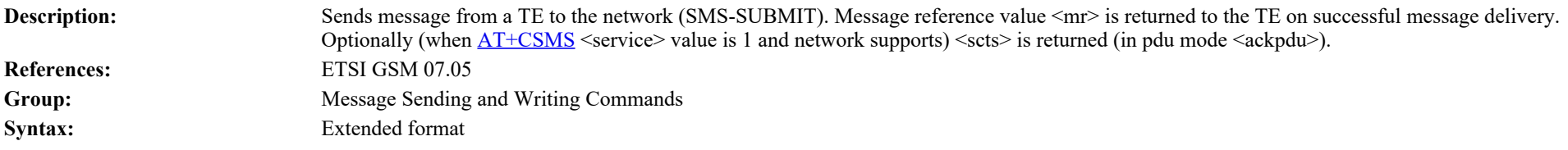

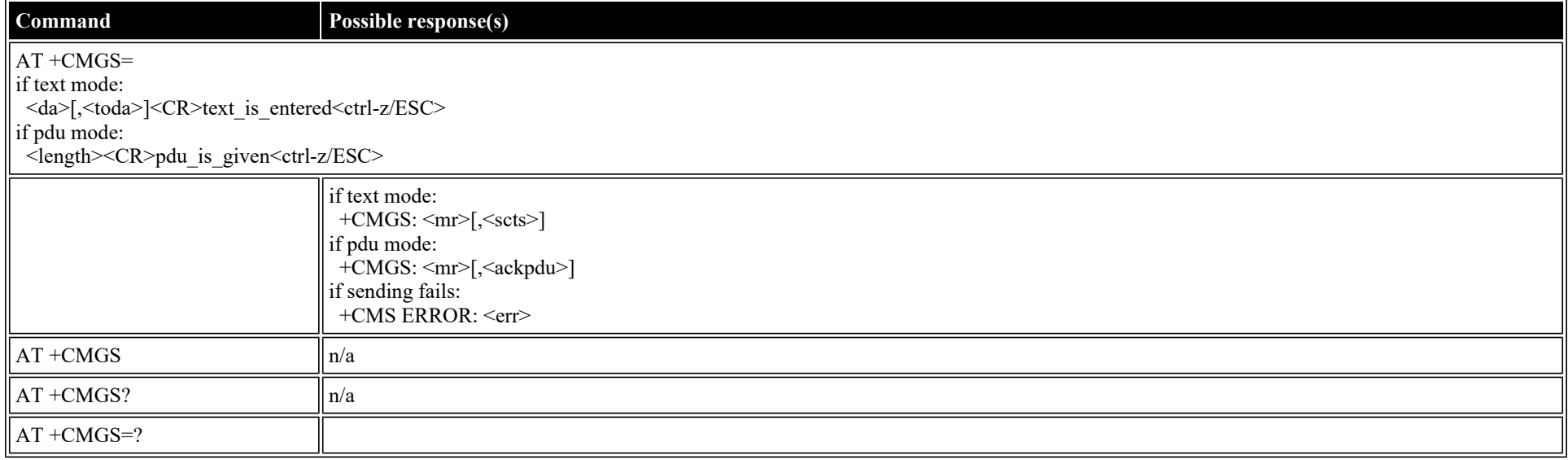

#### **Defined values**

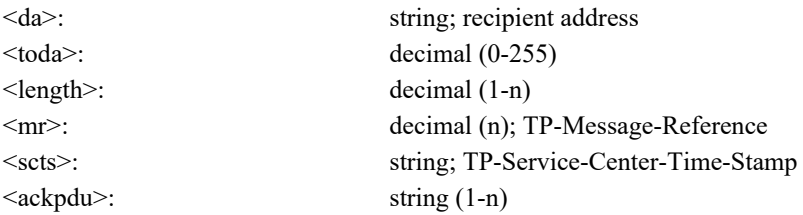

# **AT +CMSS: Send Message from Storage**

Description: Sends message from with location value <index>from preferred message storage <mem2> to the network (SMS-SUBMIT or SMS-COMMAND). If new recipient address <da> is given for SMS-SUBMIT, it shall be used instead of the one stored with the message. Reference value <mr> is returned to the TE on successful message delivery. Optionally (when  $AT+CSMS$  <service> value is 1 and network supports)

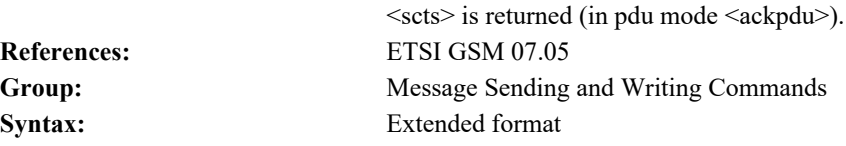

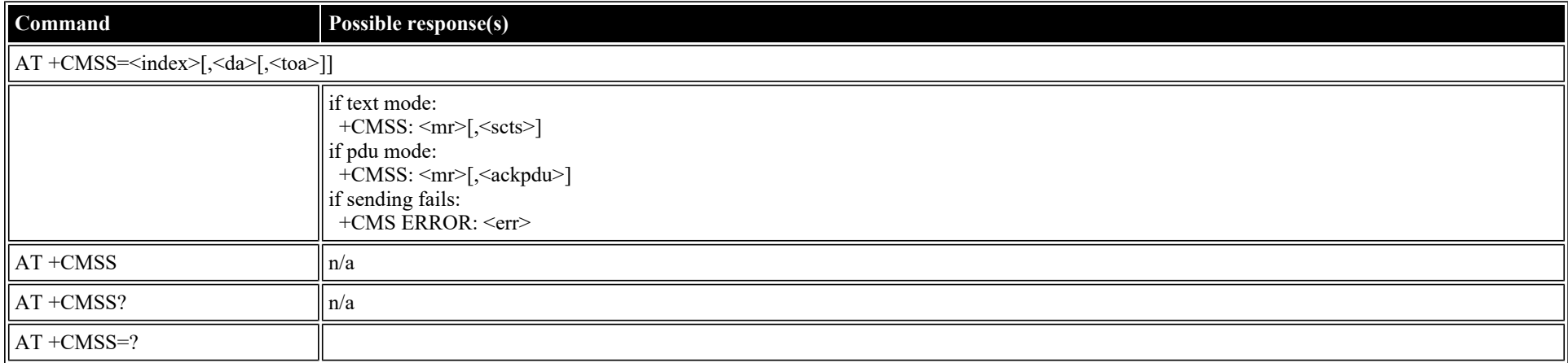

### **Defined values**

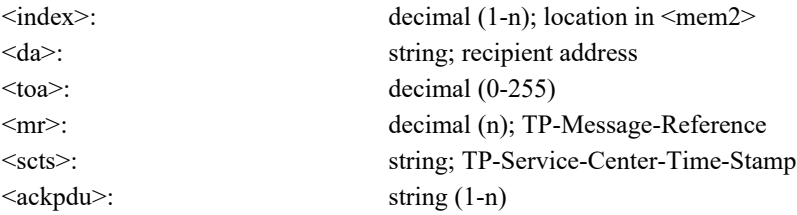

# **AT +CMGW: Write Message to Memory**

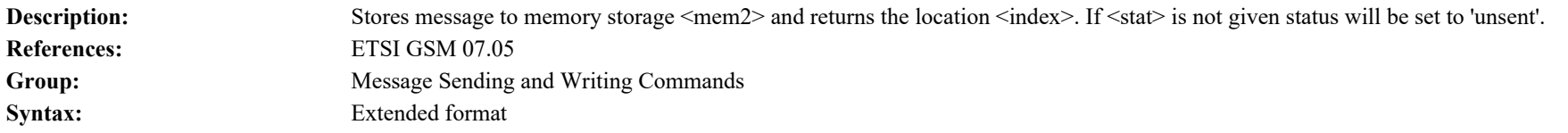

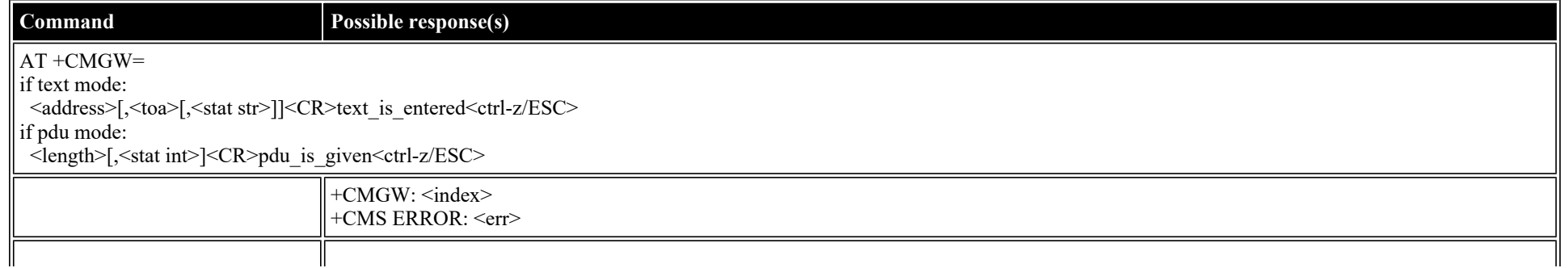

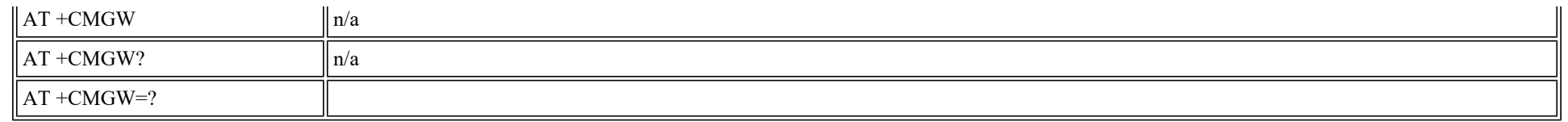

### **Defined values**

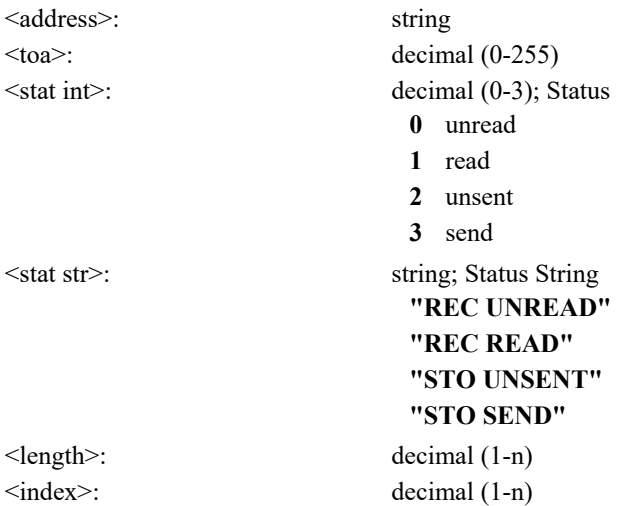

# **AT +CMGD: Delete Message**

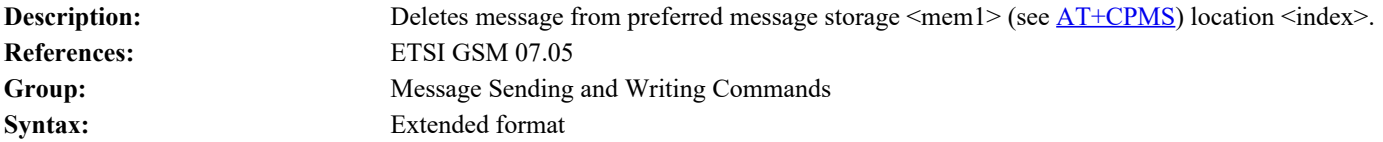

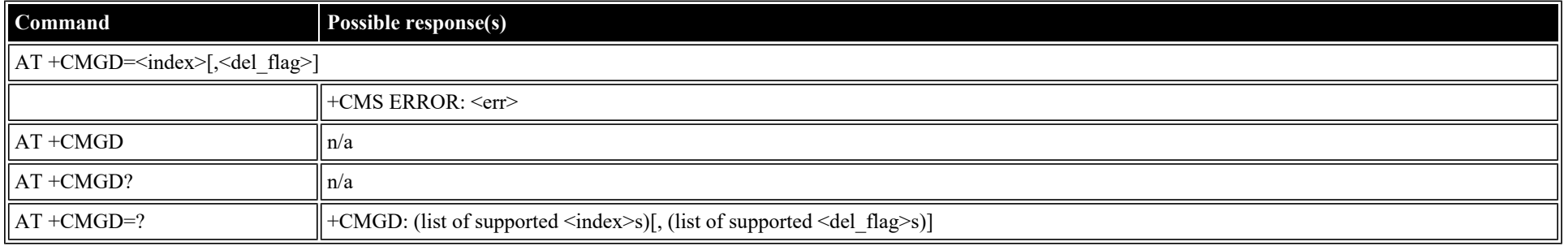

#### **Defined values**

<index>: decimal (1-n)

<del\_flag>: decimal (0-4); delete\_flag

**0** Delete the message specified in index

**1** Delete all read msgs except unread & stored msgs

- **2** Delete all read & sent messages except unread & stored msgs
- **3** Delete all read, sent & unsent msgs except unread & stored msgs
- **4** Delete all msgs from preferred msg storage, including unread msgs

# **AT +CGDCONT: Define PDP Context**

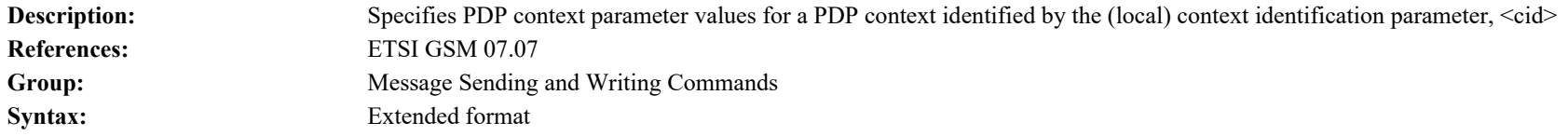

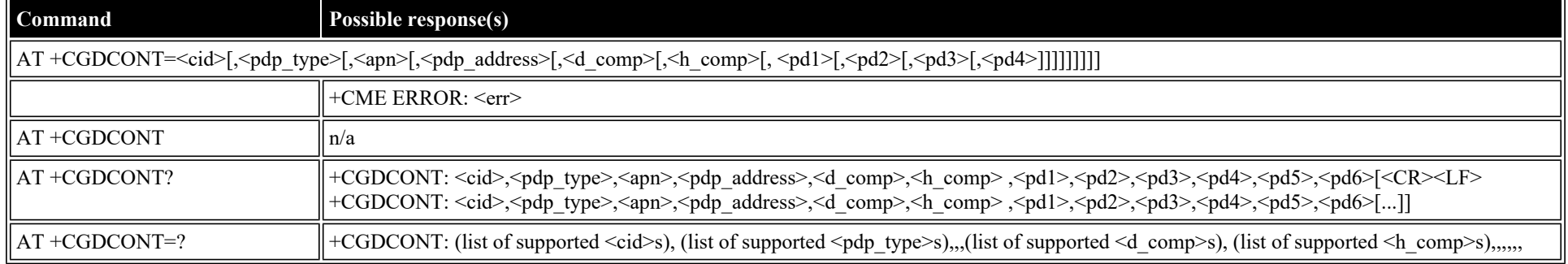

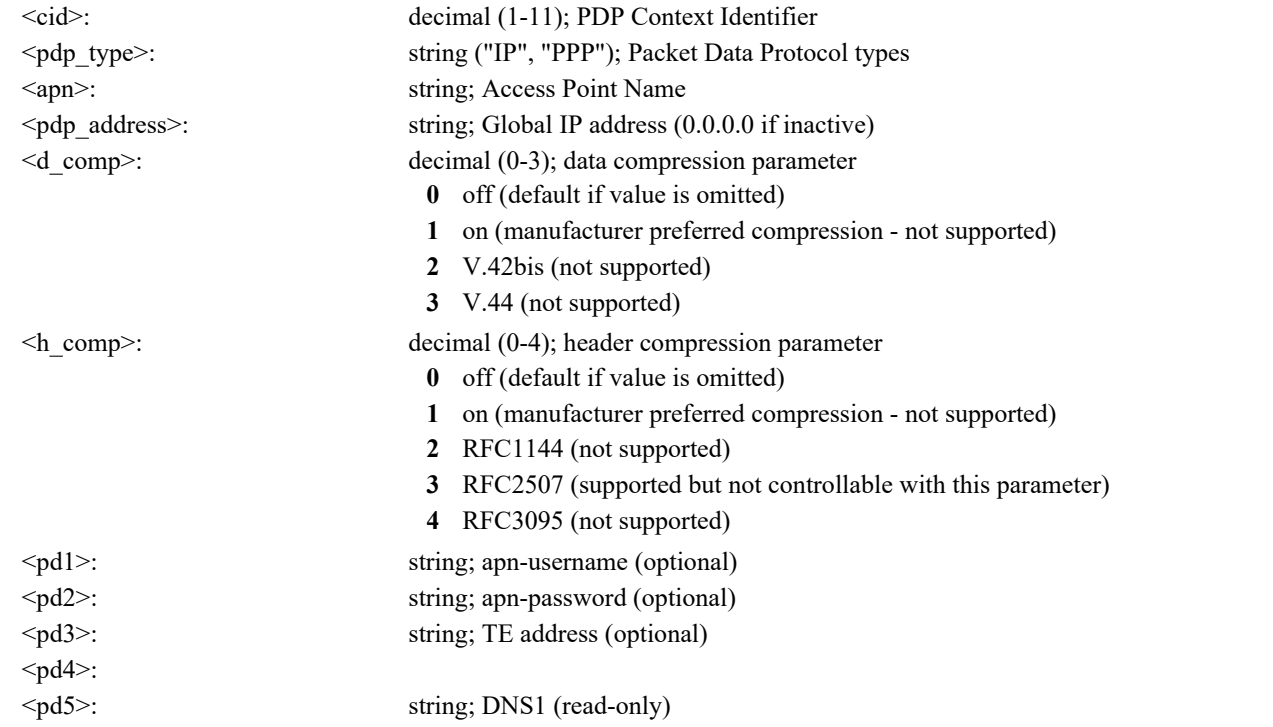

# **AT +CGDSCONT: Define Secondary PDP Context**

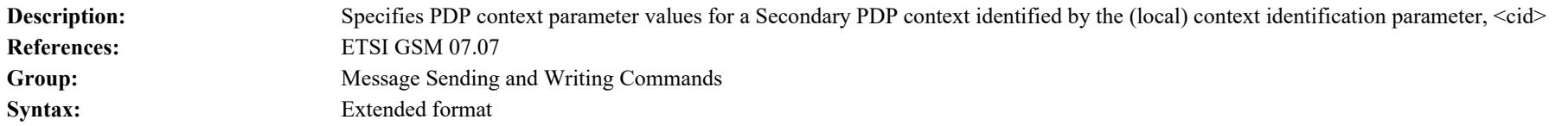

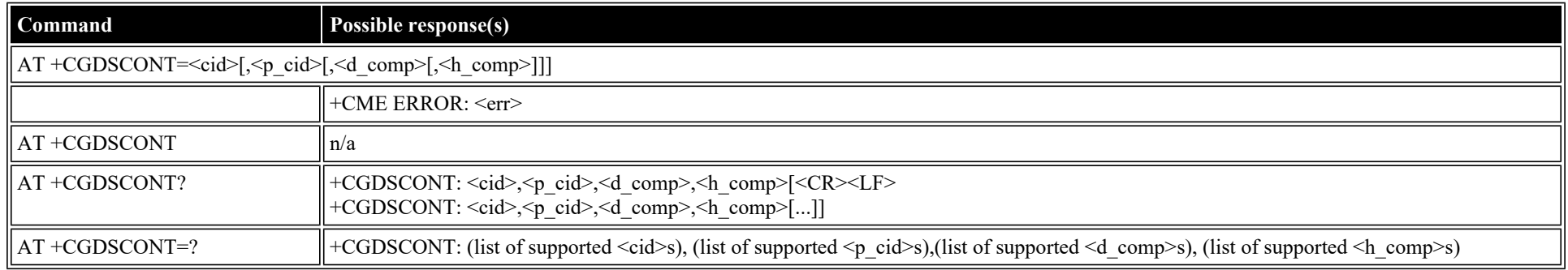

#### **Defined values**

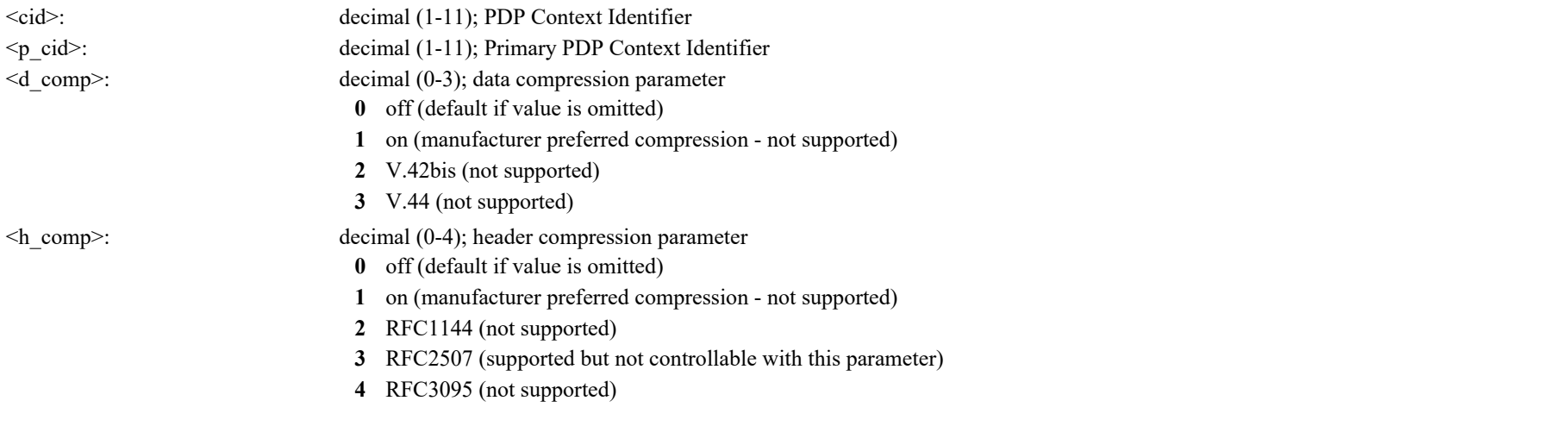

# **AT +CGEQREQ: 3G Quality of Service Profile (Requested)**

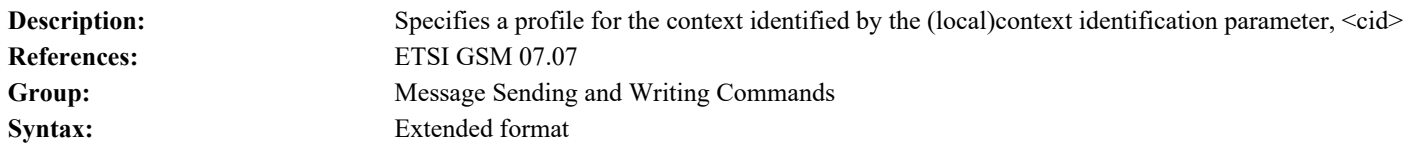

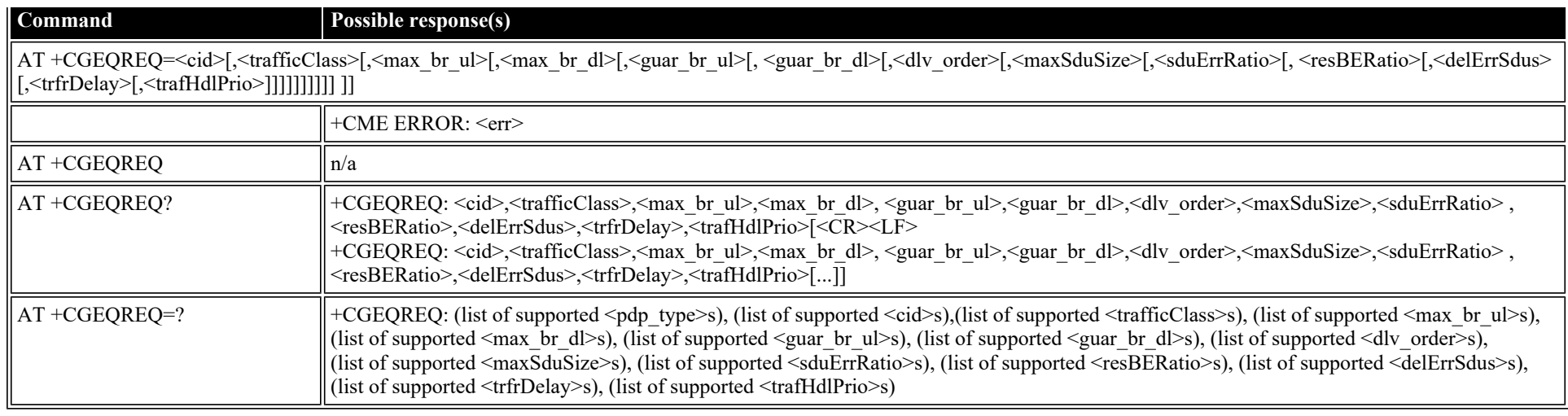

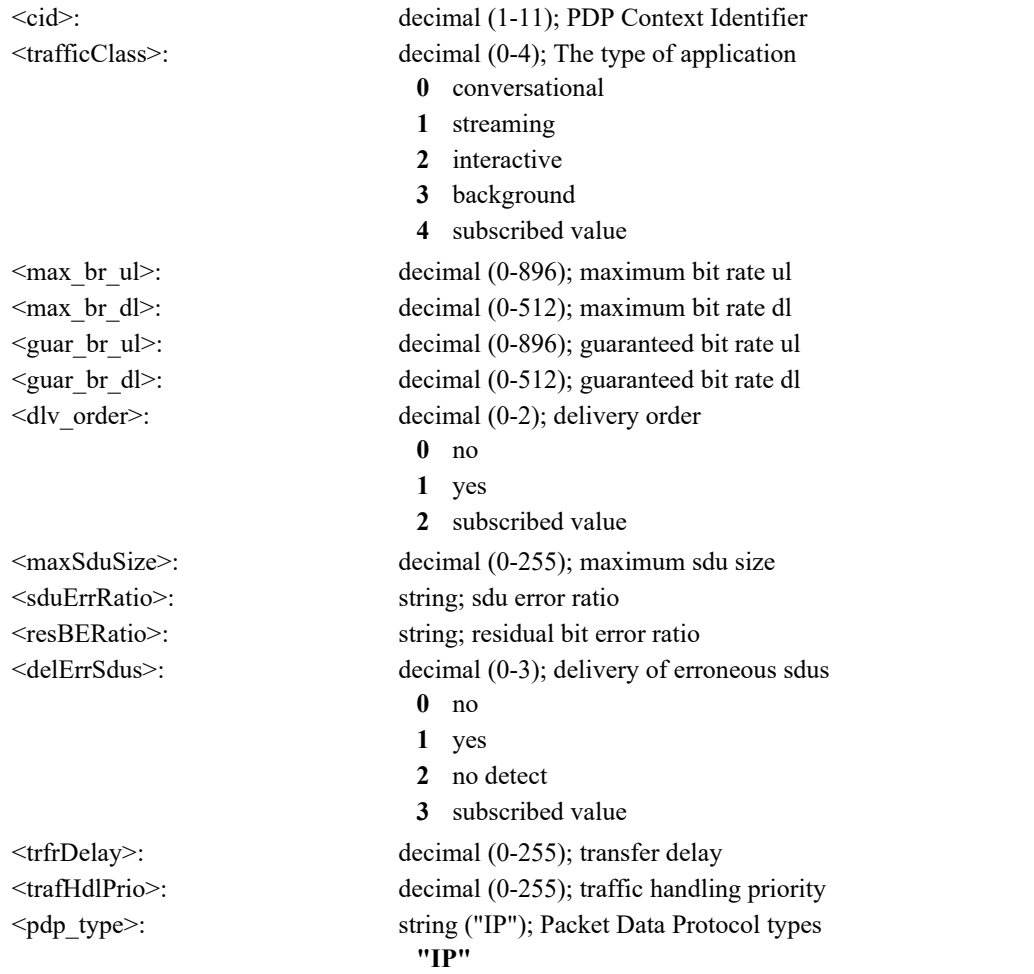

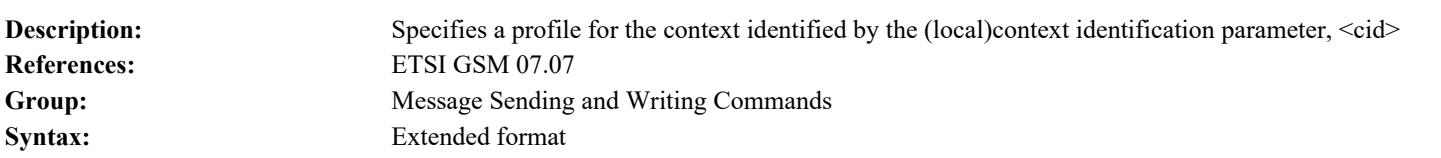

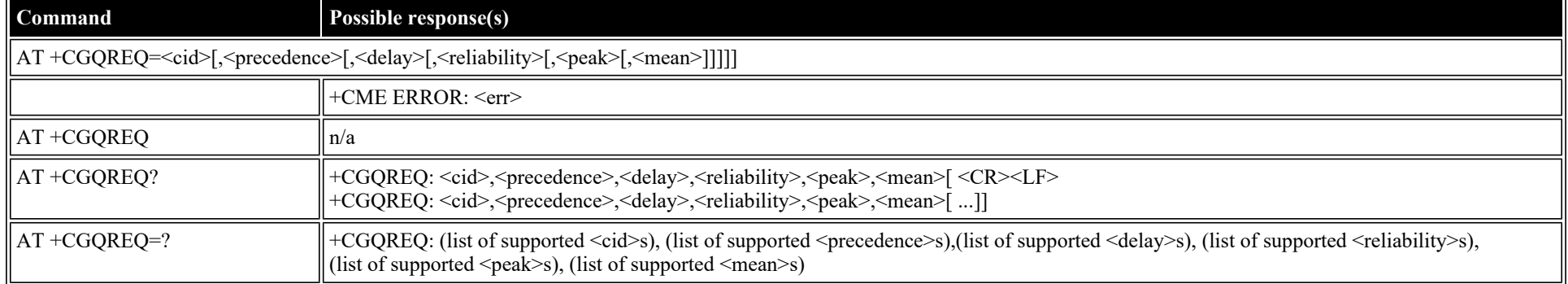

### **Defined values**

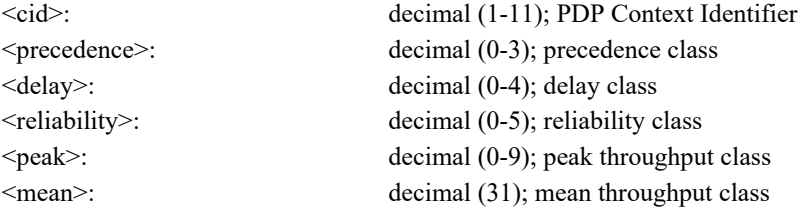

**AT +CGQREQ: Quality of Service Profile (Requested)**

# **AT +CGQMIN: Quality of Service Profile (Minimum Acceptable)**

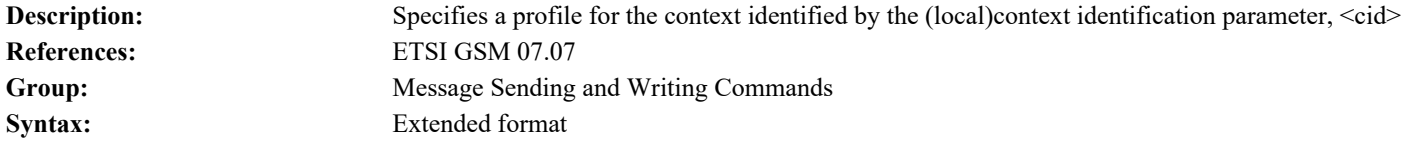

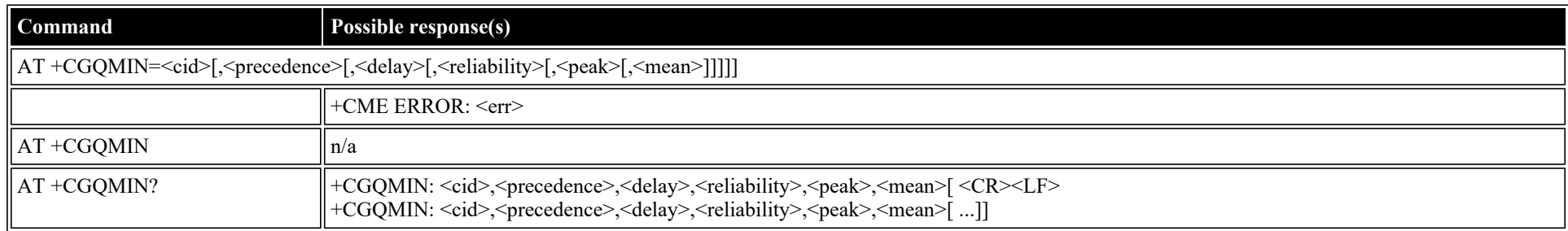

file:///C/Users/ecarnall/Downloads/AT\_Command\_Reference\_6\_0\_1\_1.htm[11/7/2022 12:29:07 PM]

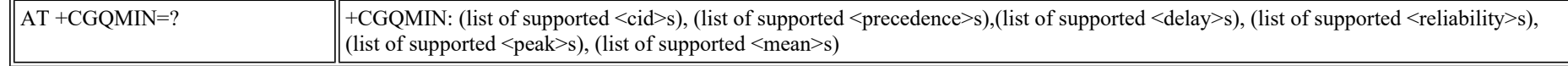

### **Defined values**

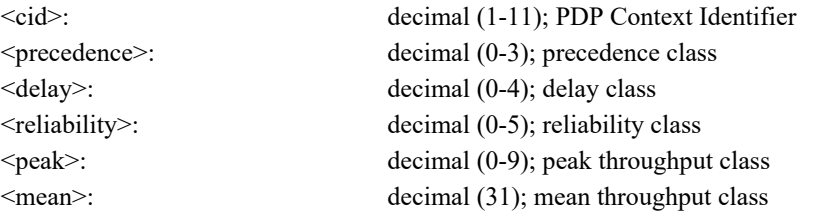

# **AT +CGEQMIN: 3G Quality of Service Profile (Minimum Acceptable)**

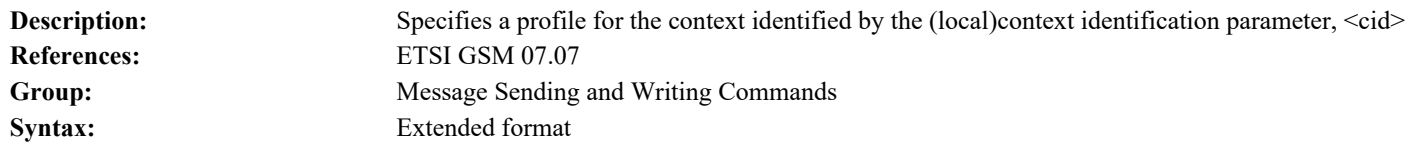

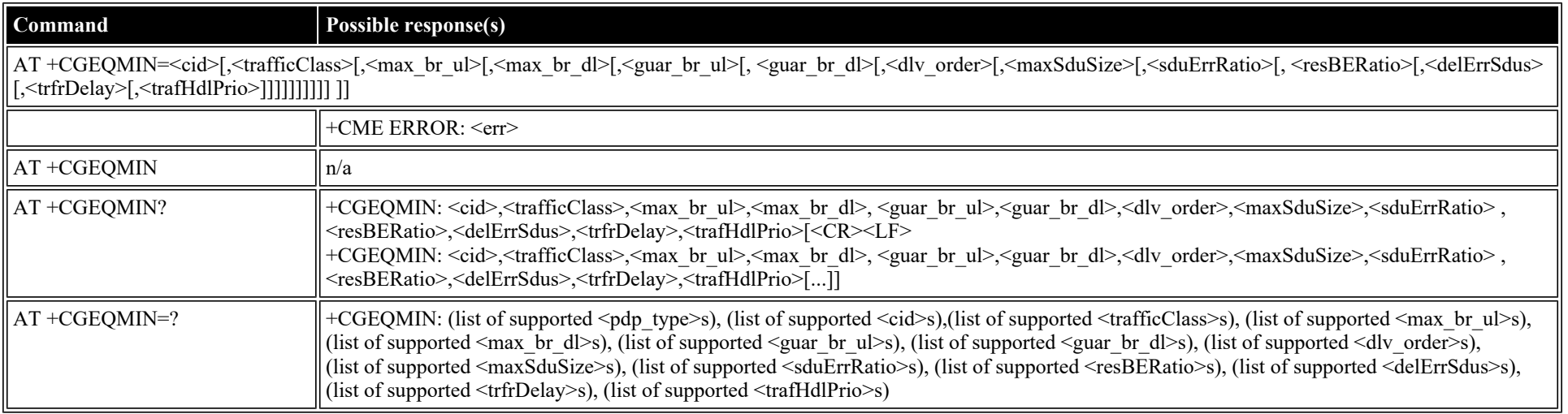

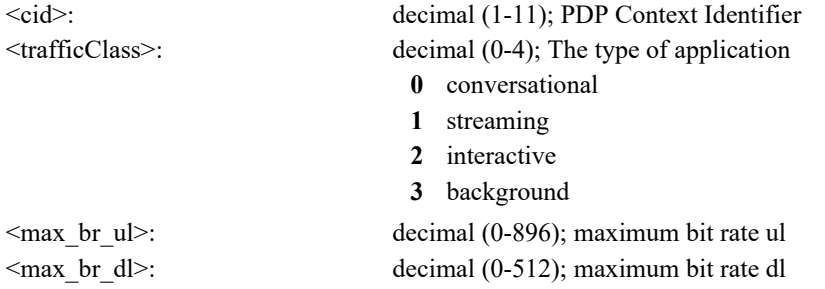

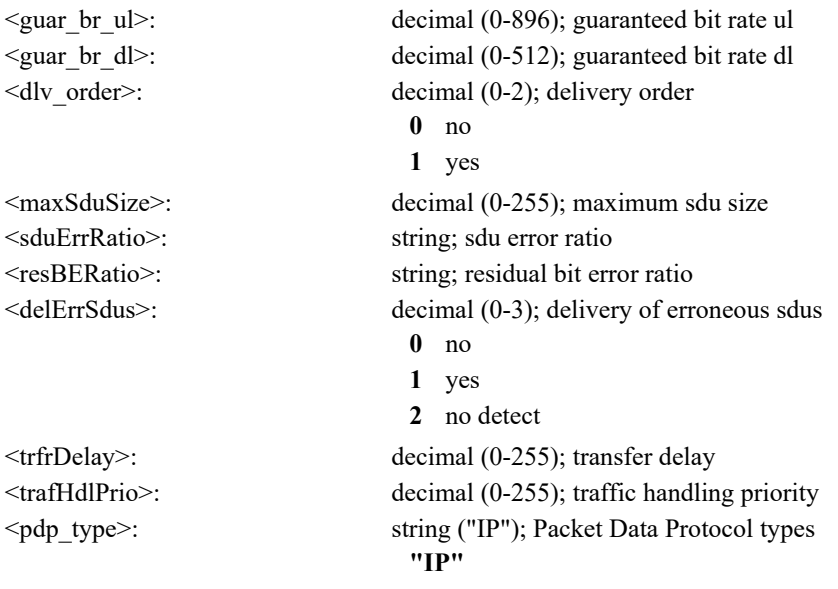

## **AT +CGEQNEG: 3G Quality of Service Profile (Negotiated)**

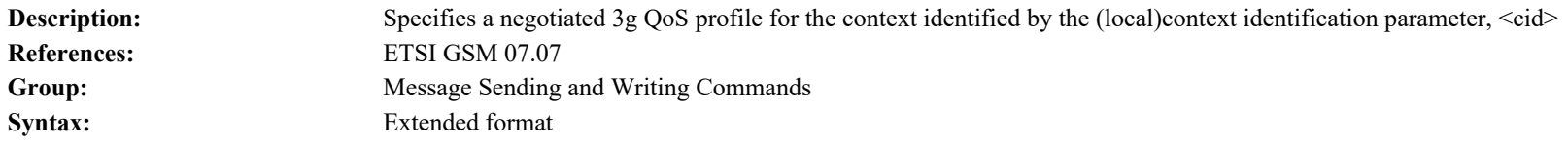

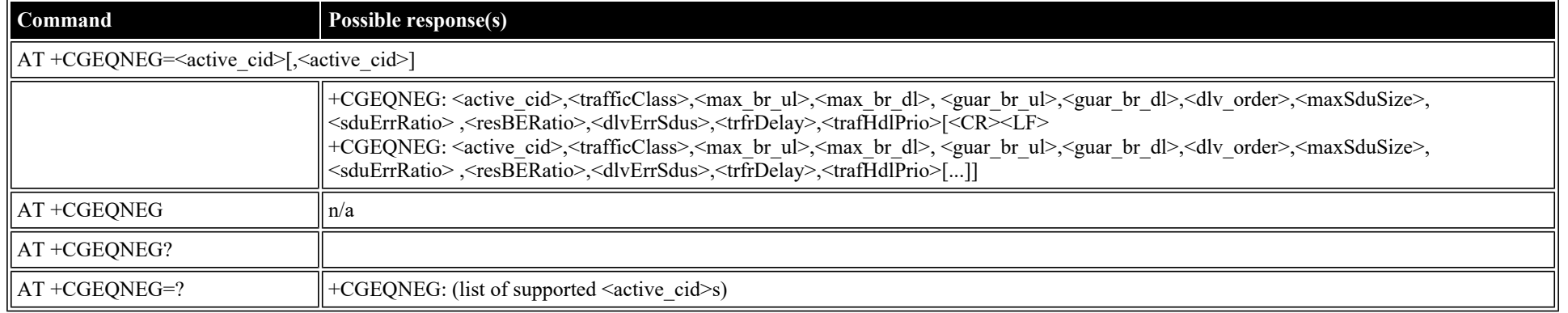

### **Defined values**

<active\_cid>: decimal (1-11); Active PDP Context Identifier

<trafficClass>: decimal (0-4); The type of application

**0** conversational

**1** streaming

**2** interactive

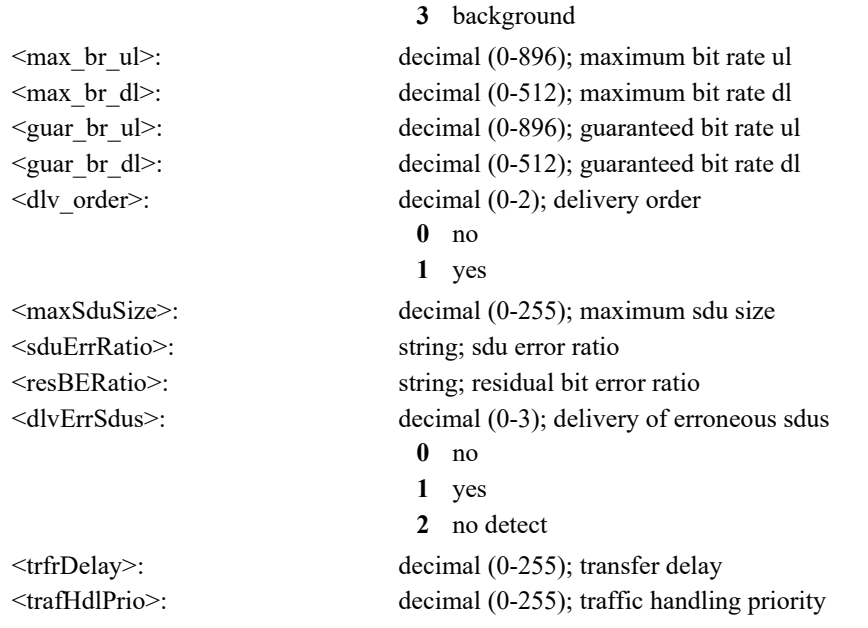

# **AT +CGATT: Attach or Detach**

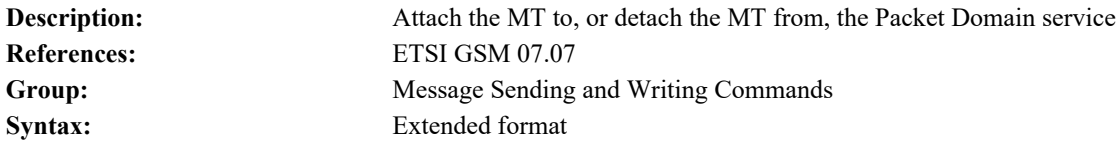

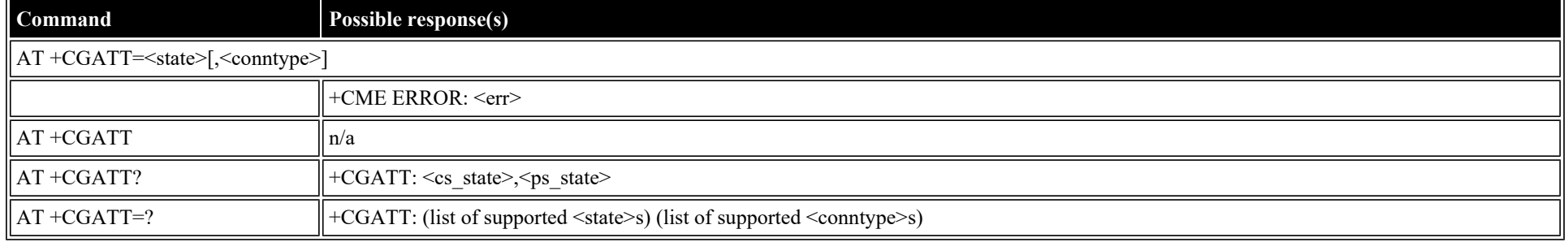

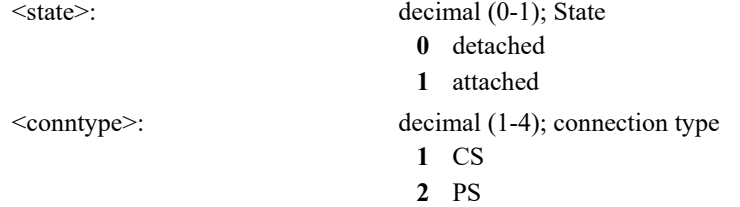

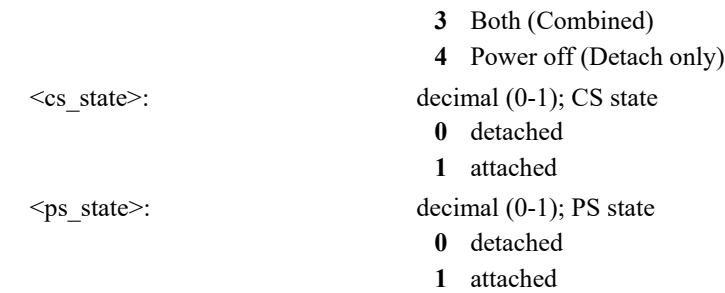

# **AT +CGACT: PDP Context Activate or Deactivate**

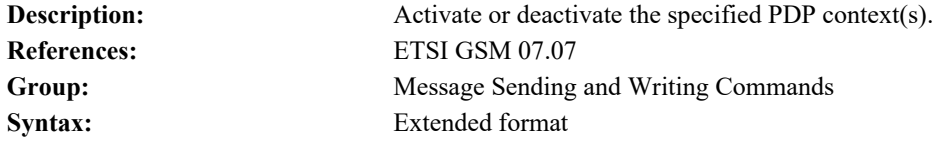

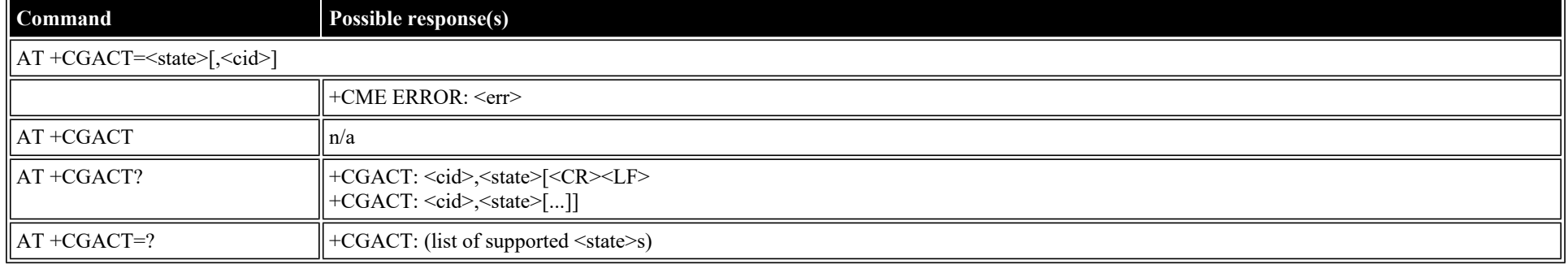

#### **Defined values**

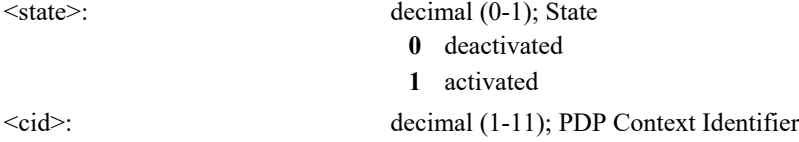

# **AT +CGCMOD: PDP Context Modify**

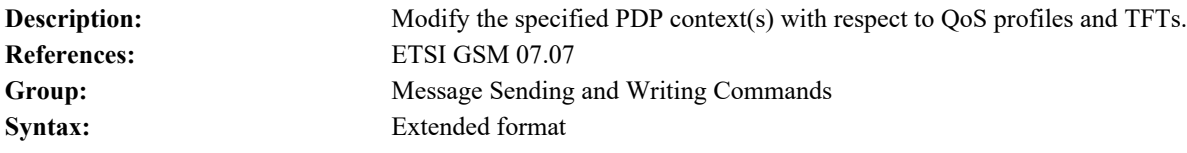

# **Command Possible response(s)**

#### $\|AT + CGCMOD = [\text{ccid} >]$

file:///C/Users/ecarnall/Downloads/AT\_Command\_Reference\_6\_0\_1\_1.htm[11/7/2022 12:29:07 PM]

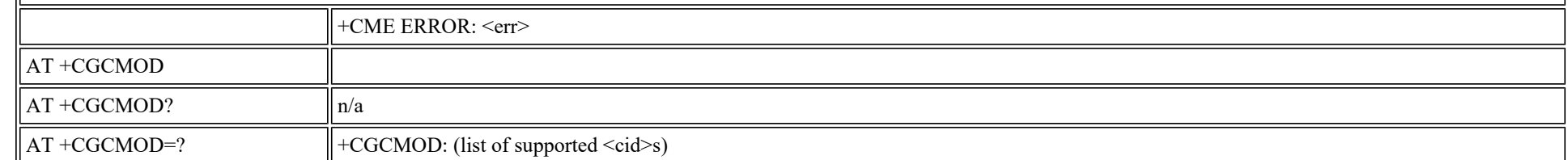

### **Defined values**

<cid>: decimal (1-11); PDP Context Identifier

# **AT +CGTFT: Traffic Flow Template**

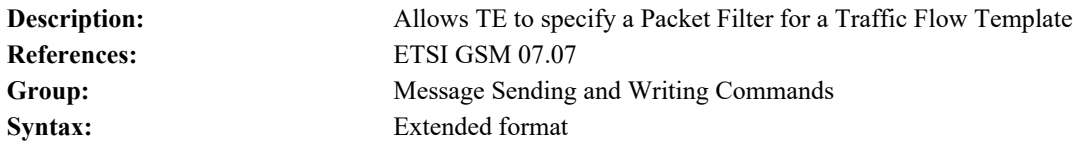

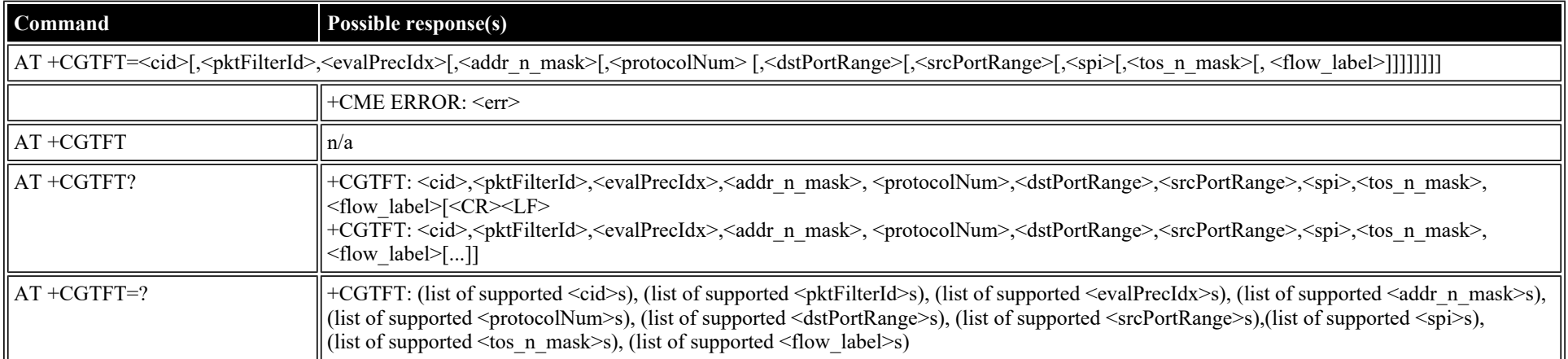

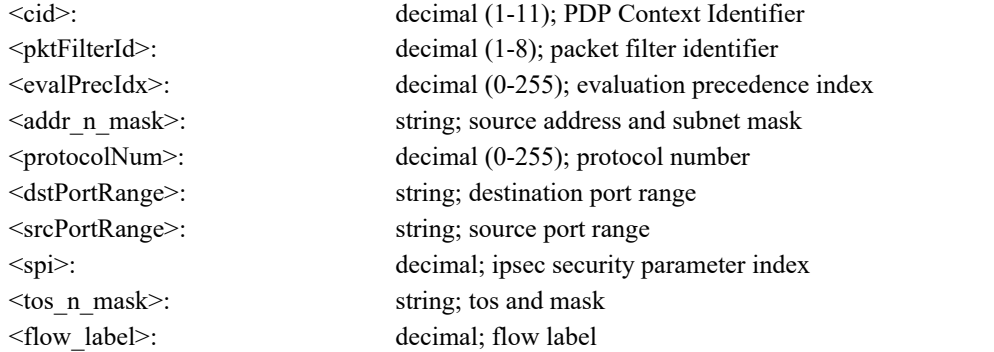

# **AT +CGDATA: Data Mode**

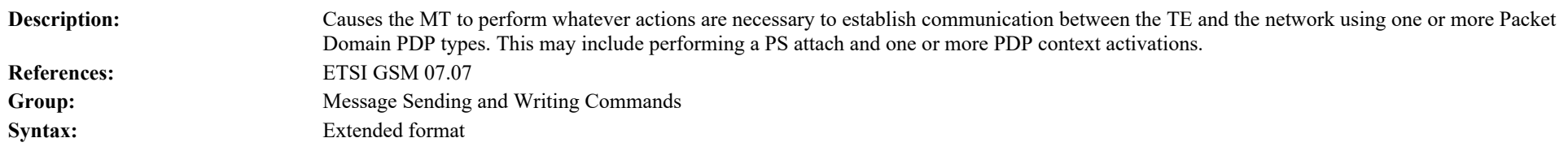

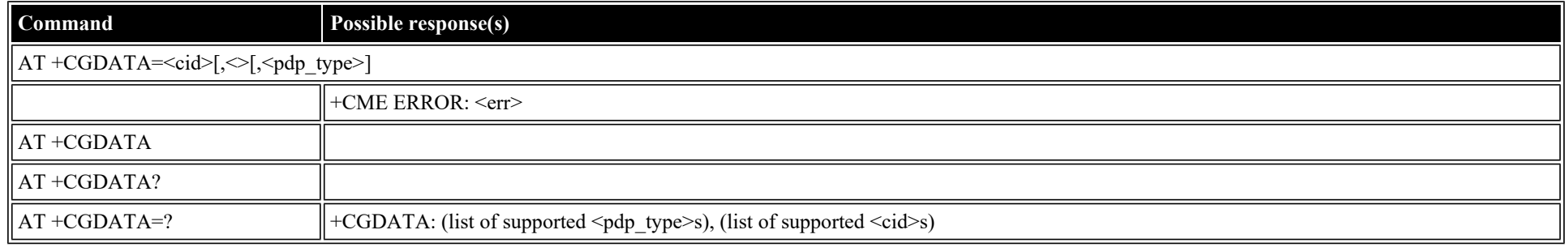

#### **Defined values**

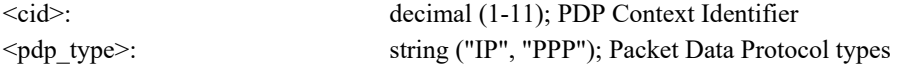

## **AT +CGPADDR: Show PDP Address**

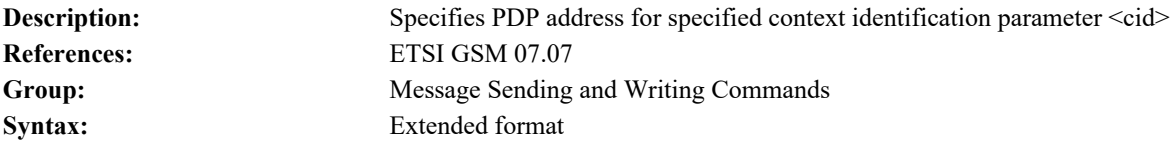

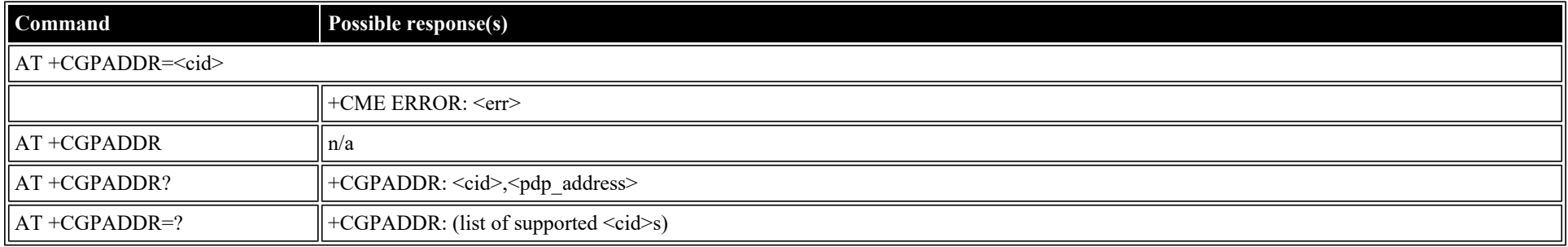

#### **Defined values**

<cid>: decimal (1-11); PDP Context Identifier <pdp\_address>: string; Global IP address</>ss

# **AT +CGCLASS: GPRS Mobile Station Class**

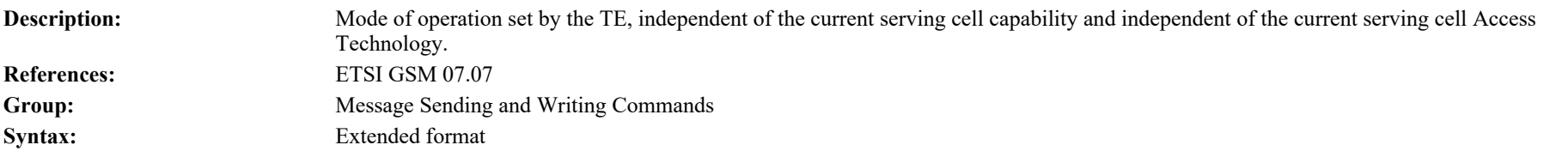

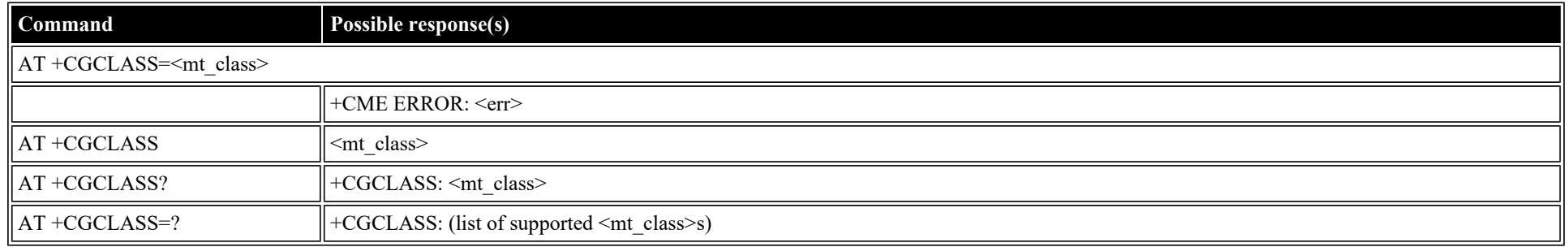

#### **Defined values**

- <mt\_class>: string; Class mode of Operation: BGAN Class A
	- **A** MT would operate simultaneous PS and CS service
	- **B** MT would operate PS and CS services but not simultaneously
	- **CG** MT would only operate PS services
	- **CC** MT would only operate CS services

### **AT +CGEREP: GPRS Packet Domain Event Reporting**

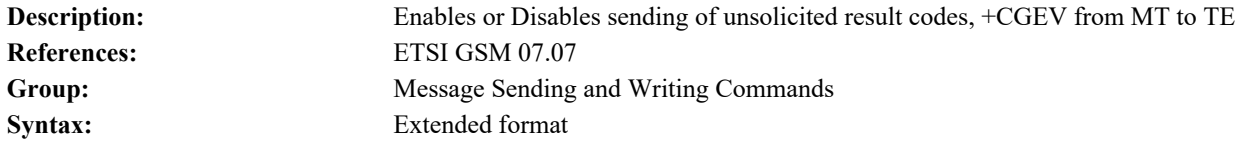

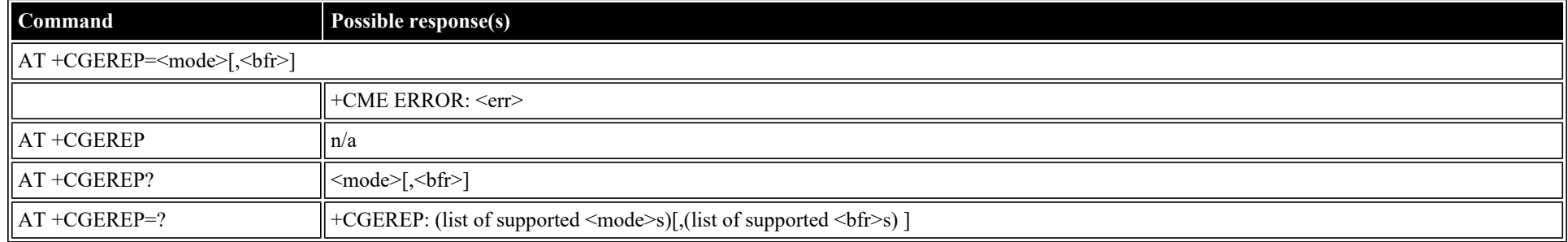

- **0** buffer unsolicited result codes
- **1** forward without buffering
- **2** forward without buffering

- <bfr>: decimal (0-1); buffer settings
	- **0** buffer of unsolicited result codes is cleared
	- **1** buffer of unsolicited result codes is flushed to the TE

### <span id="page-50-0"></span>**AT +CGREG: GPRS Network Registration Indication**

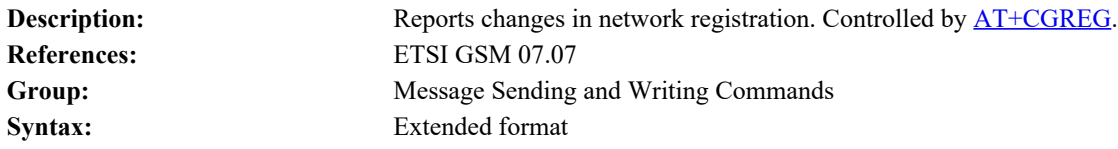

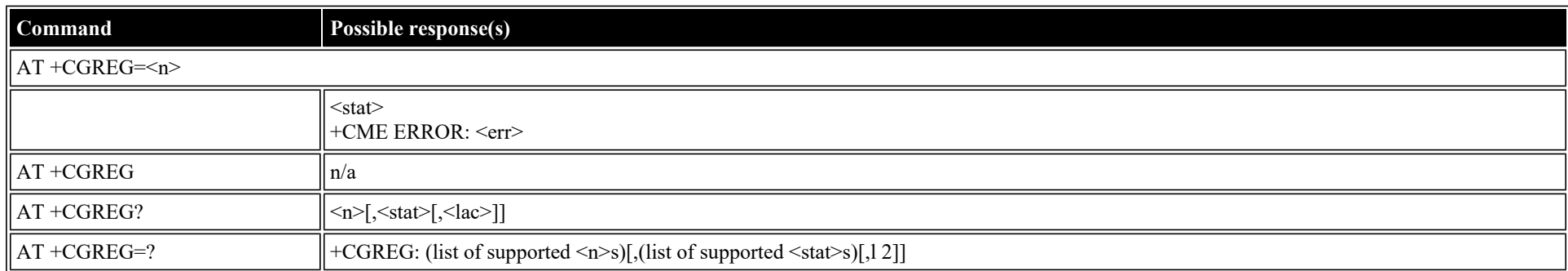

#### **Defined values**

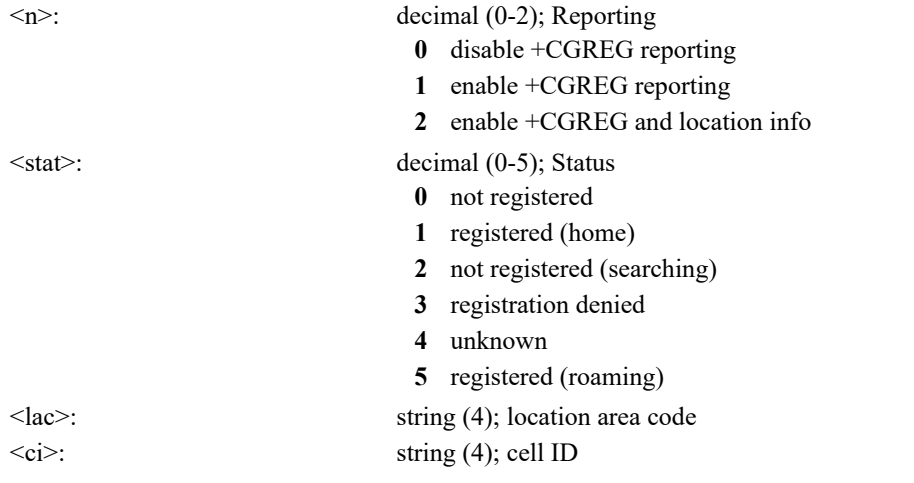

# **AT +CGSMS: Select Service for MO SMS Messages**

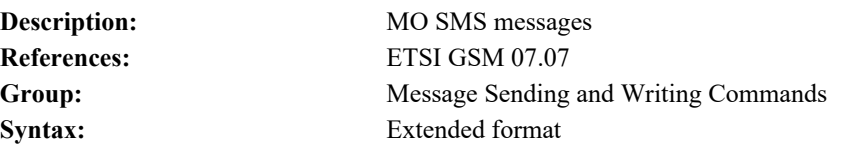

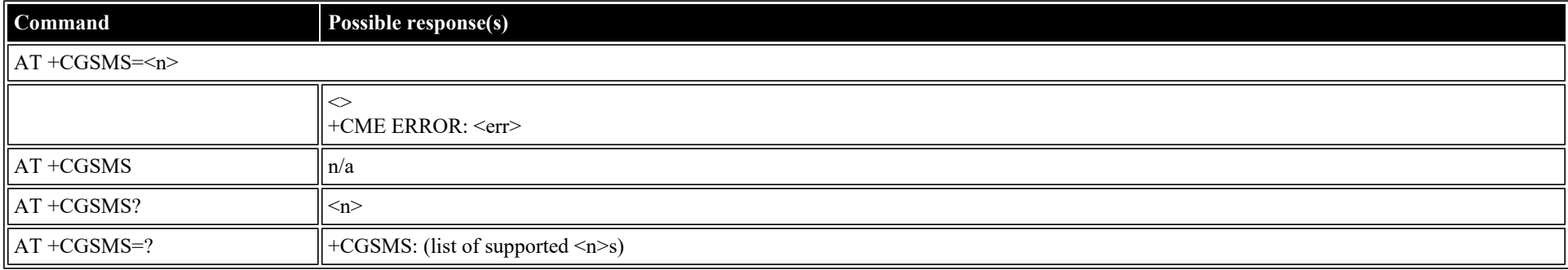

#### **Defined values**

- <n>: decimal (0-3); service preference
	- **0** Packet Domain
	- **1** Circuit Domain
	- **2** Packet Preferred
	- **3** Circuit Preferred

# **Inmarsat Specific AT Commands**

# **AT \_IPOINT: Antenna Pointing**

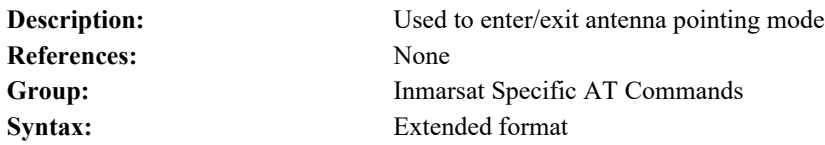

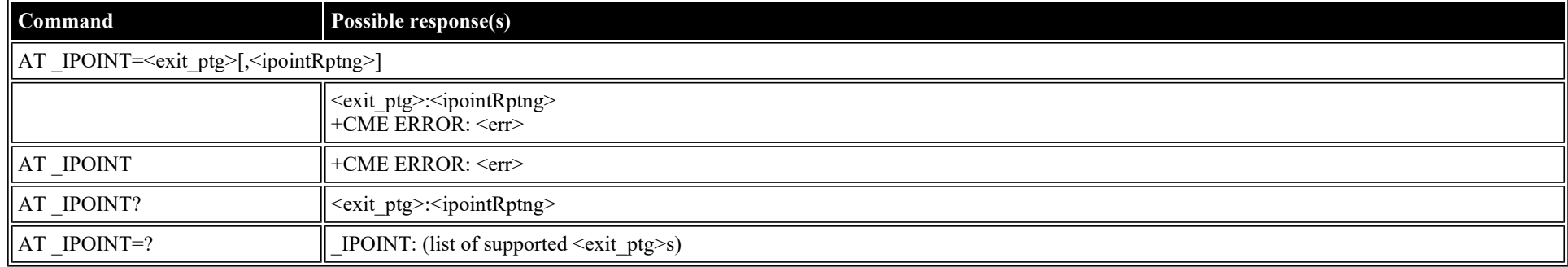

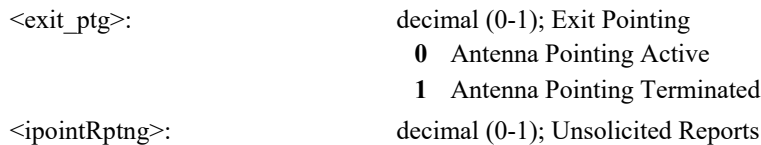

- **0** Disable unsolicited result codes
- **1** Enable unsolicited result codes

## **AT \_IGPS: GPS Location Information**

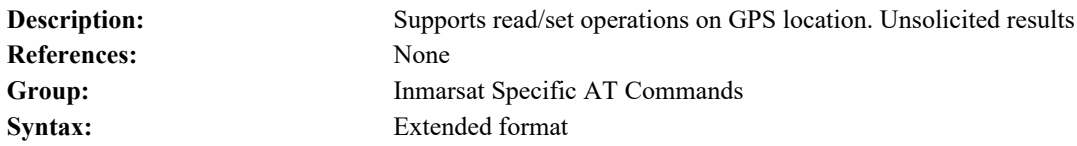

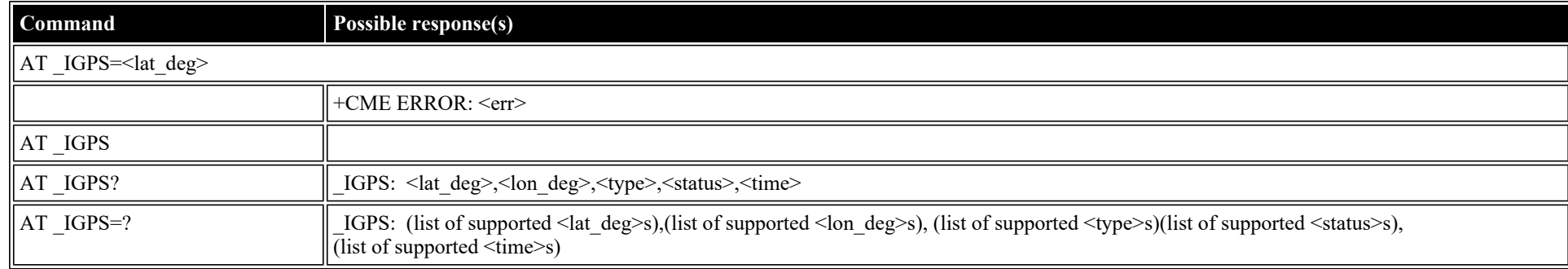

### **Defined values**

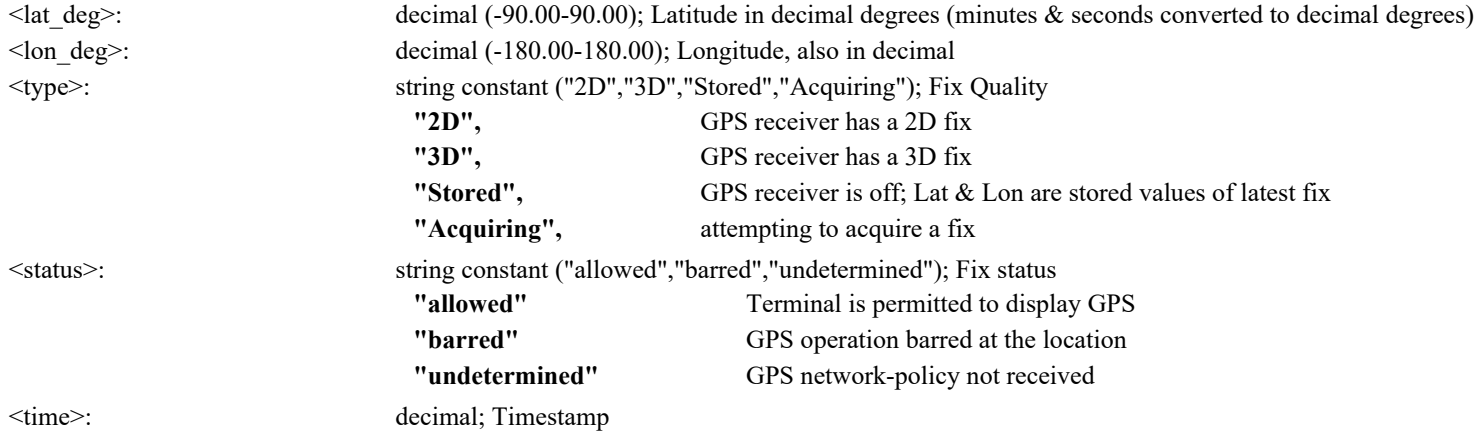

## **AT \_INIS: Network Interface Status**

**Description:** Used to query the status of network interface.

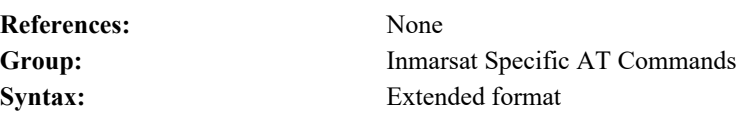

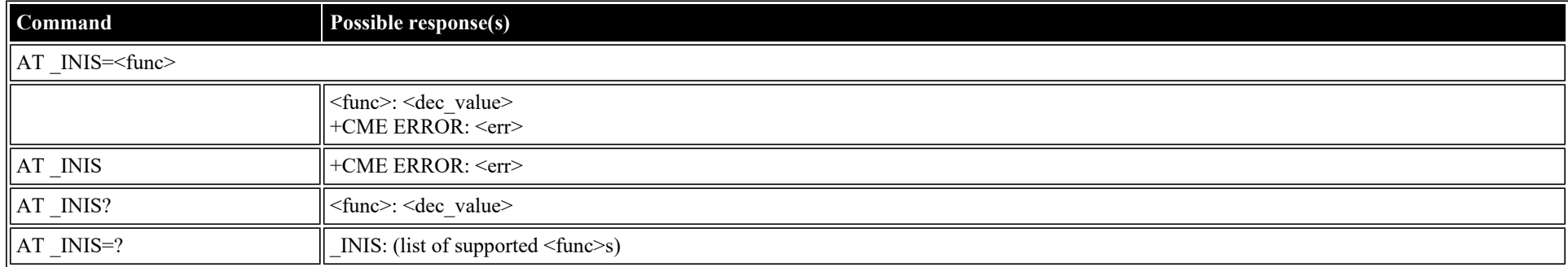

#### **Defined values**

<func>: string constant ("ETH","WLAN","USB","ISDN"); Interface **"ETH"** Ethernet **"WLAN"** Wireless LAN **"USB"** USB **"ISDN"** ISDN <dec\_value>: decimal (0-1); Parameter Value **0** OFF **1** ON

# **AT \_ITFT: Uplink Traffic Flow Template**

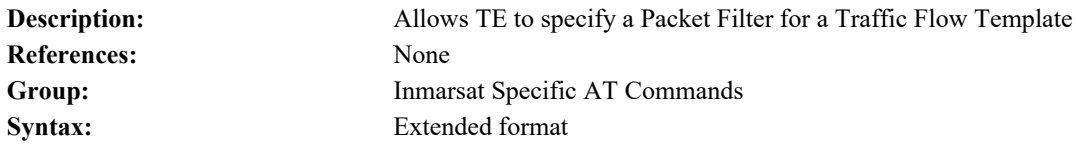

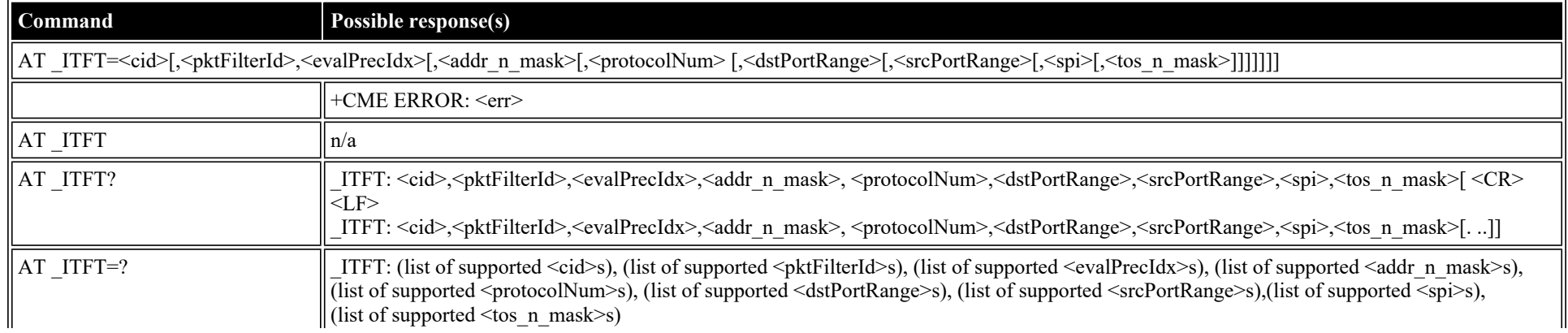

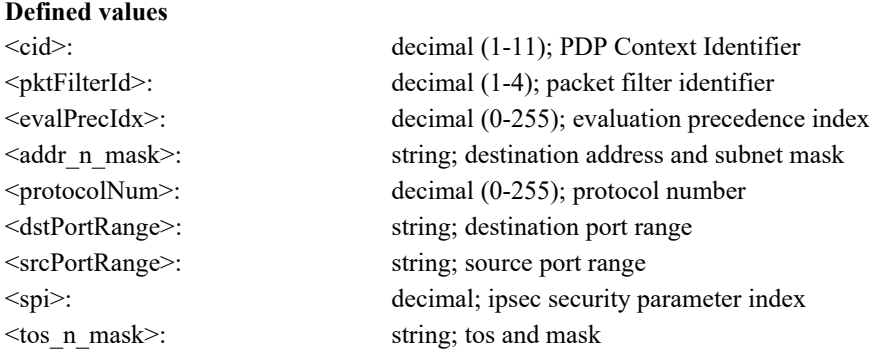

## **AT \_ITEMP: BGAN Terminal Temperature**

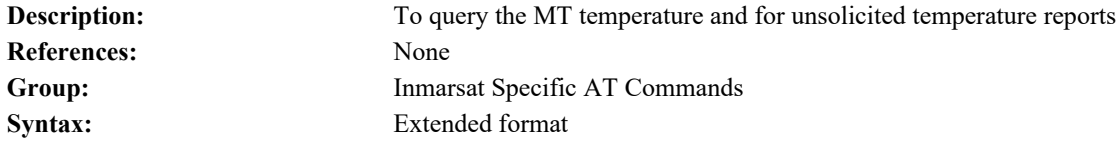

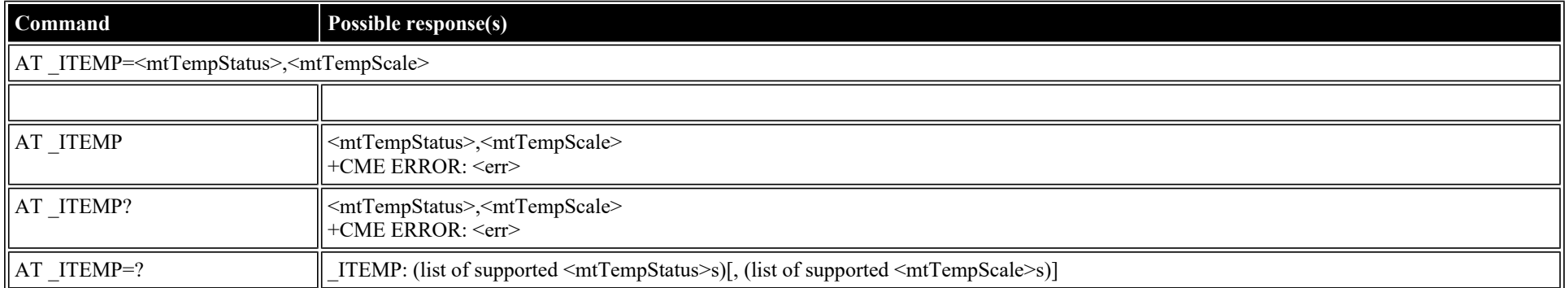

### **Defined values**

<mtTempStatus>: decimal (0-4); MT Temperature Status

 **0** Normal **1** Hot

**2** Very Hot

**3** Very Very Hot

**4** Too Hot

<mtTempScale>: decimal (-40 to +80); MT Temperature Scale (degrees C)

# **AT \_ILOG: Retrieve Log File**

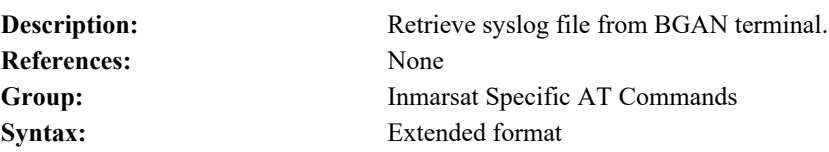

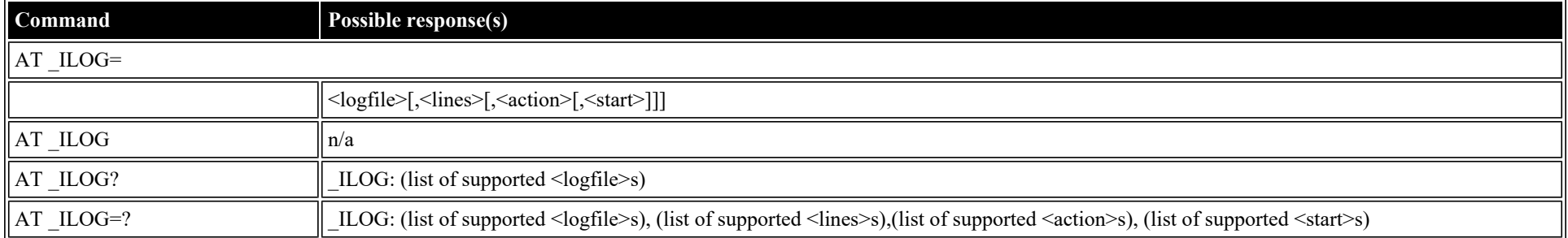

### **Defined values**

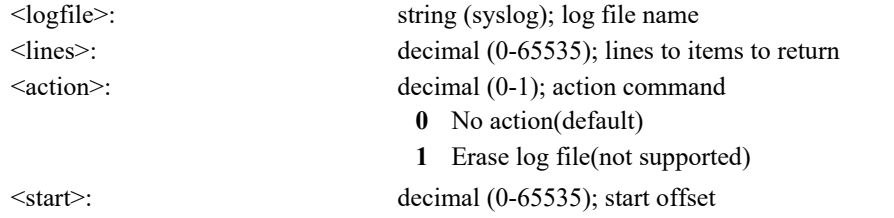

# **AT \_ISLEEP: MT Sleep Status Indicator**

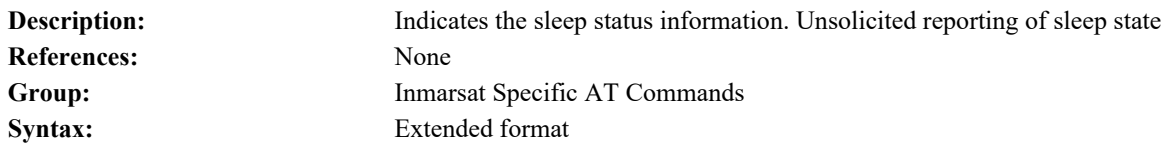

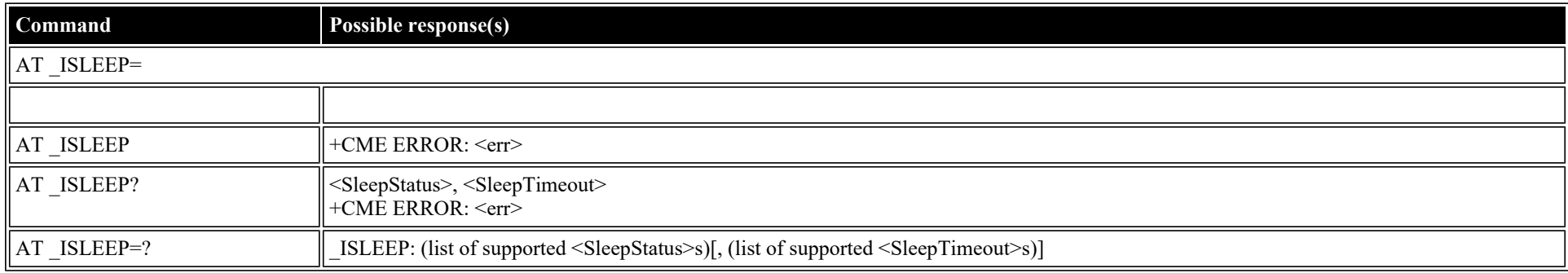

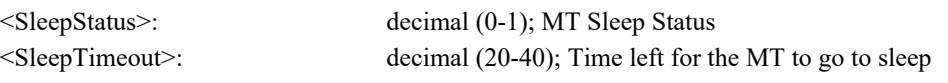

# **AT \_IMETER: Call Metering**

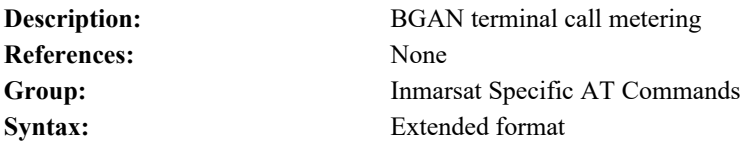

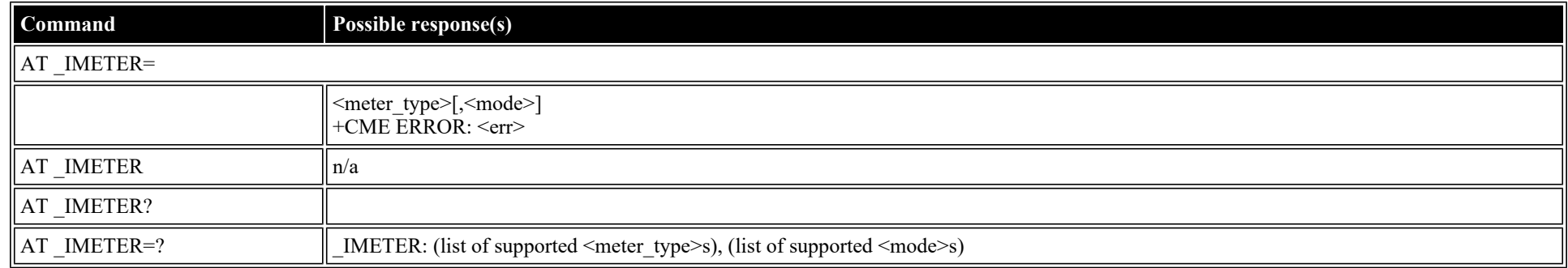

#### **Defined values**

<meter\_type>: string ("CS","CS\_SESSION","CS\_TRIP","PS","PS\_RX","PS\_TX","PS\_SESSION\_RX","PS\_SESSION\_TX","PS\_TRIP","PS\_TRIP\_RX", "PS\_TRIP\_TX"); Call Meters

- <mode>: decimal (0-3); mode used in exec command
	- **0** read
	- **1** disable unsolicited meter reporting
	- **2** enable unsolicited meter reporting
	- **3** reset meter counter

### **AT \_ISIG: Signal Strength Indicator**

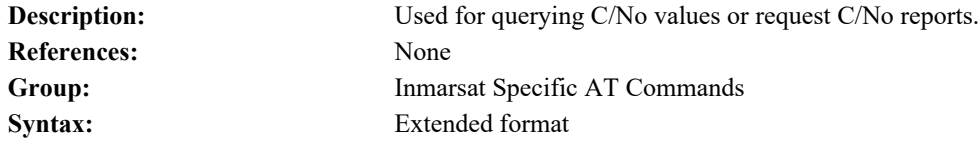

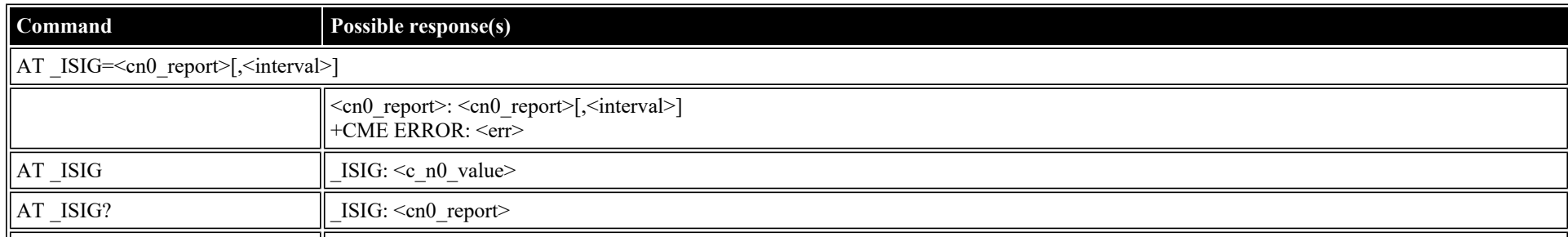

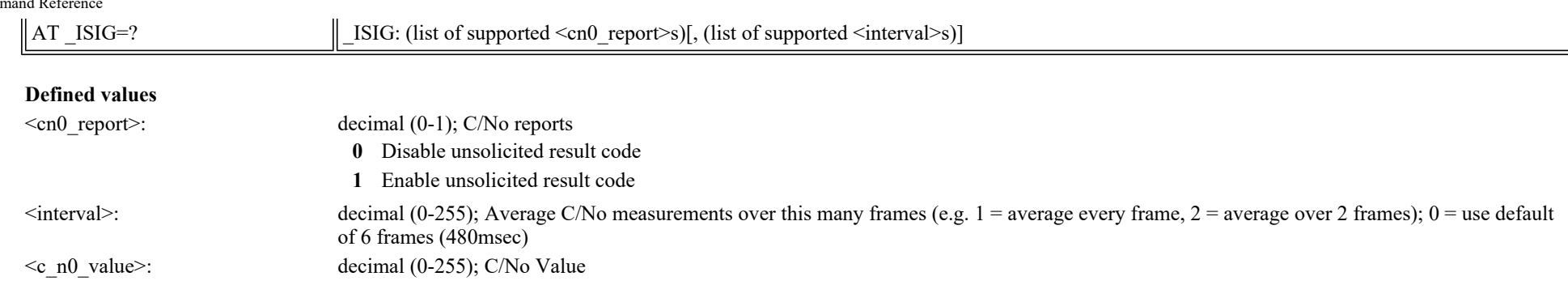

# **AT \_IXTREAM: Bearer Bitrate Reports**

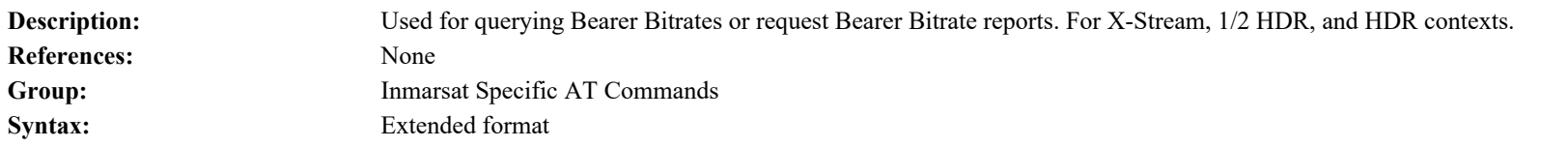

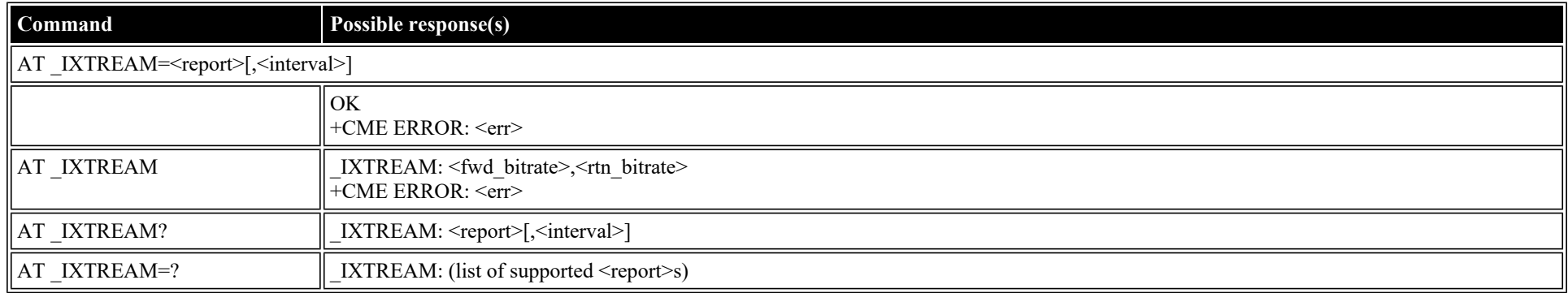

## **Defined values**

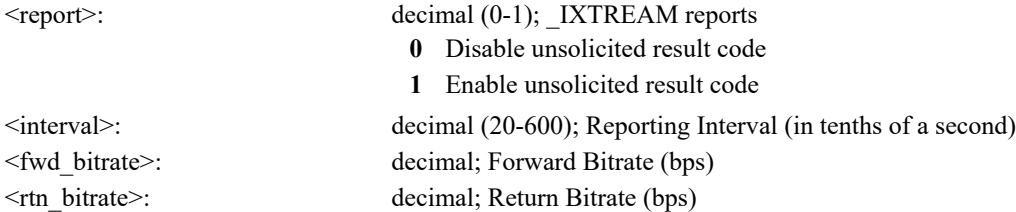

# **AT \_IBALARM: Alarm Indicator**

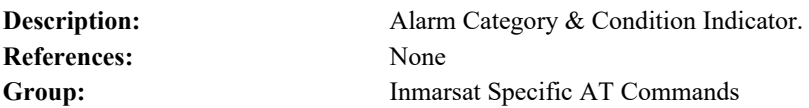

**Syntax:** Extended format

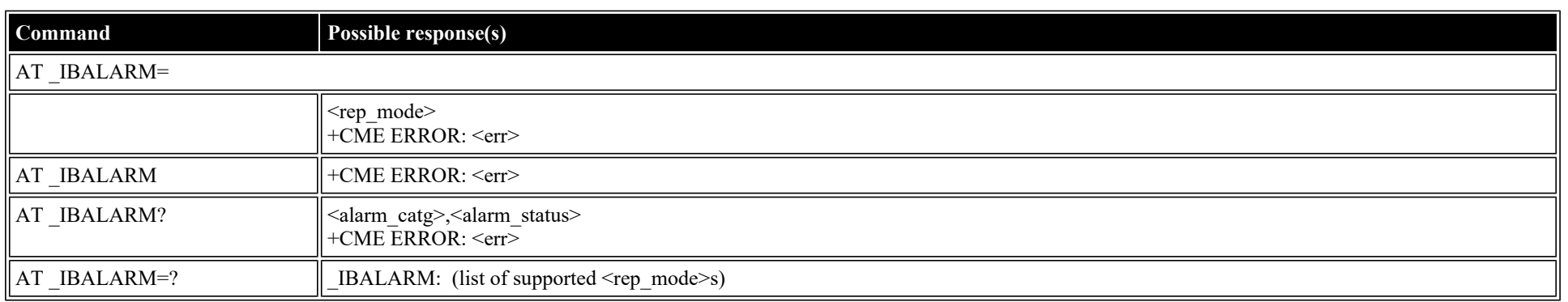

### **Defined values**

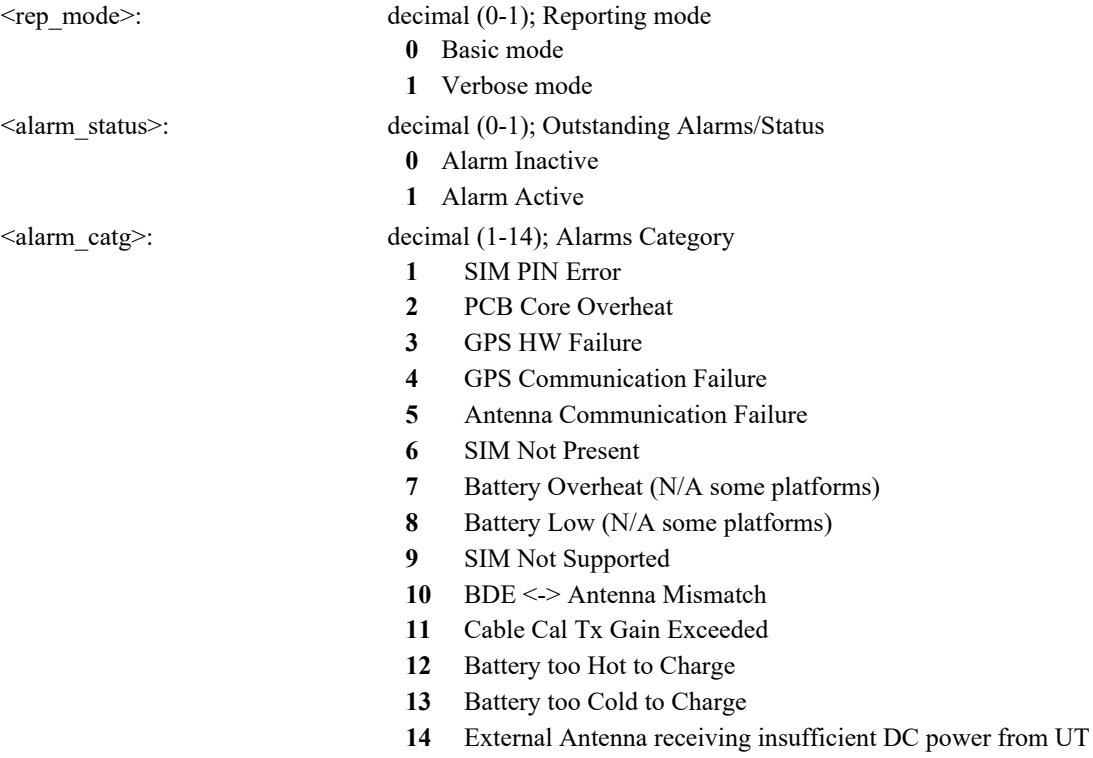

# **AT \_ISATINFO: BGAN Satellite Information**

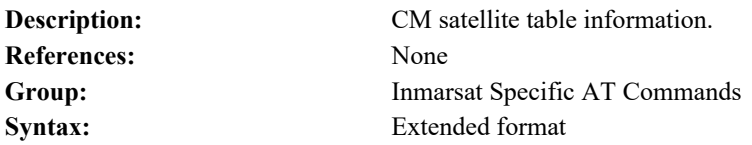

file:///C/Users/ecarnall/Downloads/AT\_Command\_Reference\_6\_0\_1\_1.htm[11/7/2022 12:29:07 PM]

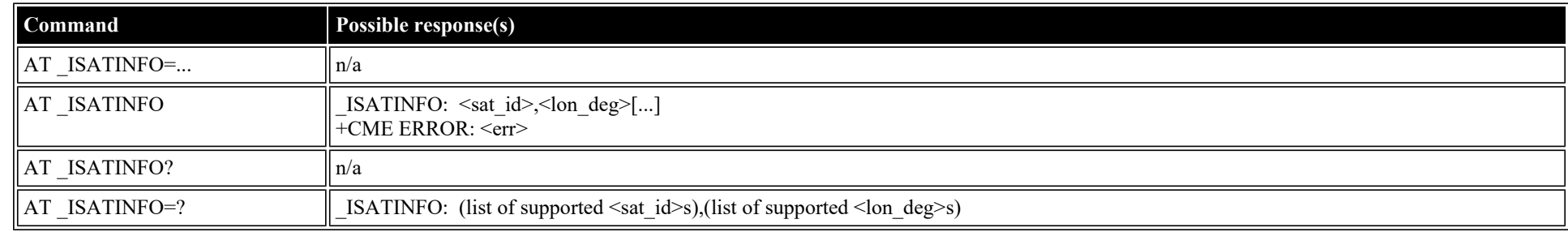

#### **Defined values**

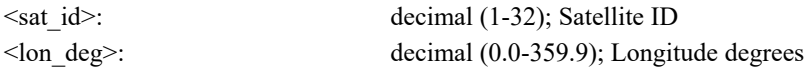

# **AT \_ISATVIS: BGAN Satellite(s) Visible**

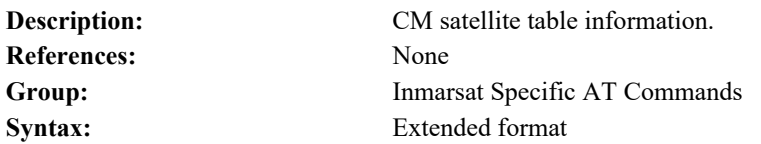

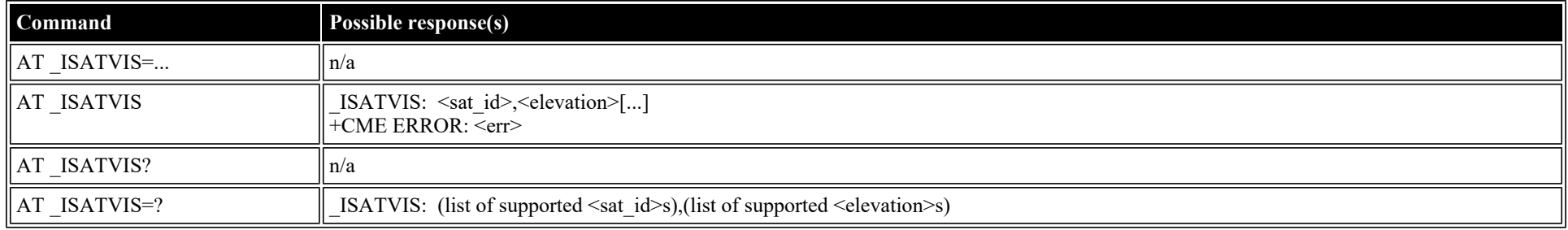

### **Defined values**

<sat\_id>: decimal (1-32); Satellite ID <elevation>: decimal (0-90); Satellite elevation (degrees)

# **AT \_ISATCUR: BGAN Current Satellite**

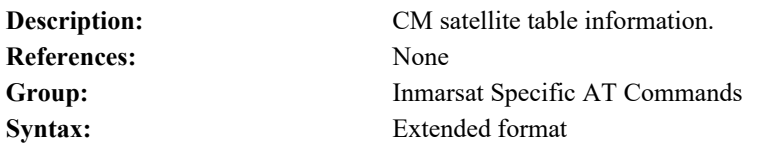

# **Command Possible response(s)**

file:///C/Users/ecarnall/Downloads/AT\_Command\_Reference\_6\_0\_1\_1.htm[11/7/2022 12:29:07 PM]

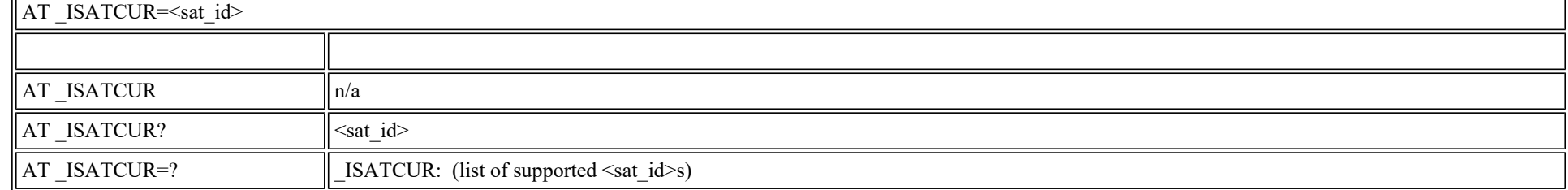

#### **Defined values**

<sat\_id>: decimal (1-255); Satellite ID

# **AT \_IBNOTIFY: Control Unsolicited Commands**

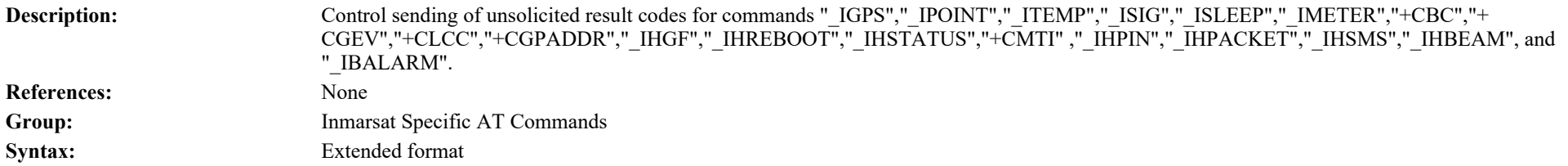

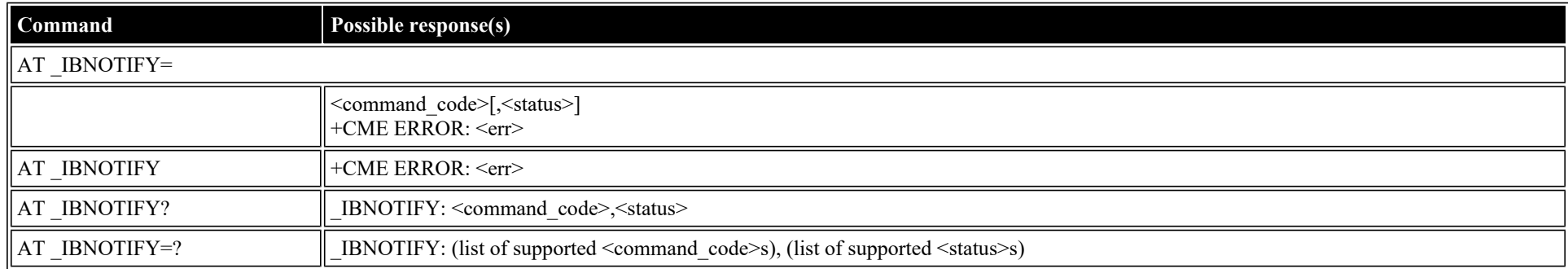

#### **Defined values**

<command\_code>: string; Command codes

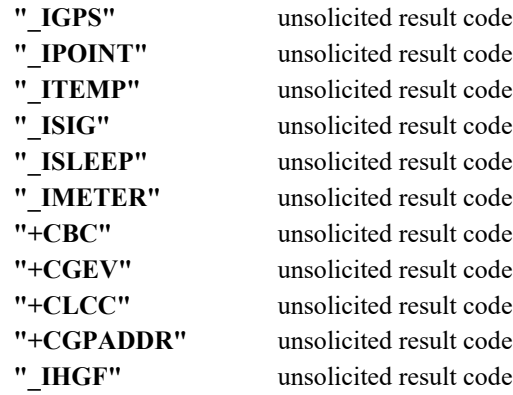

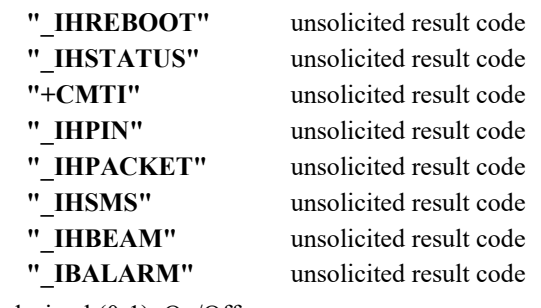

 $\leq$ status>: decimal (0-1); On/Off

**0** Disable the sending of this unsolicited result code

**1** Enable the sending of this unsolicited result code

### **AT \_IERROR: BGAN Terminal Error Reports**

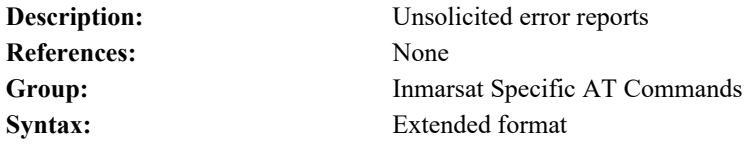

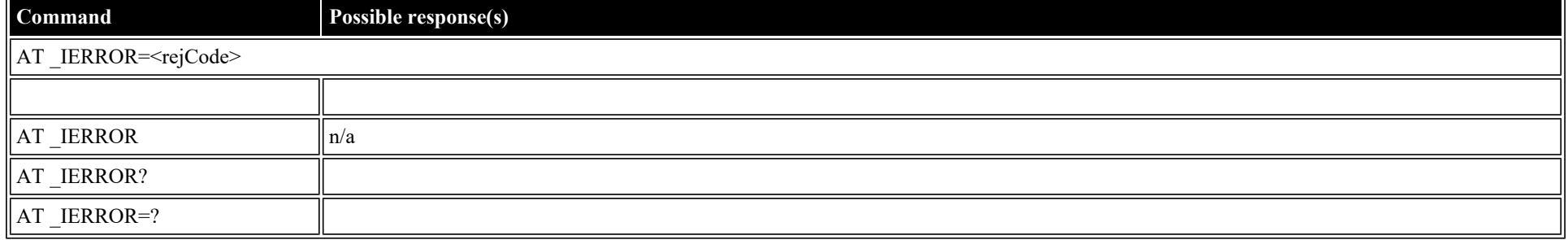

- <rejCode>: decimal (1-5); Rejection codes
	- **1** ierror\_code\_rnc\_failure
	- 2 ierror code congestion
	- **3** ierror\_code\_unsupported\_lai
	- **4** ierror\_code\_unsupported\_ue\_class
	- **5** ierror\_code\_usim\_required

- <deregCode>: decimal (11-122); Deregistration codes
	- **11** ierror\_code\_reg\_completion\_failure
	- **12** ierror\_code\_service\_area\_barred
	- **13** ierror\_code\_gps\_position\_required
	- **14** ierror\_code\_network\_reset
	- **15** ierror\_code\_ue\_inactivity
	- 16 **ierror** code pos not received
- **17** ierror\_code\_fix\_old
- **18** ierror\_code\_decryption\_error
- **19** ierror\_code\_invalid\_gps\_pos
- **20** ierror\_code\_oper\_initiated\_dereg
- **21** ierror\_code\_num\_tracked\_sats\_error
- **121** ierror\_code\_gps\_hw\_failure
- **122** ierror\_code\_ext\_ant\_comms\_error

# **AT \_ICPWD: Change Facility Password**

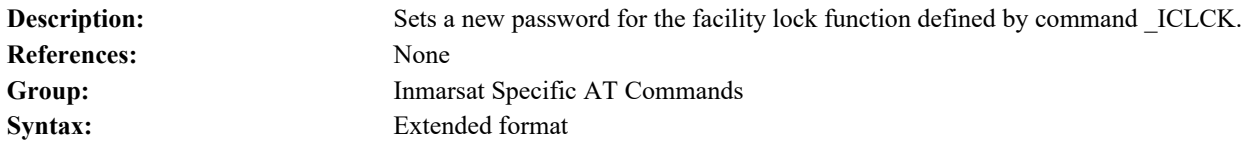

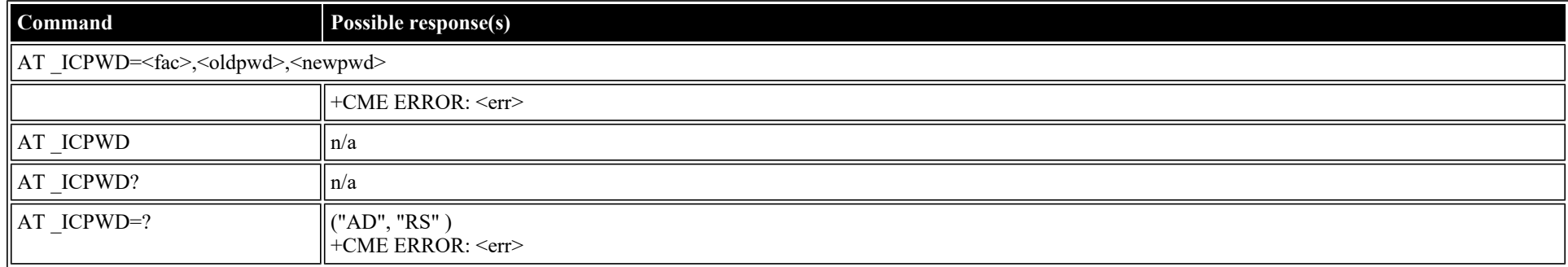

#### **Defined values**

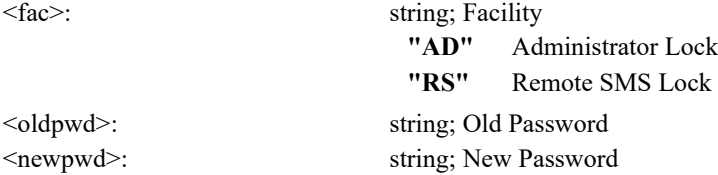

# **AT \_IHDEFAPN: Change the UT's default APN**

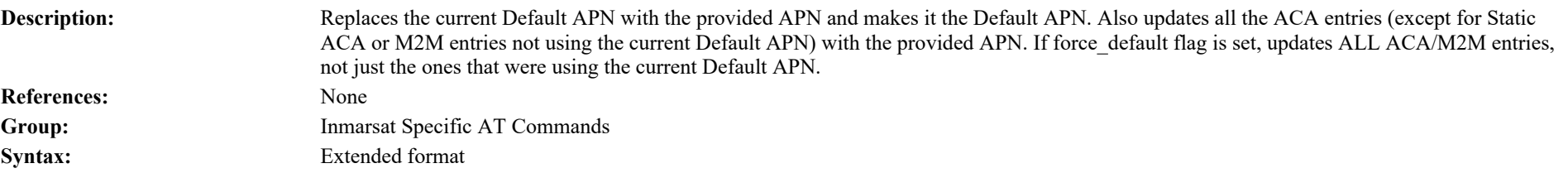

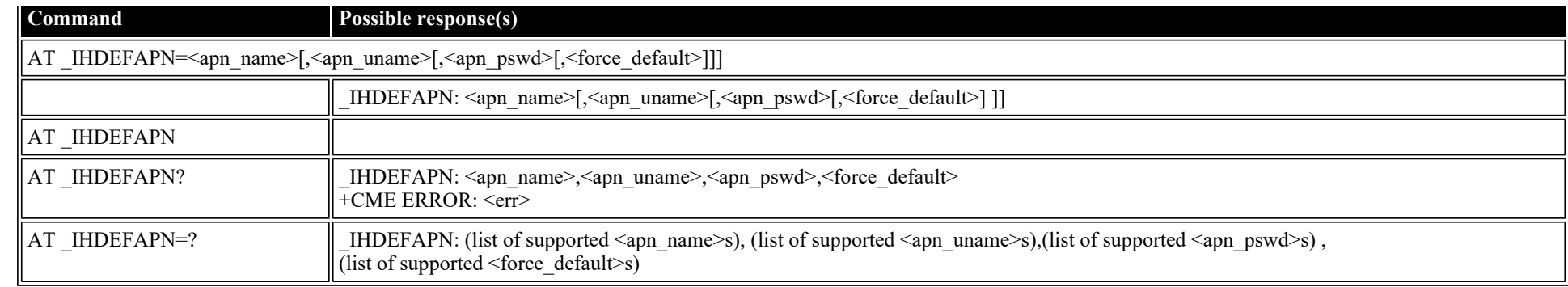

### **Defined values**

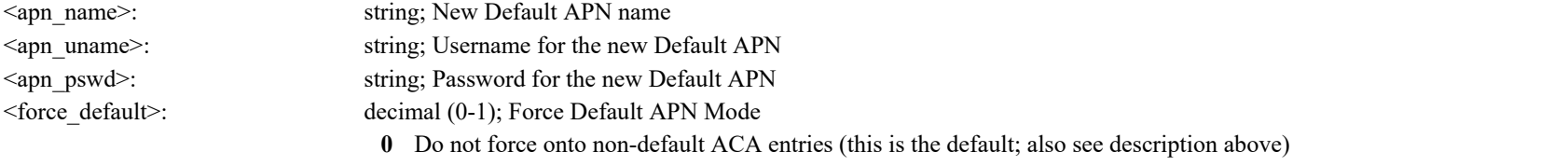

**1** Also force the new Default APN to ACA entries that don't currently use the old Default APN

# **AT \_IGETFW: Get firmware file from FTP server**

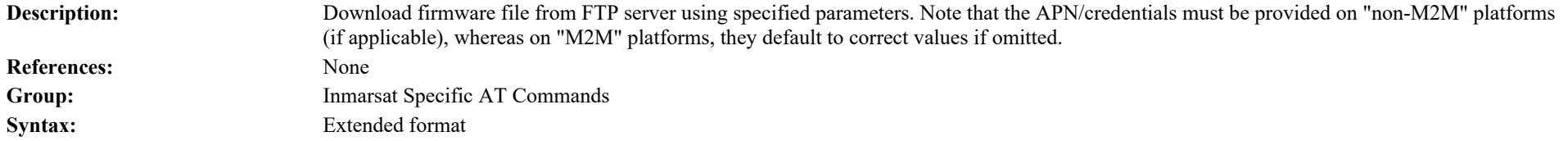

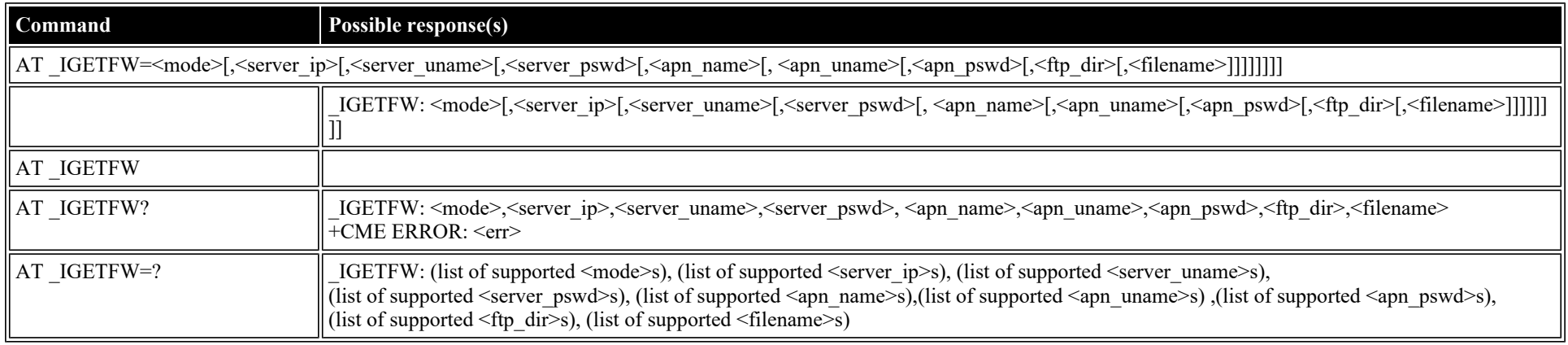

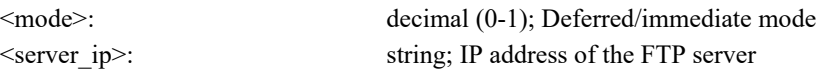

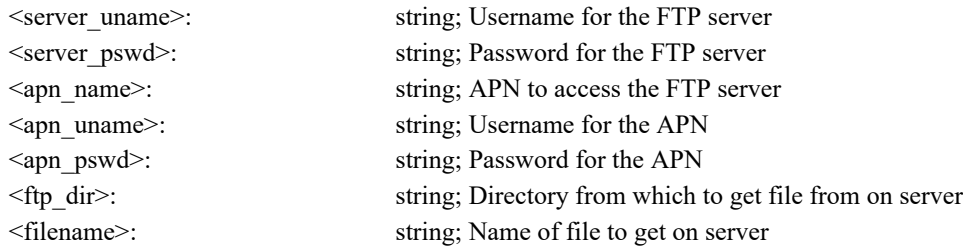

# **AT \_IUPDFW: Trigger firmware update.**

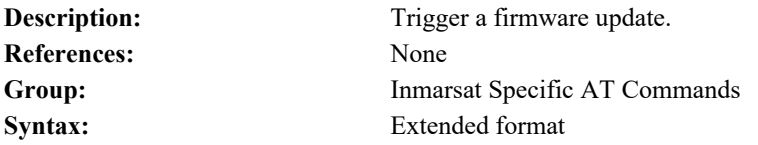

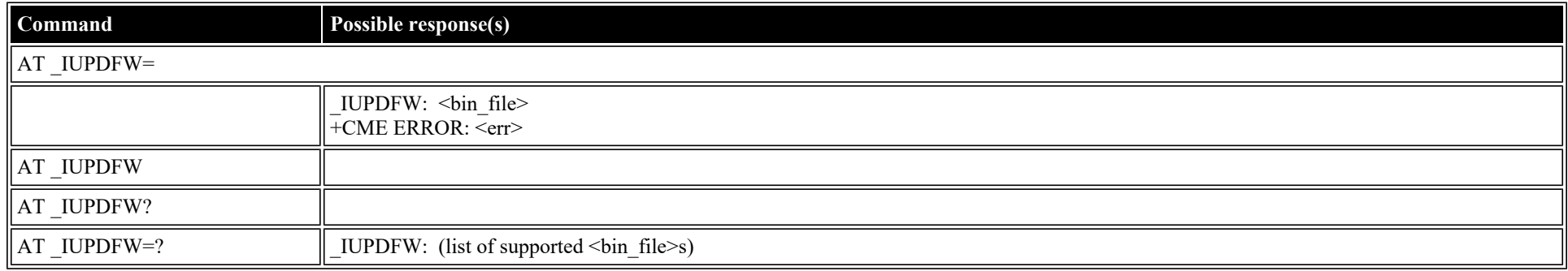

## **Defined values**

<bin\_file>: string (""); Firmware binary file name

# **AT \_ISENDFILE: Send file from UT to FTP server**

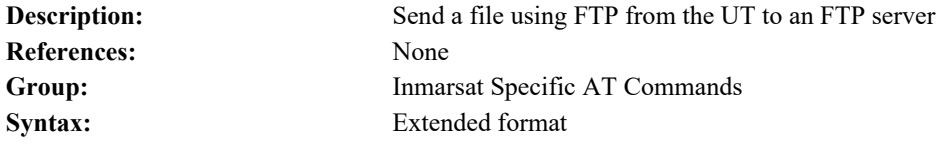

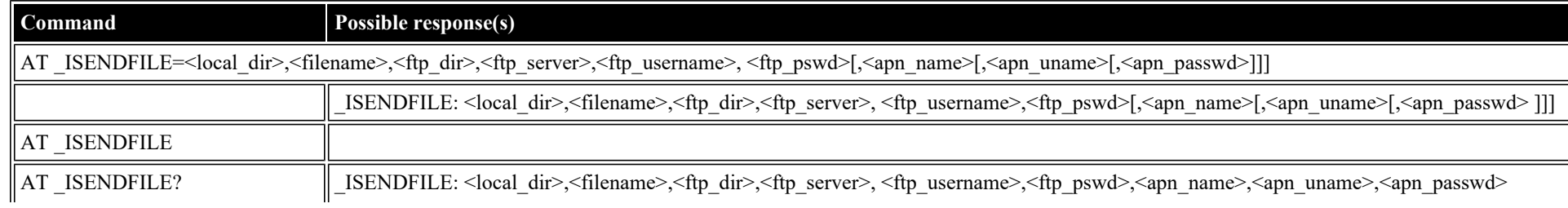

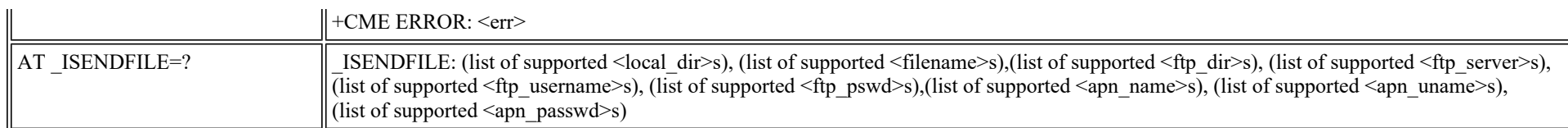

### **Defined values**

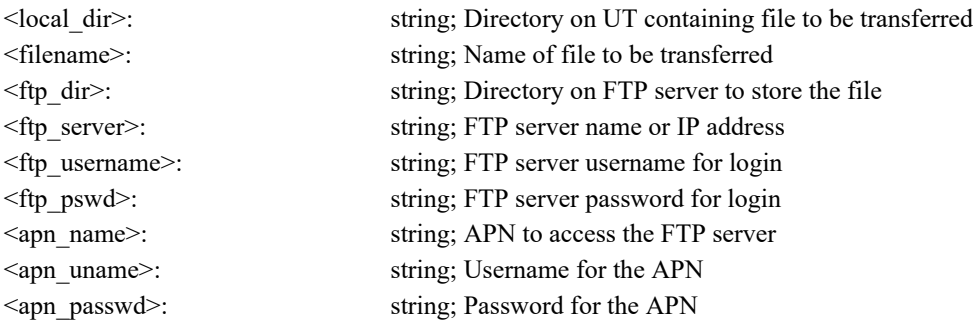

## **AT \_IGETFILE: Download file from FTP server to UT**

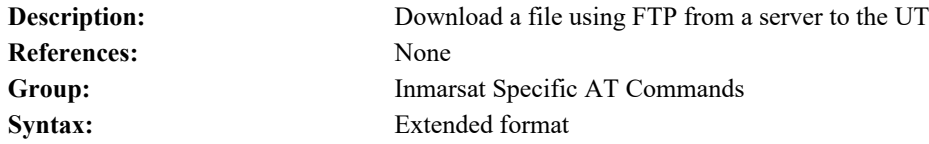

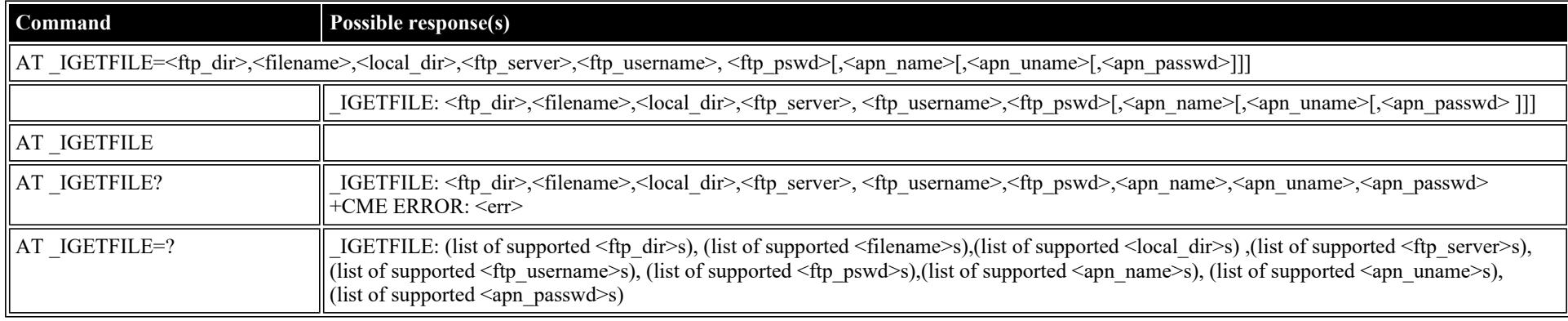

### **Defined values**

<ftp\_dir>: string; Directory on FTP server where file exists <filename>: string; Name of file to be transferred <local\_dir>: string; Directory on UT where file will be stored <ftp\_server>: string; FTP server name or IP address <ftp\_username>: string; FTP server username for login <ftp\_pswd>: string; FTP server password for login

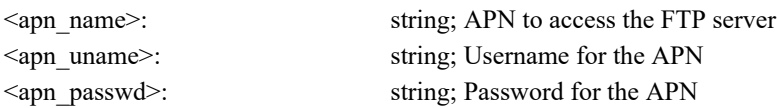

# **AT \_IUPDCFG: Install new 'config.txt' file.**

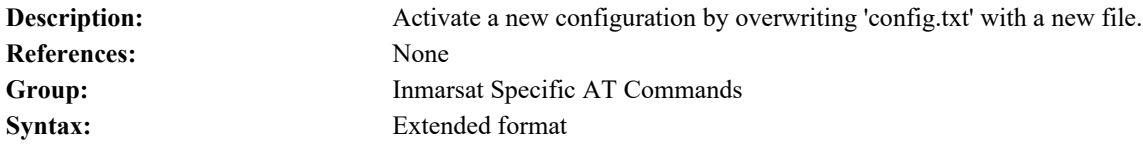

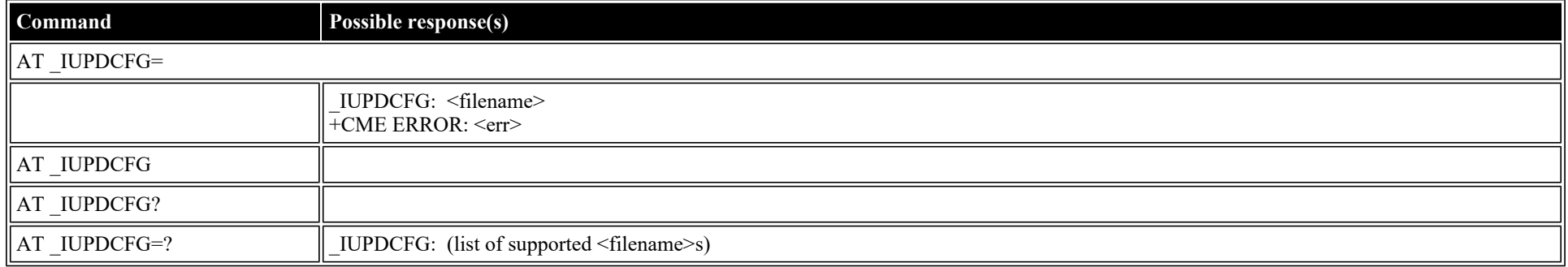

### **Defined values**

<filename>: string (""); Name of new file to replace 'config.txt'.

# **AT \_IREMWEB: Control HTTP access to UT.**

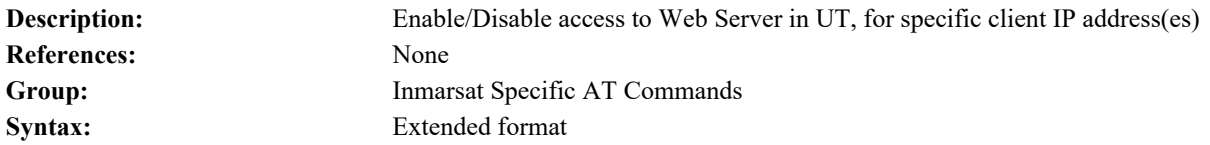

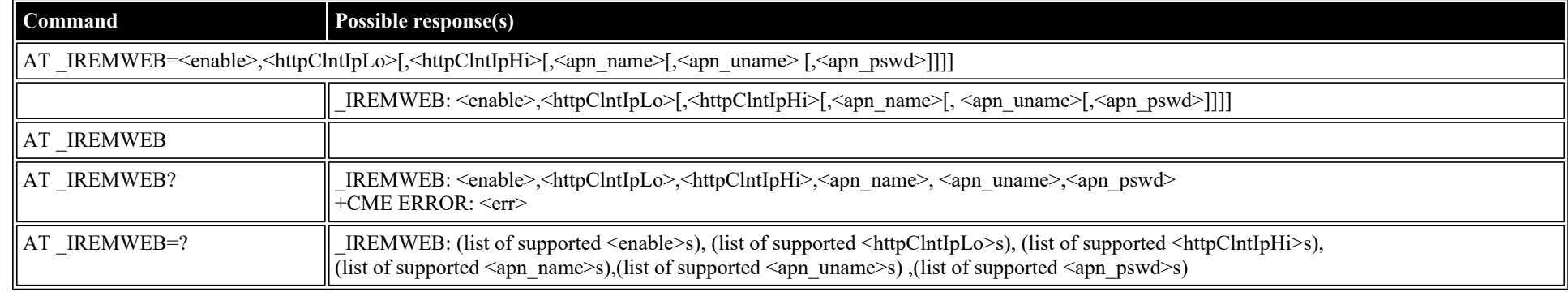

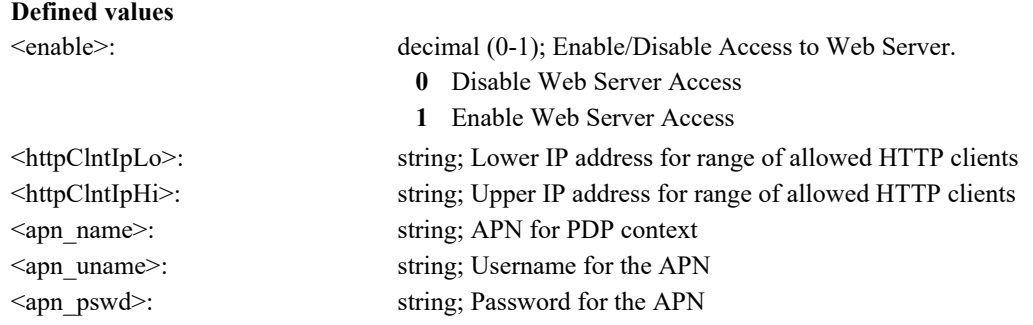

# **AT \_ISMSRMT: Enable/Disable remote SMS commands.**

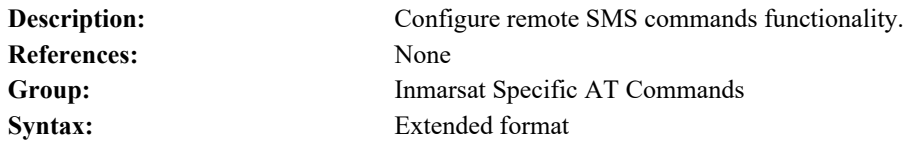

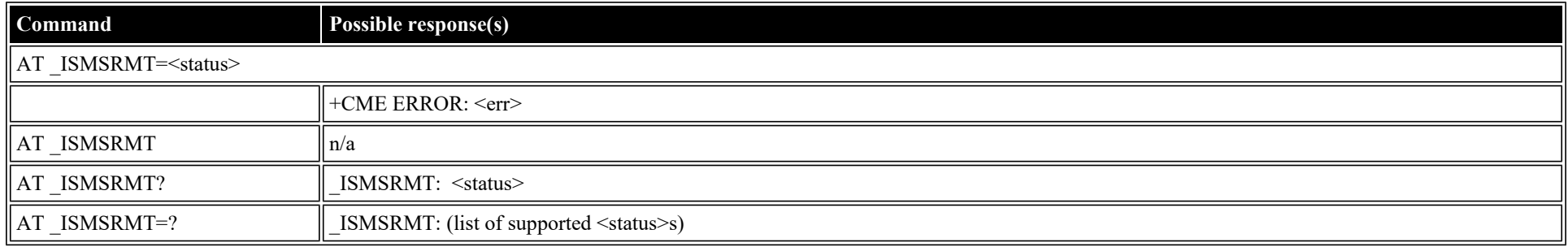

#### **Defined values**

<status>: decimal (0-1); Enable/Disable remote SMS commands.

- **0** Disable Remote SMS
- **1** Enable Remote SMS

# **AT \_IATCSCN: Inititate RX ATC Scan**

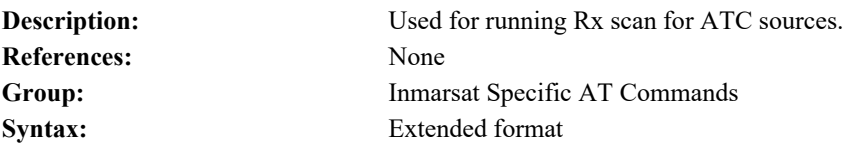

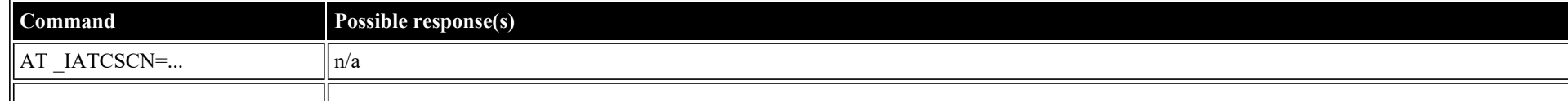

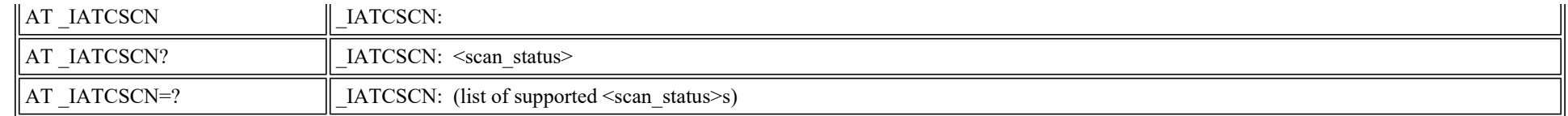

#### **Defined values**

<scan\_status>: decimal (0-1); ATC Scan status

- **0** No ATC interference found or Scan Failure
- **1** Scan successful, ATC interference found

### **AT \_IATCROBST: Enable / Disable ATC robustness mode**

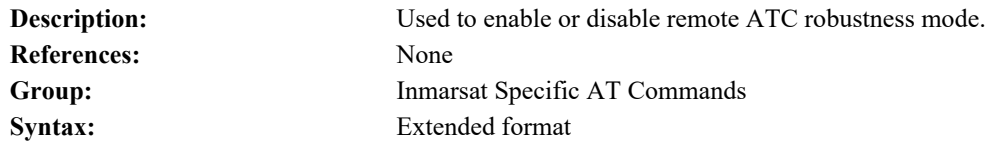

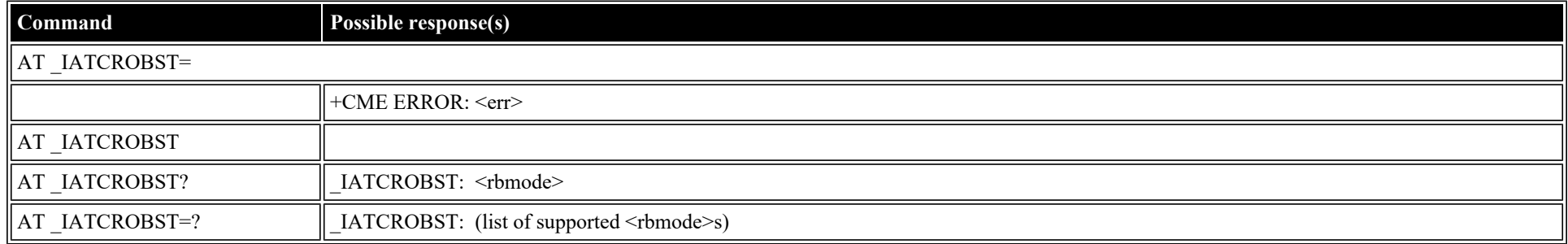

#### **Defined values**

<rbmode>: decimal (0-1); Robustness mode command status

- **0** Disable robustness mode
- **1** Enable robustness mode

## **AT \_IOTAP: Enable/Disable OTAP**

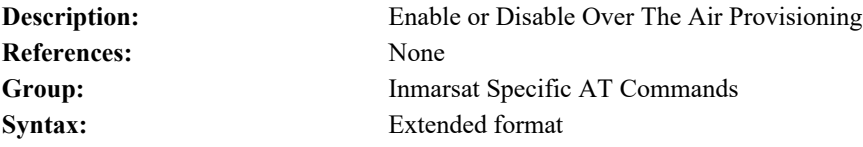

# **Command Possible response(s)** AT \_IOTAP=<value>

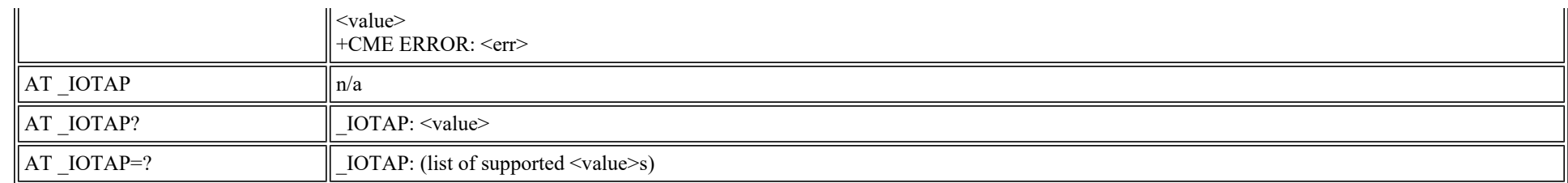

### **Defined values**

<value>: decimal (0-1); Value **0** Disable OTAP

**1** Enable OTAP

# **HNS Specific AT Commands**

# **AT \_IHINIT: Initial Configuration Settings**

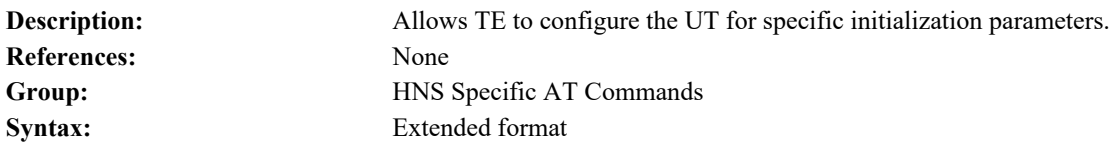

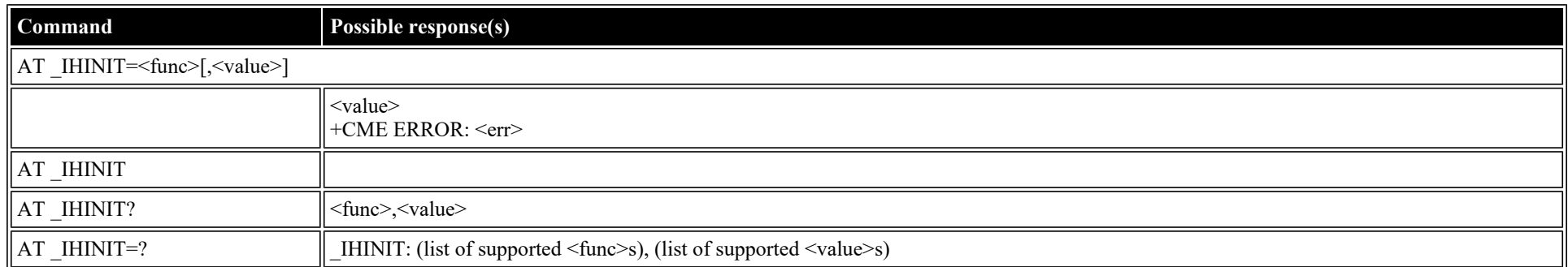

### **Defined values**

<func>: string constant

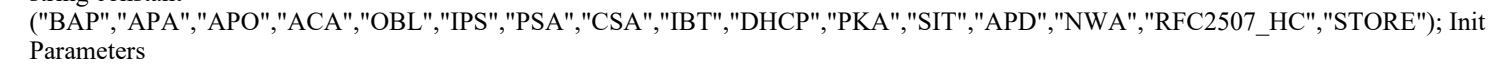

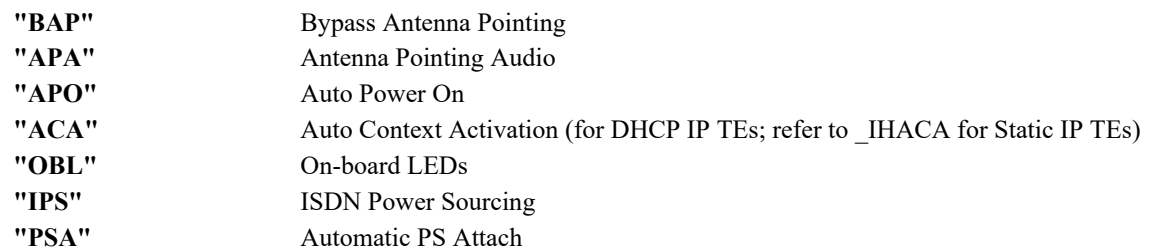

<value>:

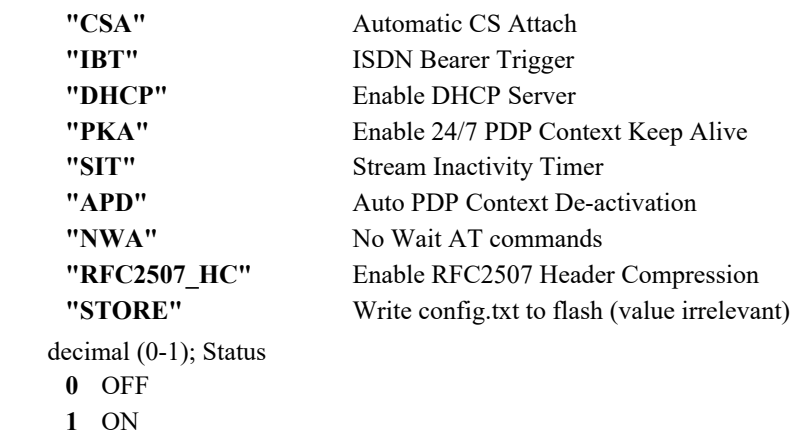

### **AT \_IHWLAN: Wireless LAN Settings**

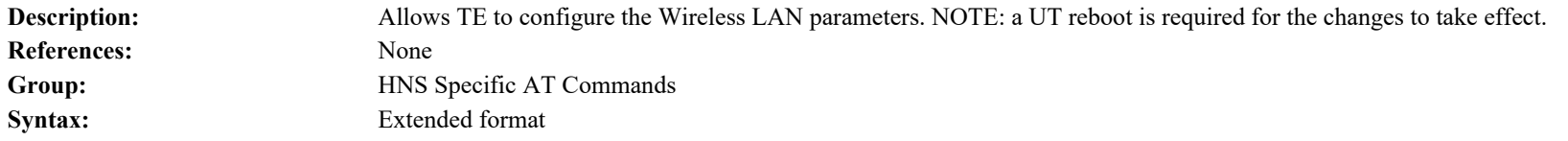

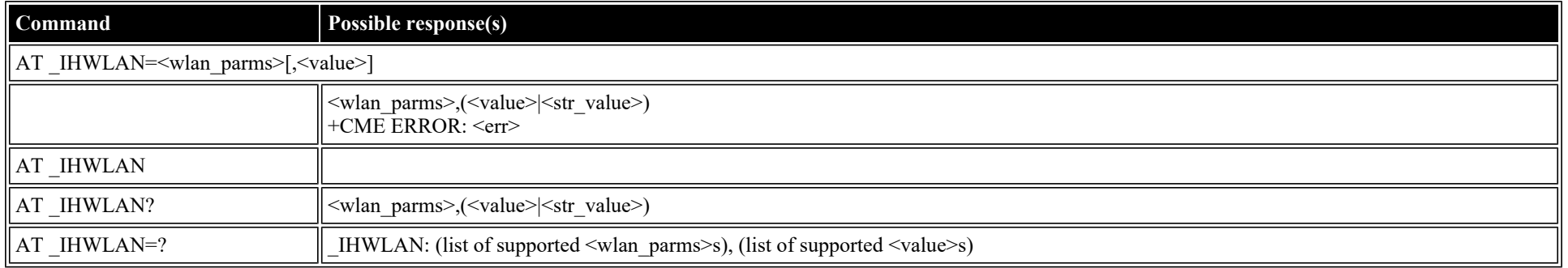

### **Defined values**

<wlan\_parms>: string constant

("IF","SSID","CH","MAC","SEC\_MODE","WPA","TKIP","WPA2","AES","MCF","MAC1","MAC2","MAC3","MAC4","MAC5","MAC6","MAC7","MAC8"); WLAN Parameters

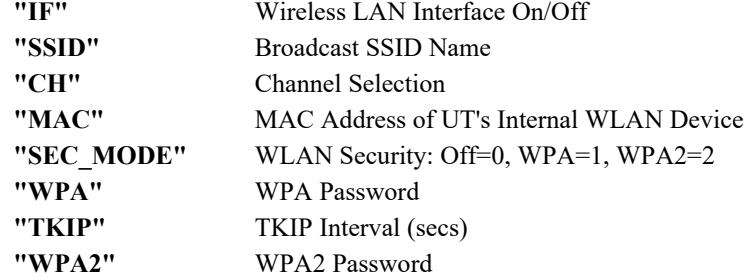

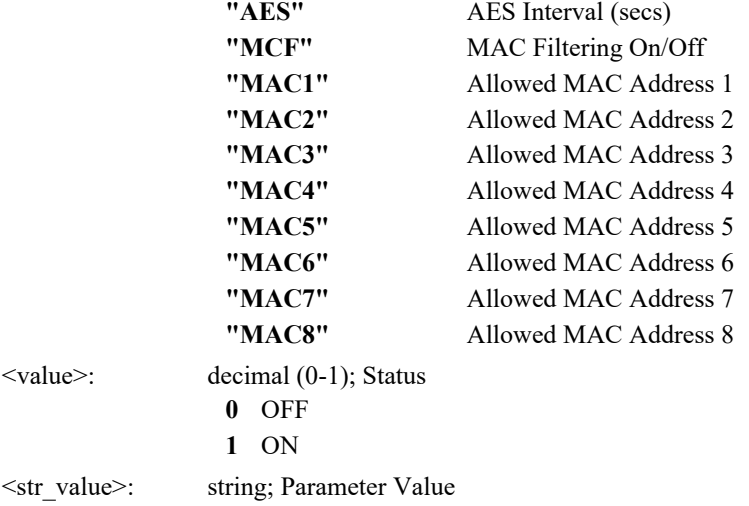

# **AT \_IHIP: Internet Protocol Settings**

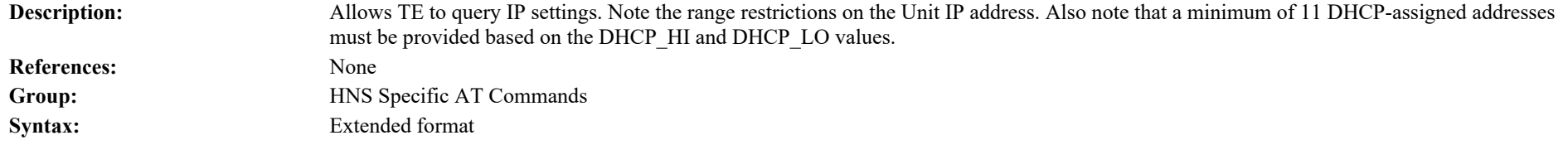

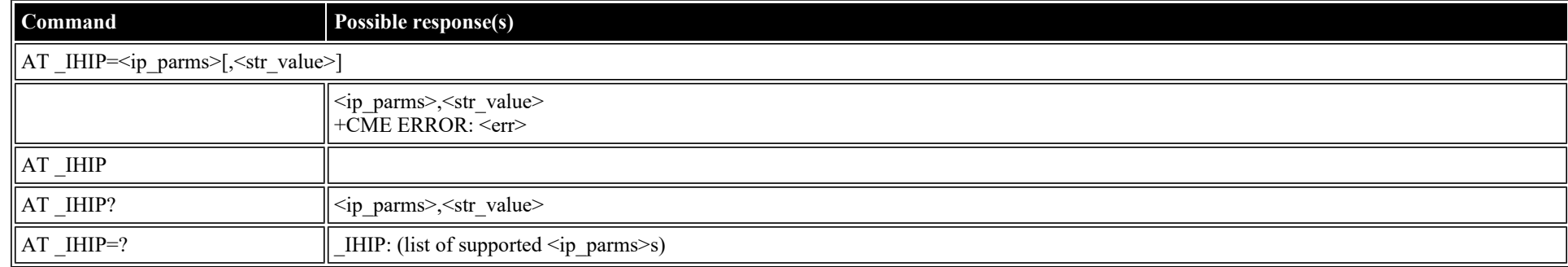

### **Defined values**

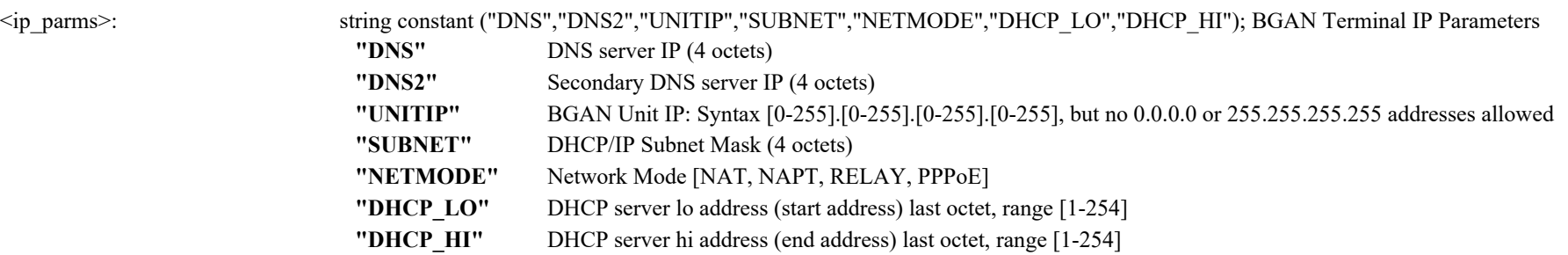

file:///C/Users/ecarnall/Downloads/AT\_Command\_Reference\_6\_0\_1\_1.htm[11/7/2022 12:29:07 PM]
## <span id="page-72-1"></span>**AT \_IHSTATUS: HNS Terminal Status**

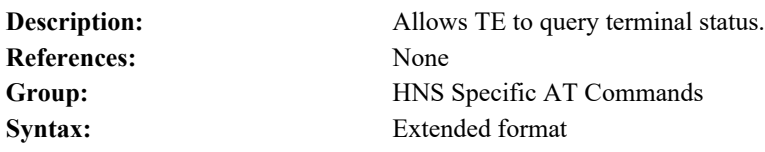

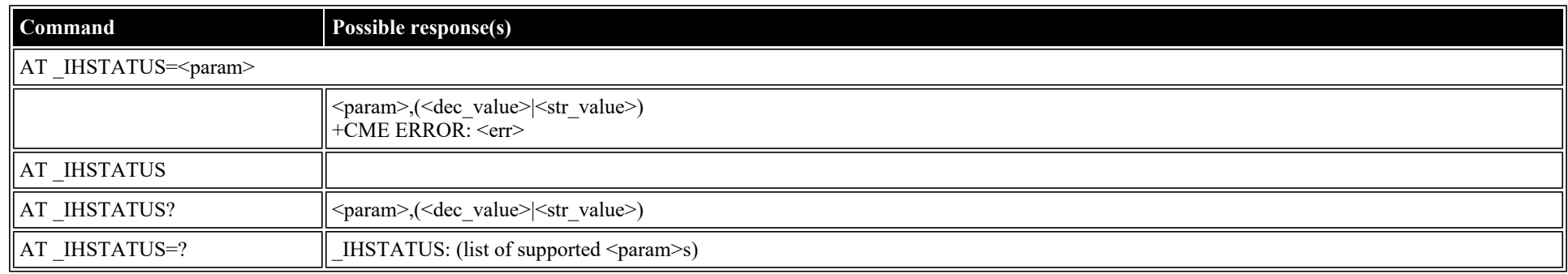

#### **Defined values**

<param>: string constant ("CIPH","CONN","TRAF","FLTS","MAC","GPS","WLAN","CSC","CLASS","ANT"); BGAN Terminal Status Parameters **"CIPH"** Ciphering

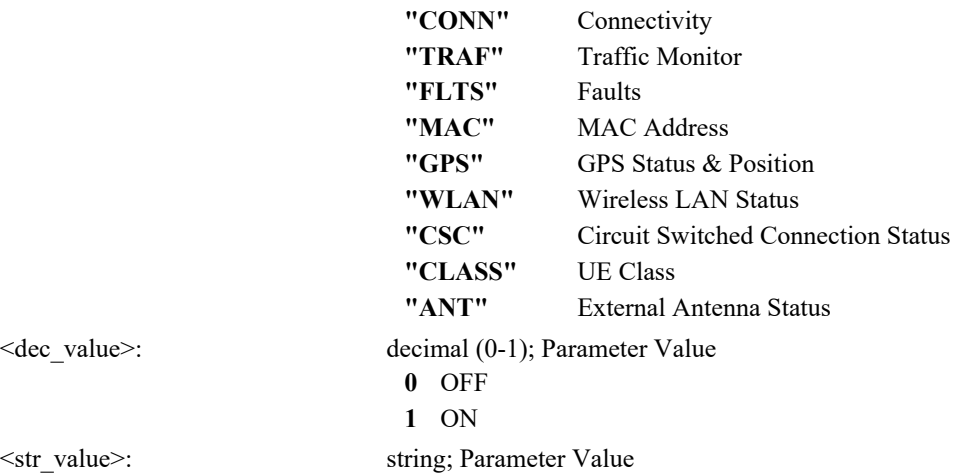

## <span id="page-72-0"></span>**AT \_IHSET: HNS Set Terminal Configuration**

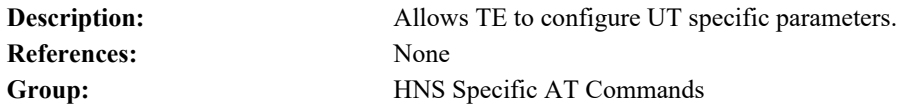

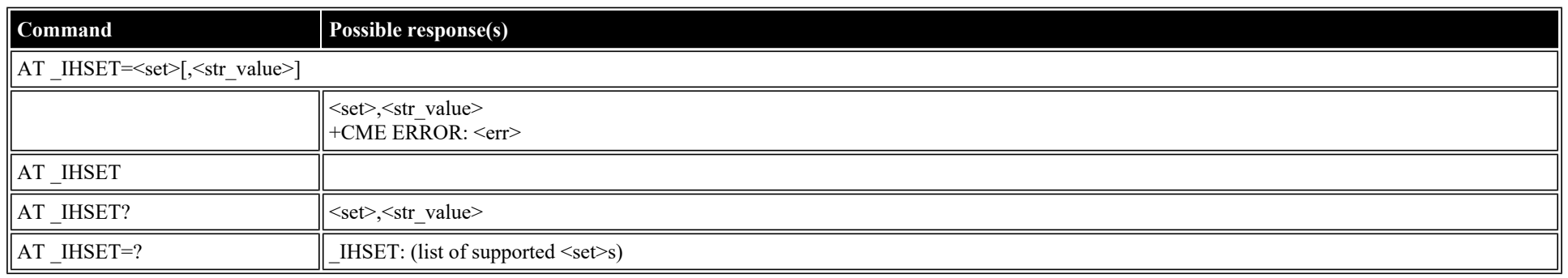

### **Defined**

#### **values**

<set>: string constant

("MSN\_SPEECH","MSN\_AUDIO","MSN\_UDI","MSN\_RDI","SAT\_SELECT","MAN\_NAME","MAN\_ID","MODEL\_NO","PART\_NO","SERIAL\_NO","REV\_ID"); BGAN Terminal ISDN Parameters

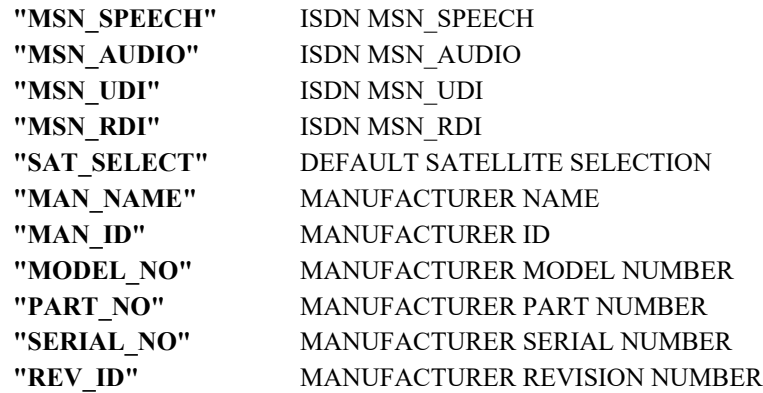

<str\_value>: string; Parameter Value

### <span id="page-73-0"></span>**AT \_IHREAD: HNS Terminal Version Information**

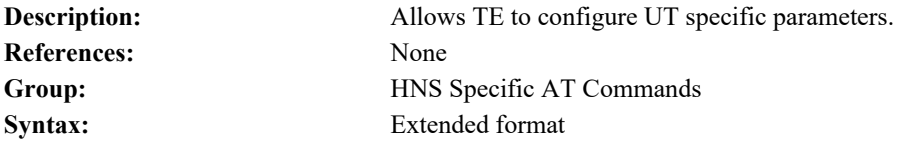

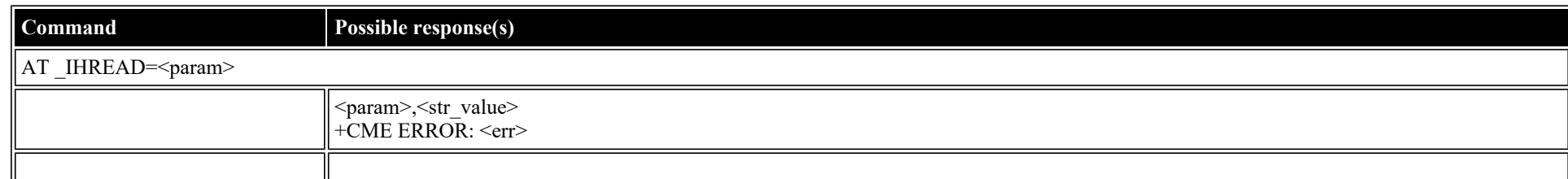

AT Command Reference

| $\overline{AT}$<br><b>IHREAD</b><br>$\overline{\phantom{a}}$ |                                        |
|--------------------------------------------------------------|----------------------------------------|
| <b>IHREAD?</b><br>$\parallel AT \parallel$                   | <param/> , <str value=""></str>        |
| $IHREAD=?$<br>$\vert$ AT                                     | IHREAD: (list of supported <param/> s) |

### **Defined values**

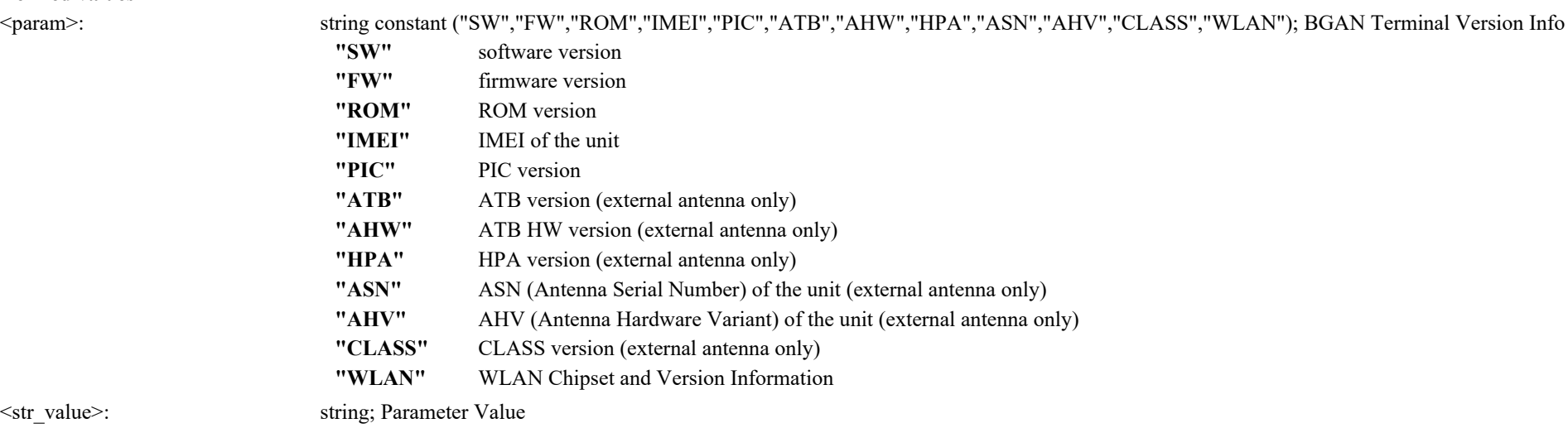

# <span id="page-74-0"></span>**AT \_IHDEFCNT: Define a Default PDP Context**

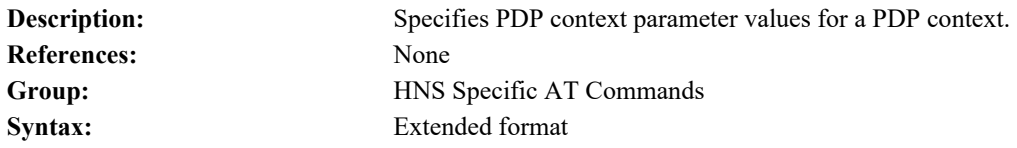

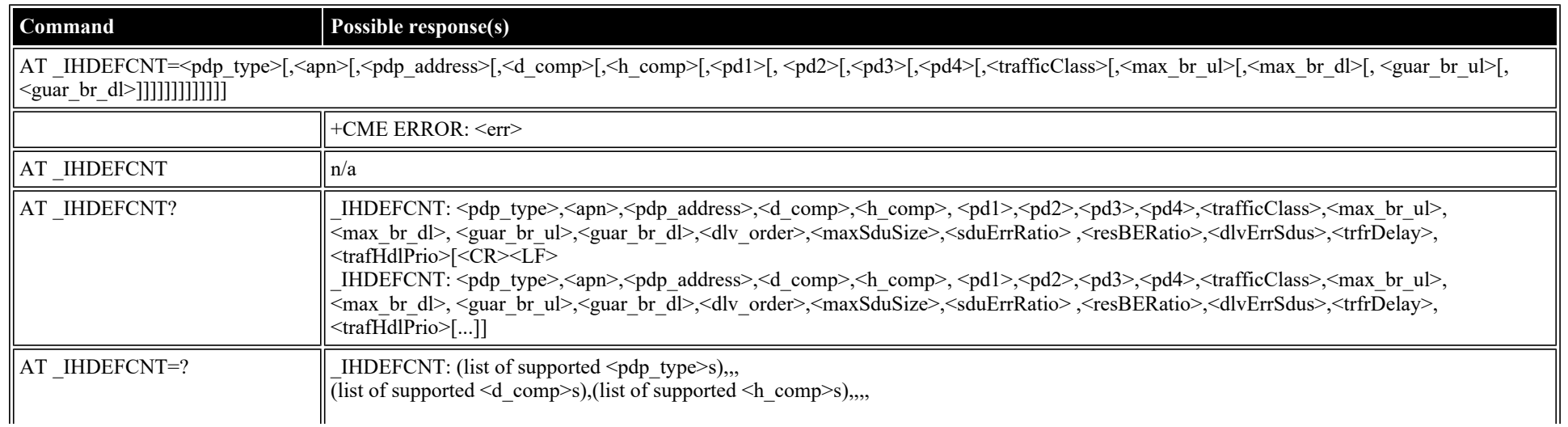

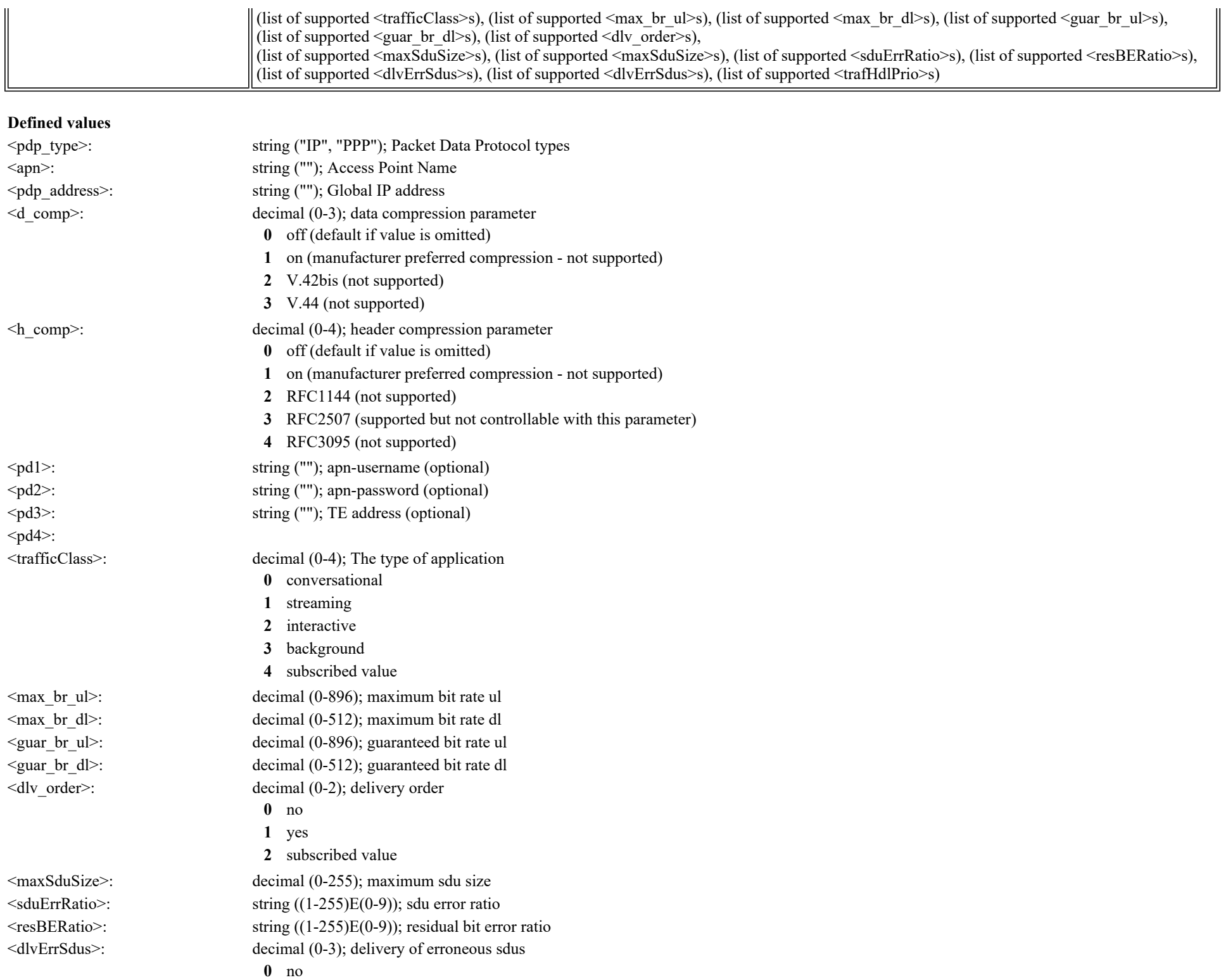

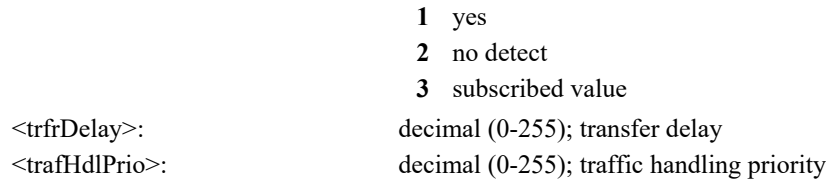

## <span id="page-76-0"></span>**AT \_IHACA: Automatic Context Activation**

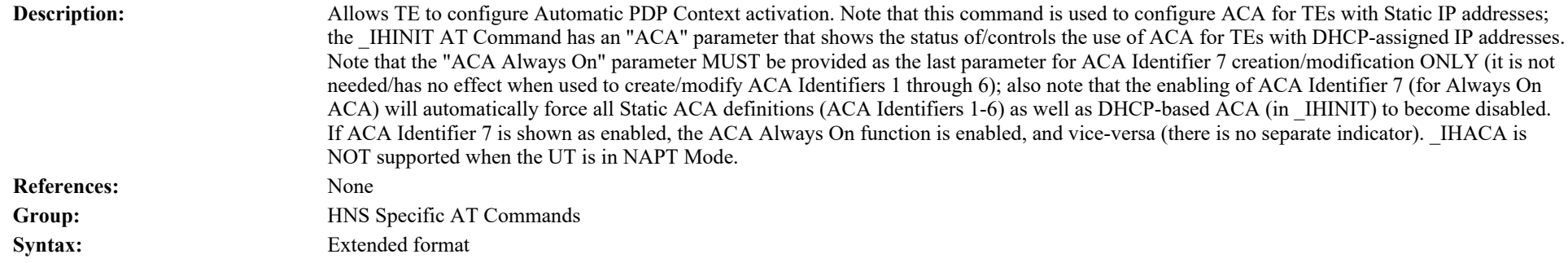

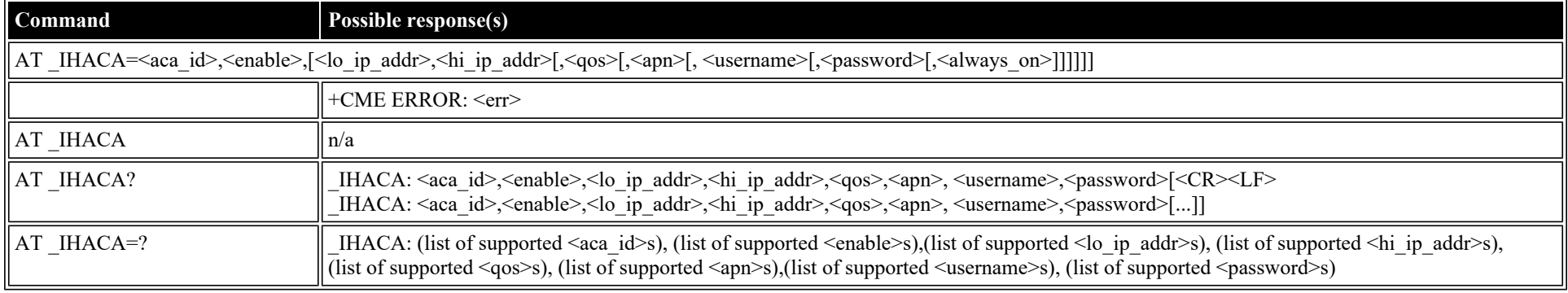

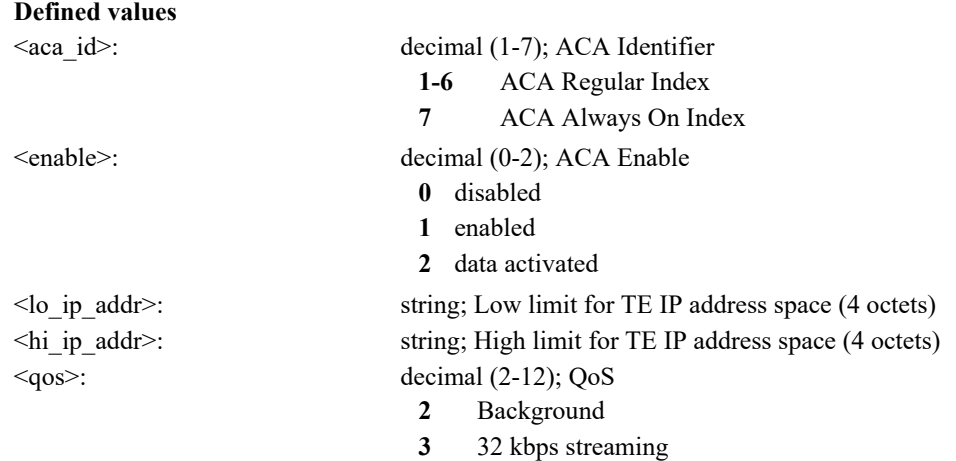

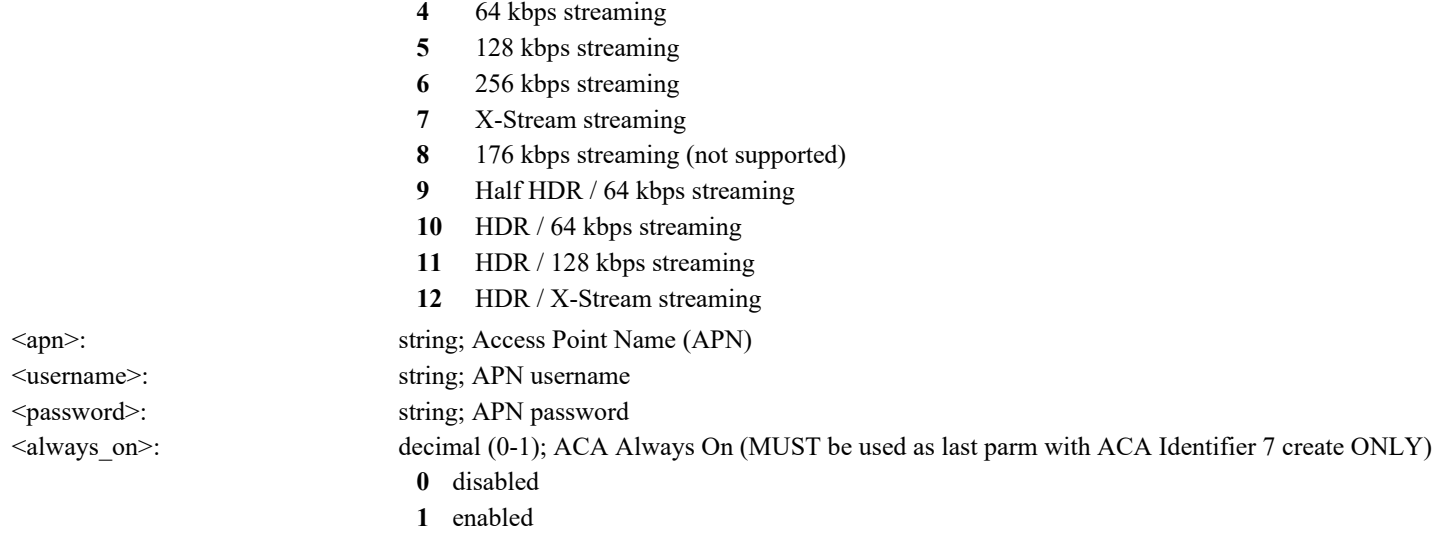

## <span id="page-77-0"></span>**AT \_IHHOOK: RJ-11 Hook Status**

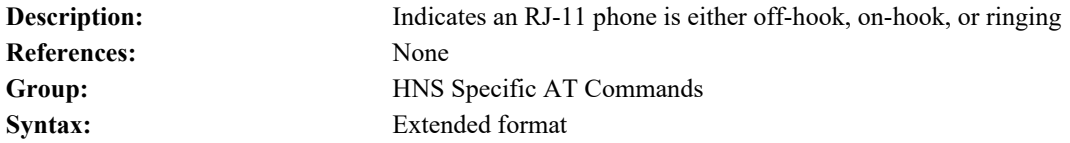

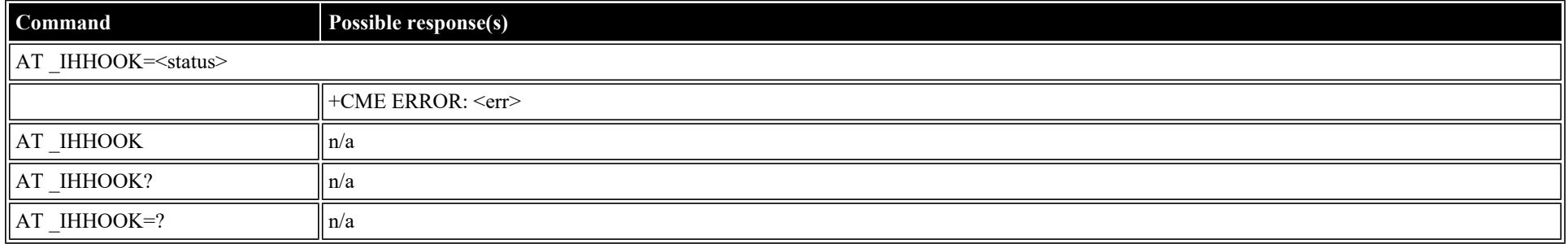

### **Defined values**

- <status>: decimal (0-2); Status
	- **0** on-hook
	- **1** off-hook
	- **2** off-hook

# <span id="page-77-1"></span>**AT \_IHTM: Set CM to Test Mode**

**Description:** Sets the CM to work in test mode, for cable calibration

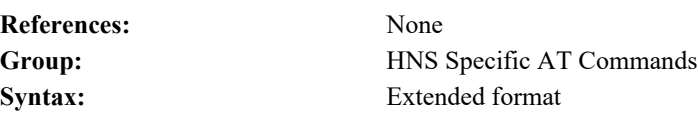

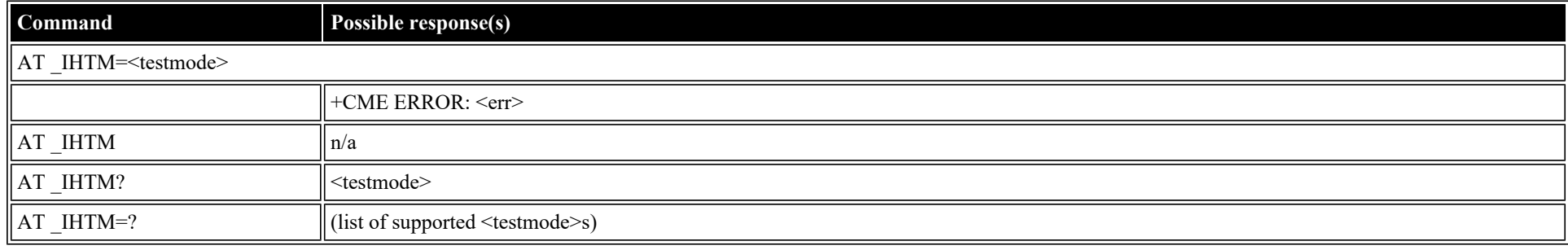

#### **Defined values**

<testmode>: decimal (0-1); Mode

**0** disabled

**1** enabled

### <span id="page-78-0"></span>**AT \_IHTXCW: Transmit CW**

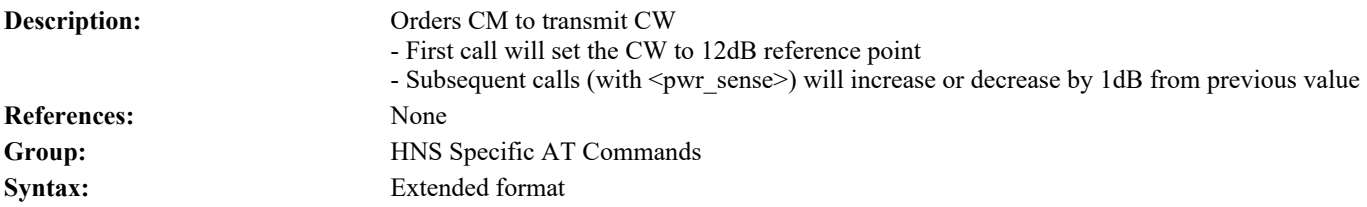

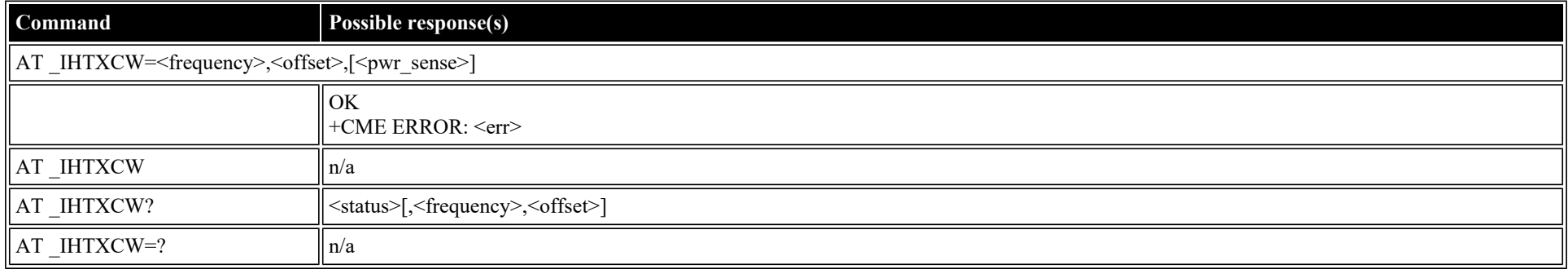

#### **Defined values**

<frequency>: decimal (6000-25400); Channel Number <offset>: decimal (0-1); 1.25 kHz offset disable/enable <pwr\_sense>: decimal (0-1); Power backoff - sense **0** (default) Positive backoff (+1dB)

 **1** Negative backoff (-1dB) <status>: decimal (0-1); Status **0** CW Tx OFF **1** CW Tx ON

# <span id="page-79-0"></span>**AT \_IHSTXCW: Stop CW Transmission**

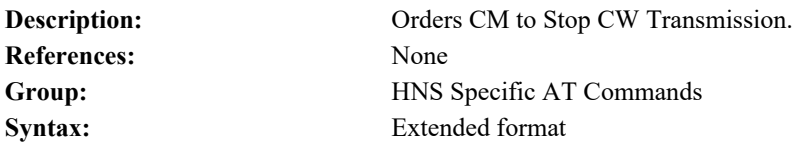

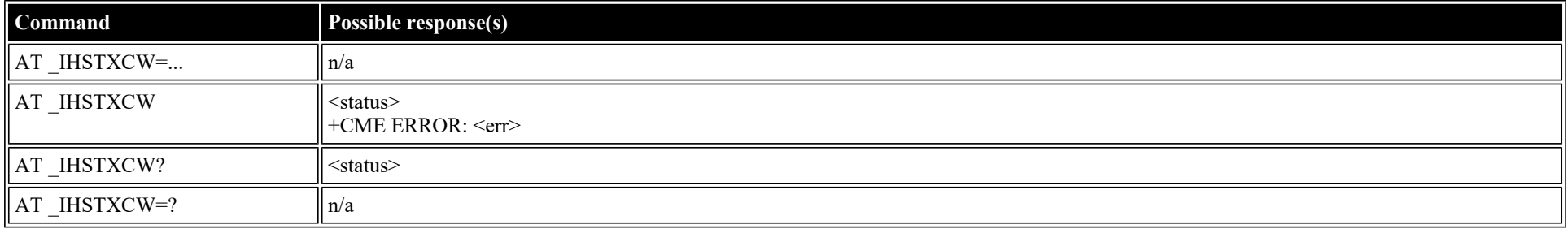

#### **Defined values**

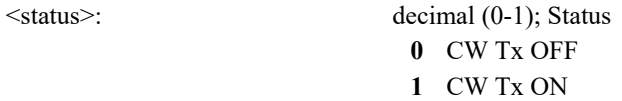

## <span id="page-79-1"></span>**AT \_IHTXMOD: Transmit Modulated Signal**

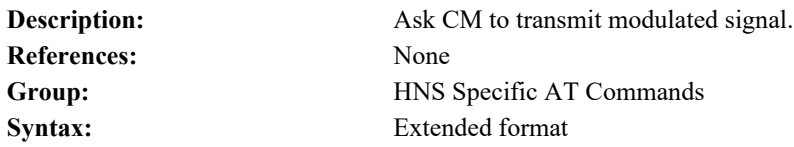

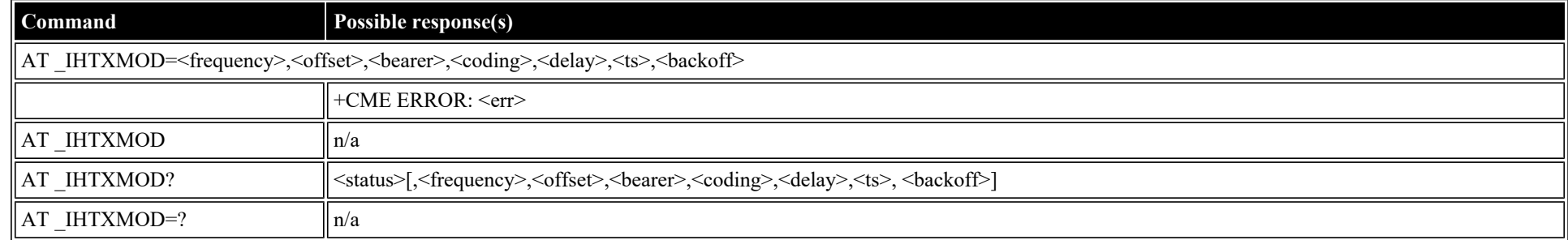

#### **Defined values**

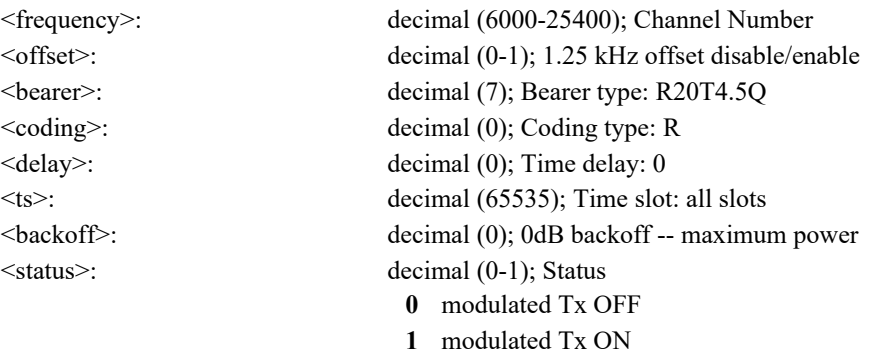

### <span id="page-80-1"></span>**AT \_IHSTXMOD: Stop Modulated Signal Transmission**

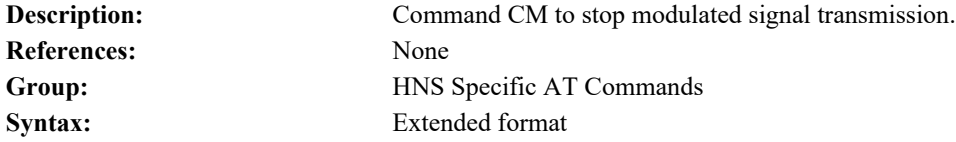

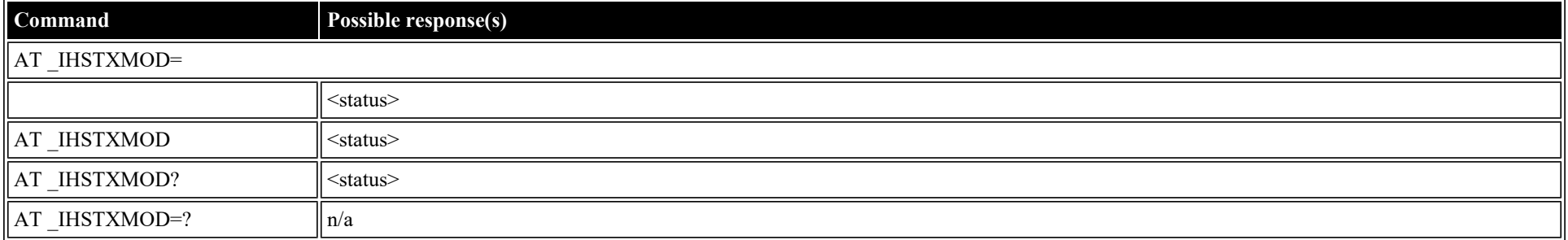

#### **Defined values**

<status>: decimal (0-1); Status **0** modulated Tx OFF **1** modulated Tx ON

### <span id="page-80-0"></span>**AT \_IHGFACQ: Ask PSAB Acquisition Status**

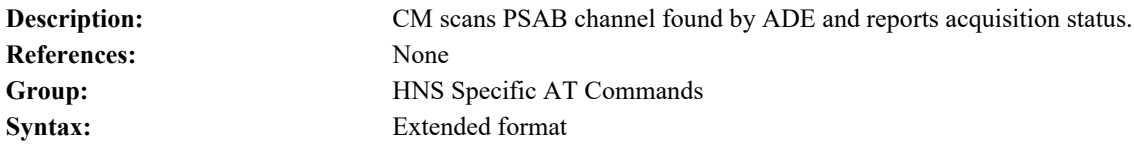

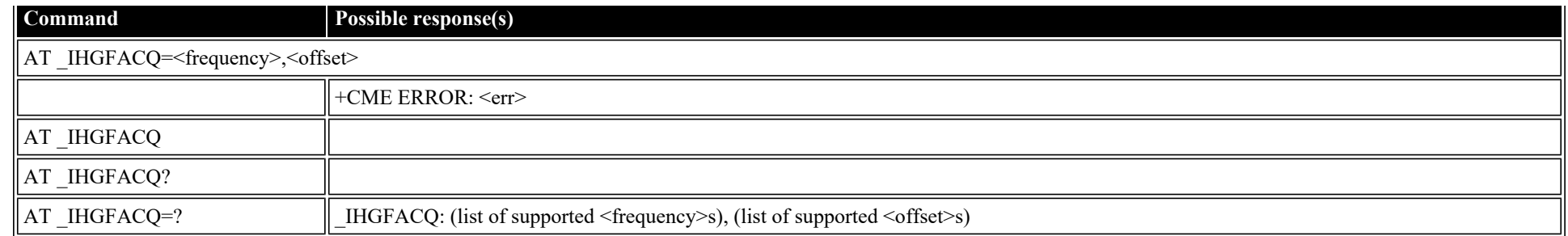

### **Defined values**

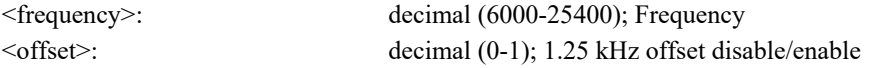

## <span id="page-81-1"></span>**AT \_IHSIGACQ: Ask Signal Acquisition Status**

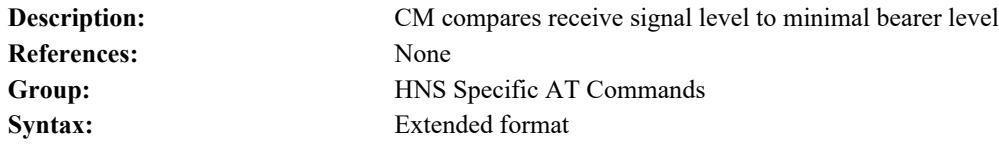

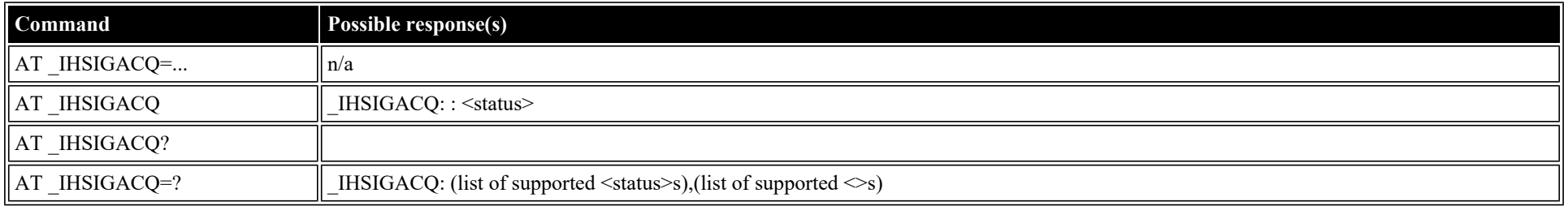

#### **Defined values**

<status>: decimal (0-1); Signal Acquisition Status

**0** Signal Acquisition Failed

**1** Signal Acquisition Succeeded

## <span id="page-81-0"></span>**AT \_IHGF: Obtain Satellite Information for Antenna Pointing**

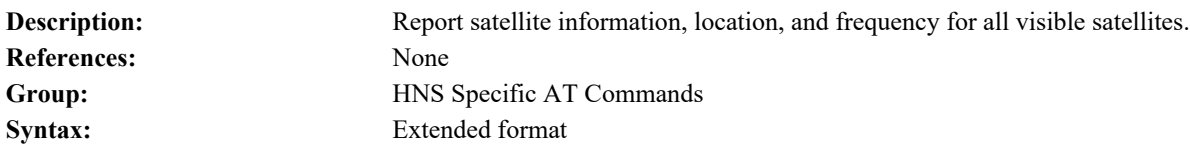

### **Command Possible response(s)**

Ш

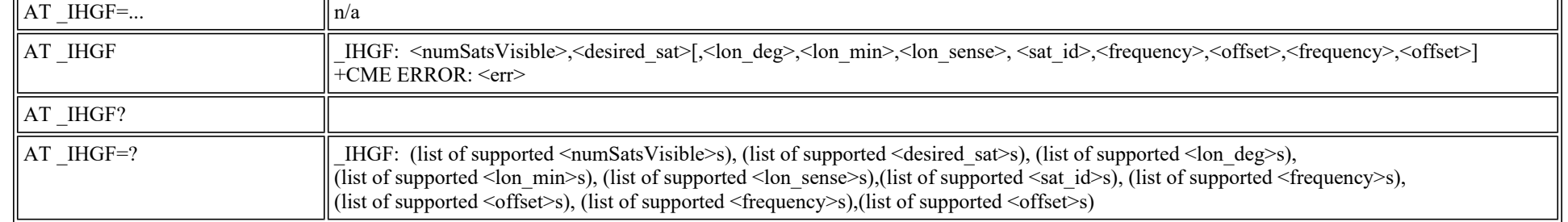

#### **Defined values**

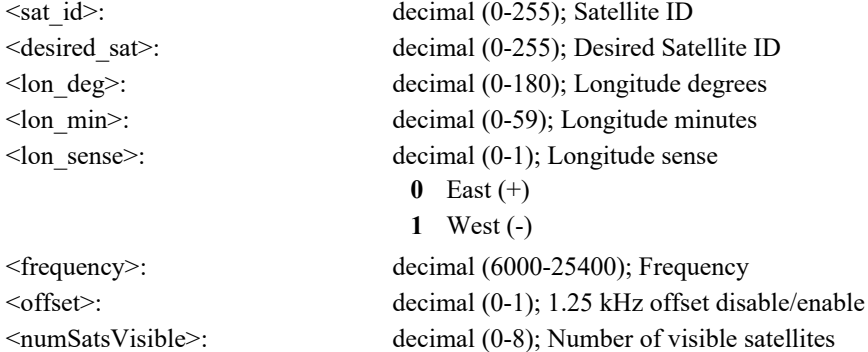

# <span id="page-82-0"></span>**AT \_IHGPS: Initiate or Update GPS Information to CM**

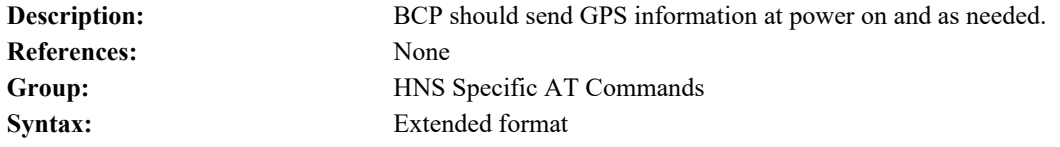

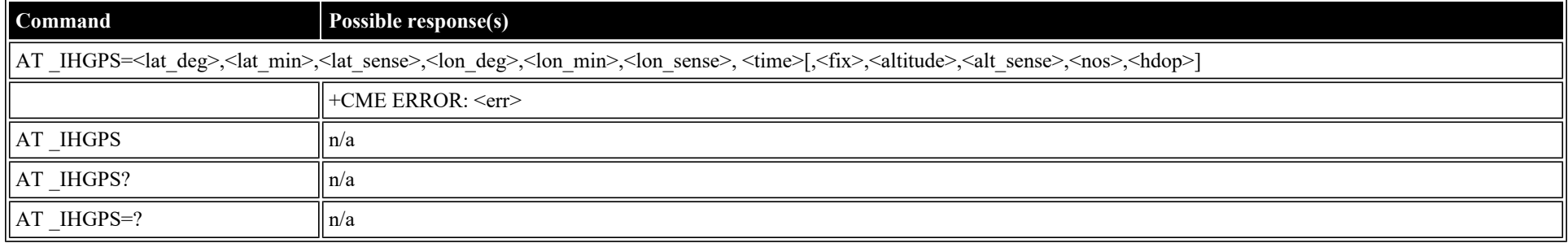

### **Defined values**

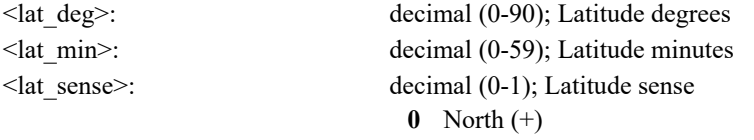

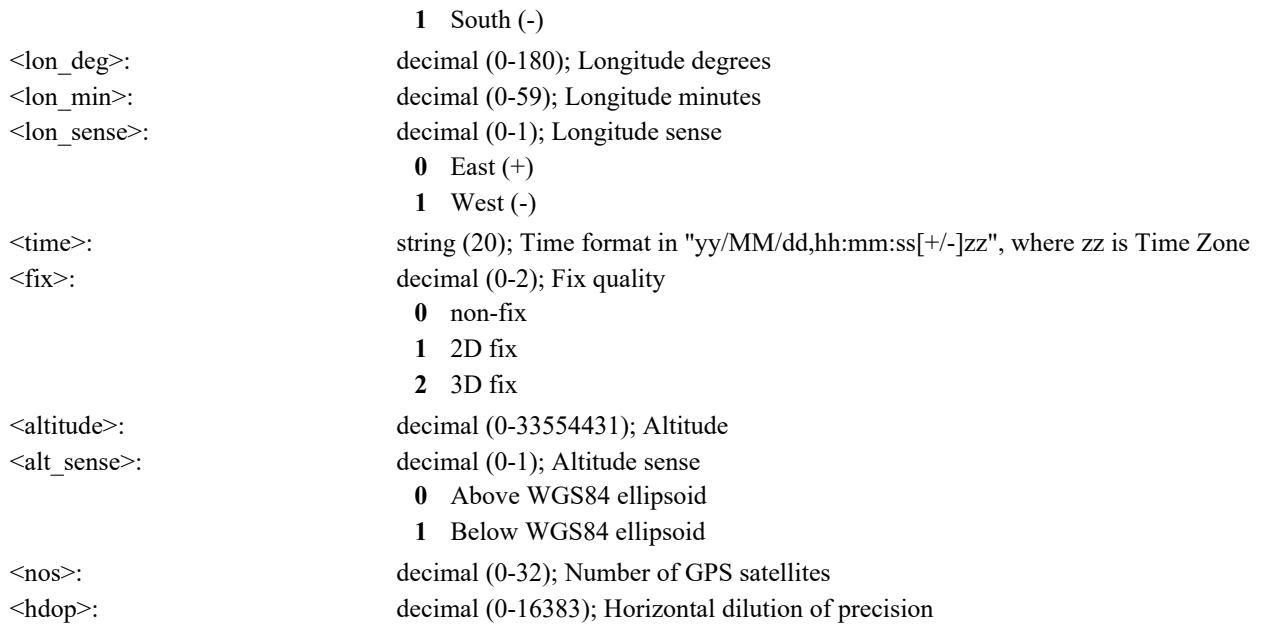

## <span id="page-83-0"></span>**AT \_IHPWROFF: CM Accomplishes Deregistration Procedure**

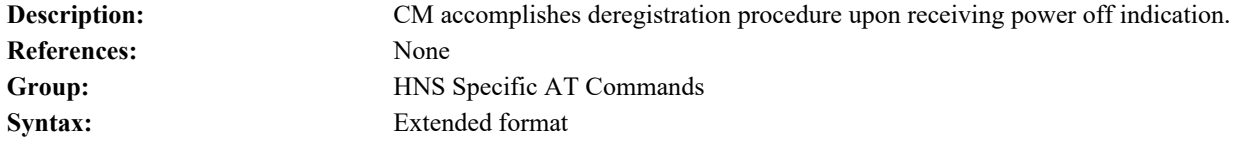

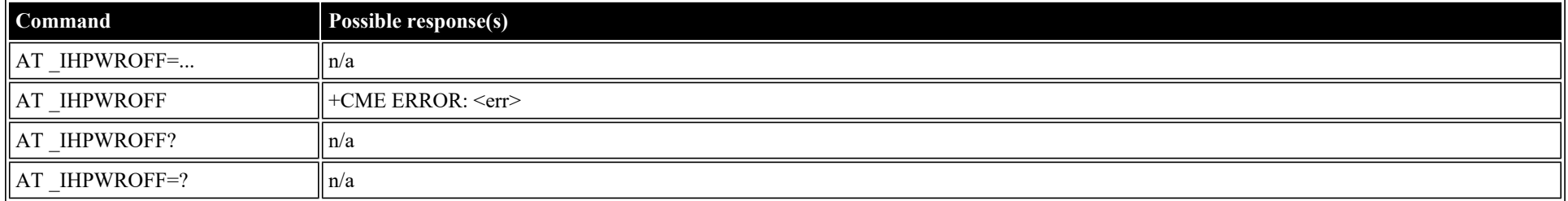

## <span id="page-83-1"></span>**AT \_IHREBOOT: Reboot Terminal**

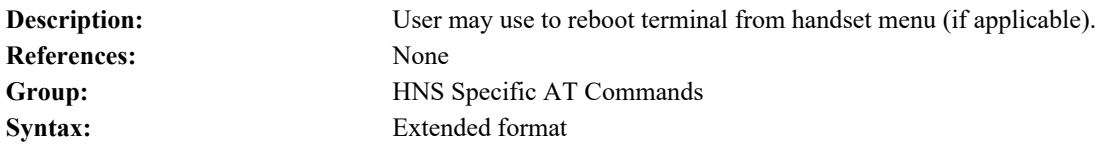

### **Command Possible response(s)**

file:///C/Users/ecarnall/Downloads/AT\_Command\_Reference\_6\_0\_1\_1.htm[11/7/2022 12:29:07 PM]

## $\parallel$ AT IHREBOOT=

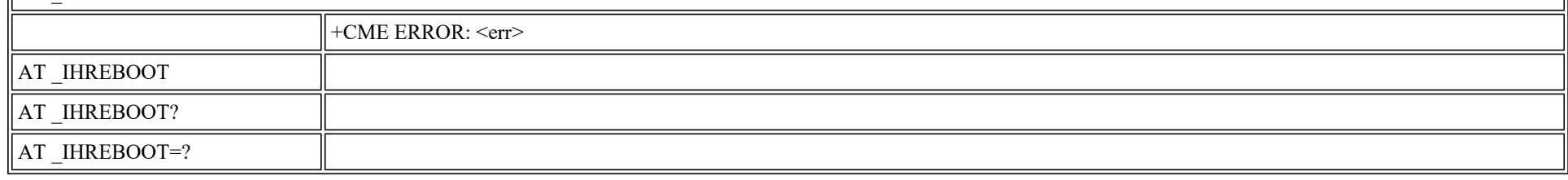

 $\big\|$ 

## <span id="page-84-0"></span>**AT \_IHCCAL: Send Cable Calibration Data to CM**

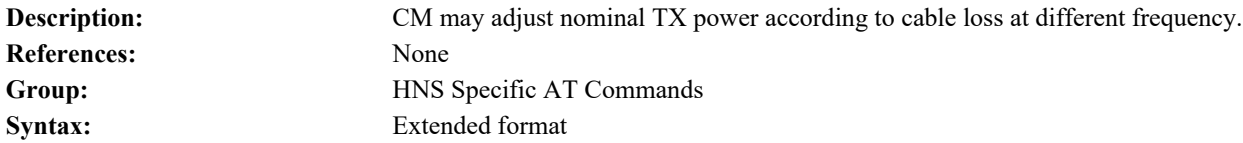

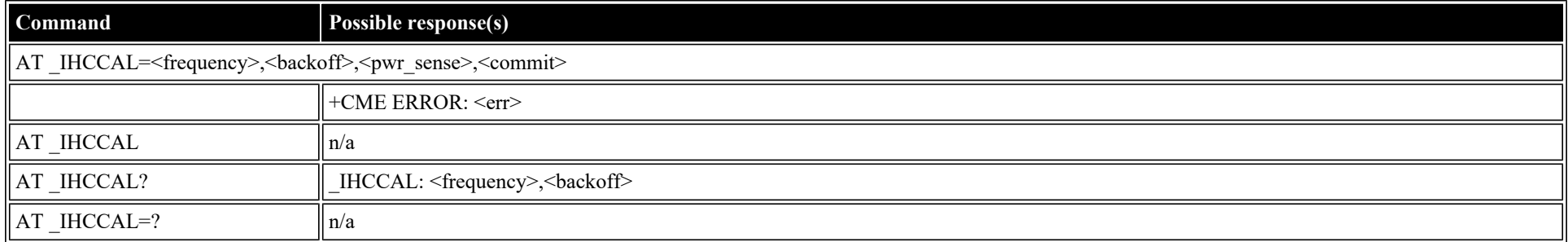

### **Defined values**

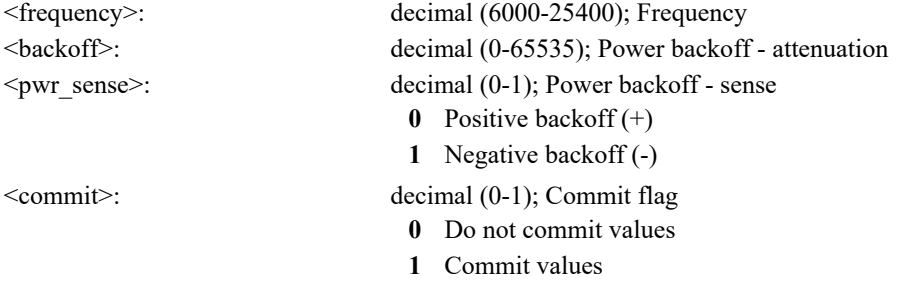

# <span id="page-84-1"></span>**AT \_IHSWUPG: SW Upgrade Indication**

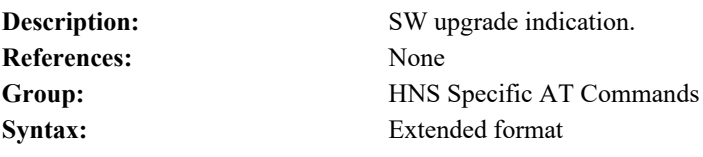

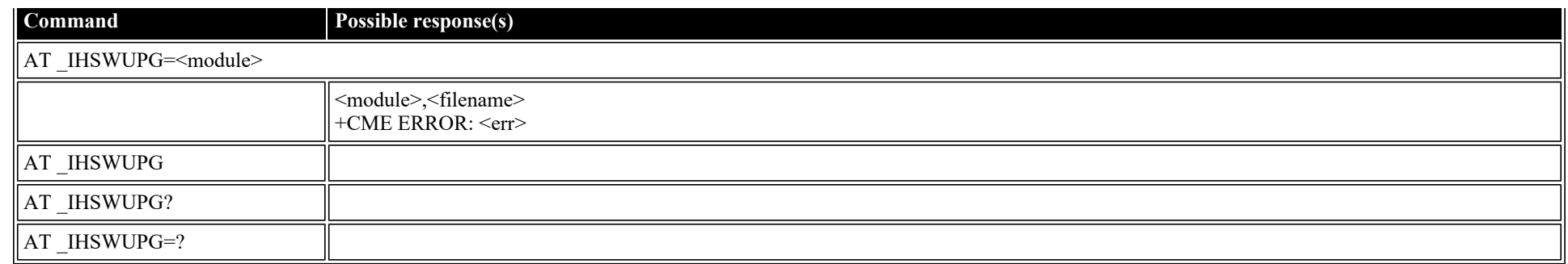

#### **Defined values**

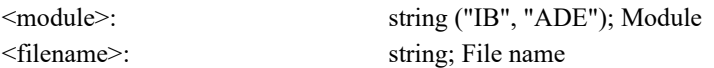

## <span id="page-85-1"></span>**AT \_IHSWDATA: Request a block of image file.**

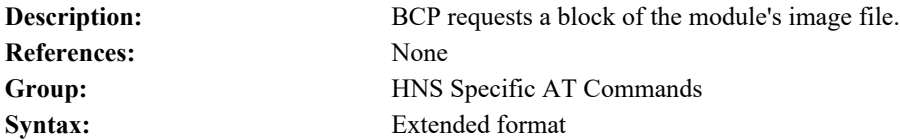

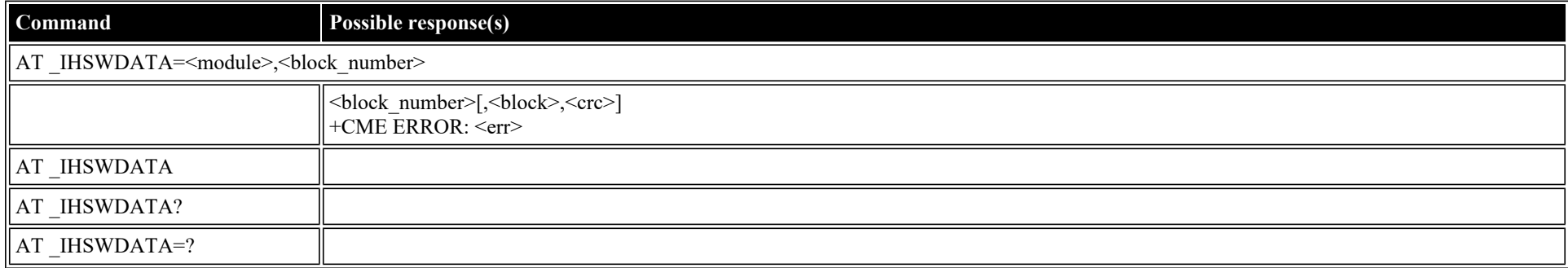

#### **Defined values**

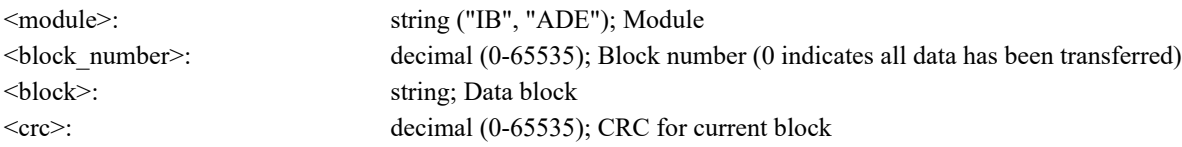

## <span id="page-85-0"></span>**AT \_IHLOG: Write String to Console and Syslog**

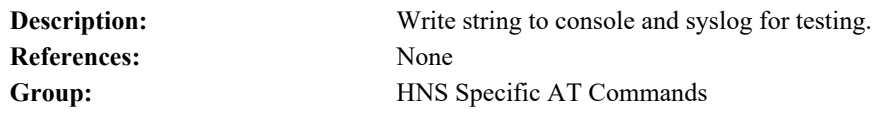

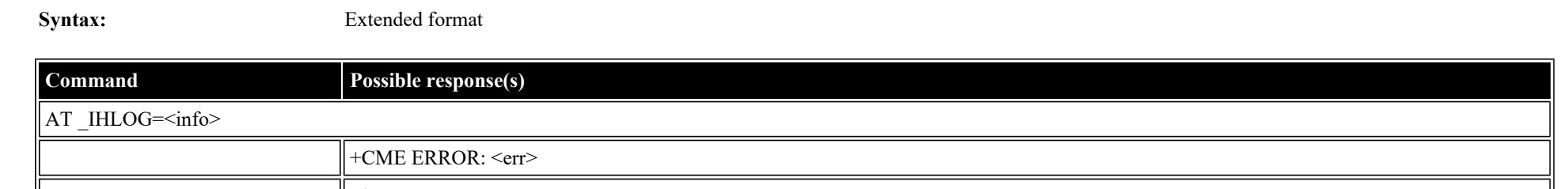

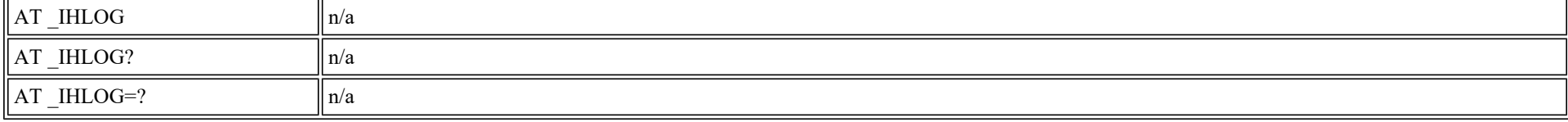

#### **Defined values**

<info>: string; Information to log.

## <span id="page-86-1"></span>**AT \_IHPIN: Query PIN/PUK Status**

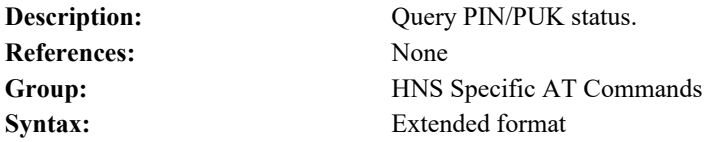

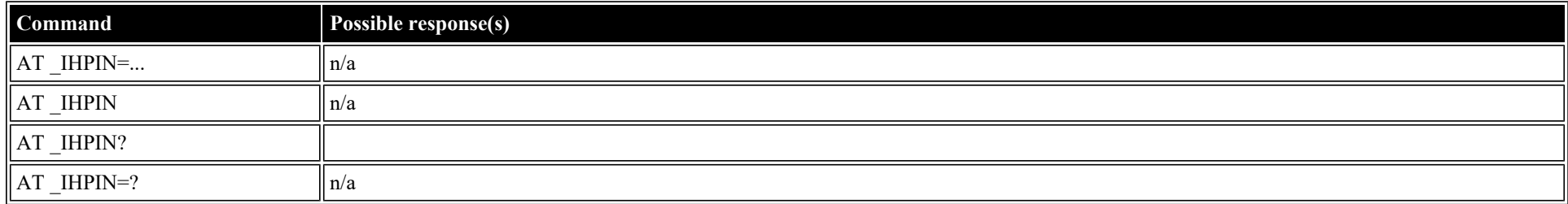

### **Defined values**

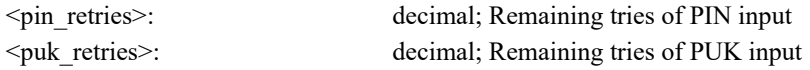

## <span id="page-86-0"></span>**AT \_IHPACKET: Report PS Call Log Information**

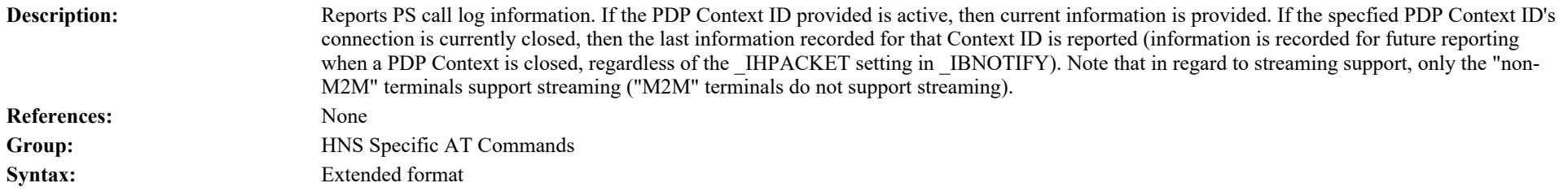

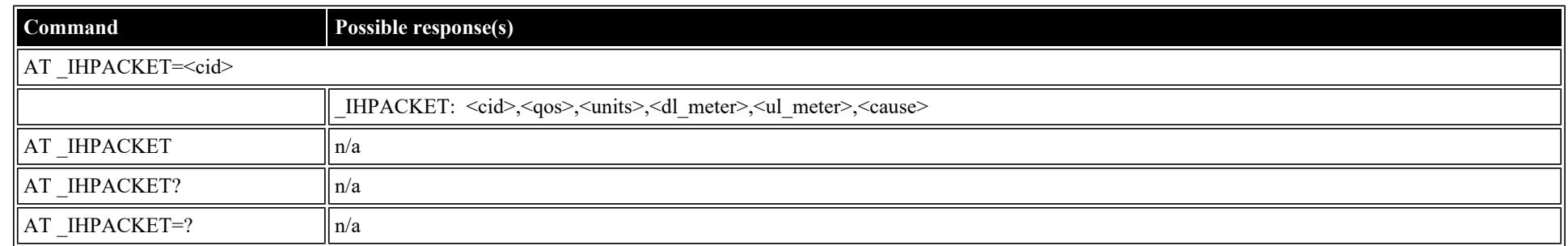

#### **Defined values**

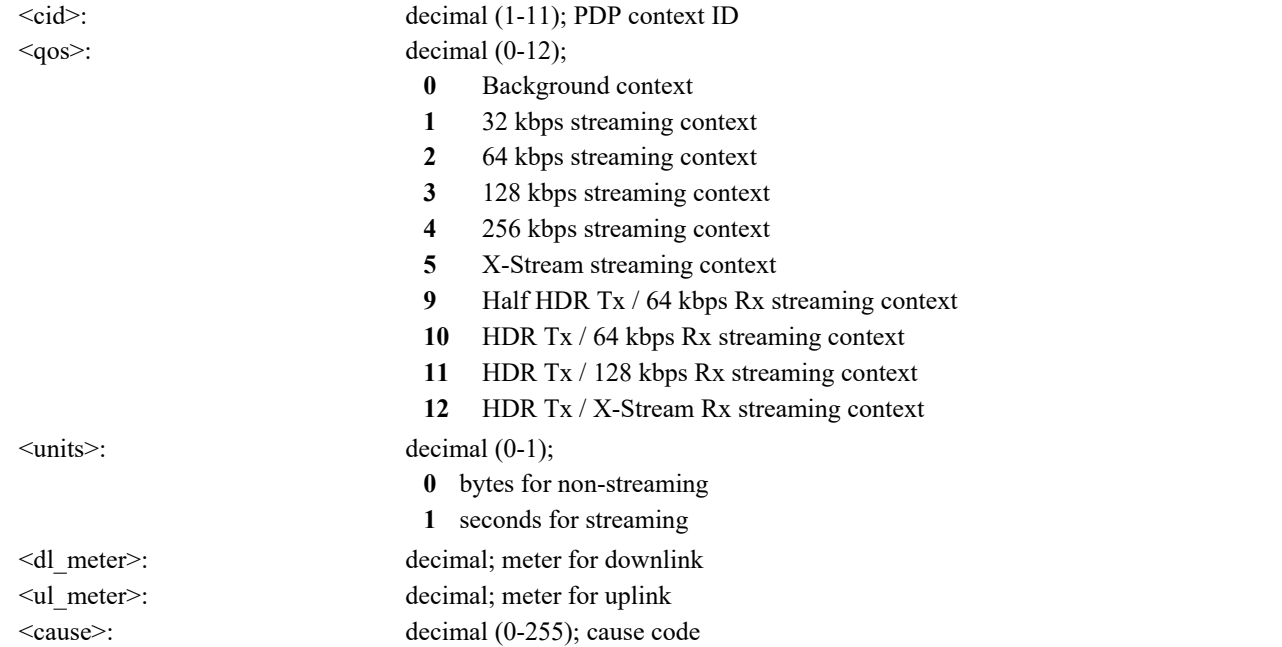

# <span id="page-87-0"></span>**AT \_IHSMS: Report Short Message Delivery Status**

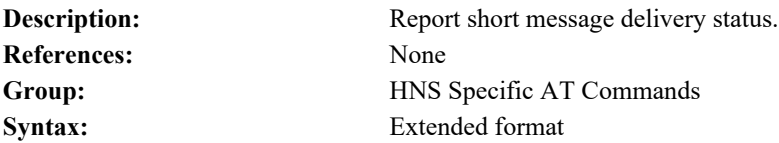

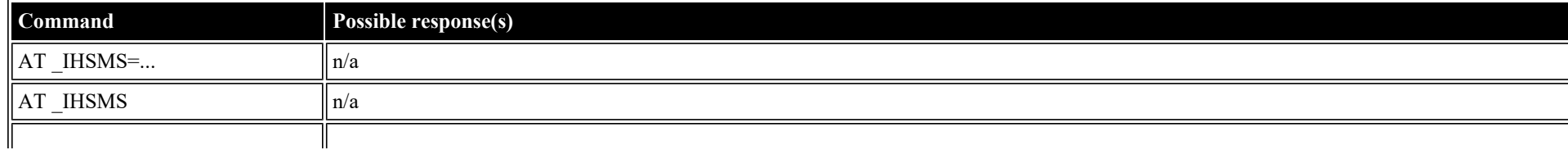

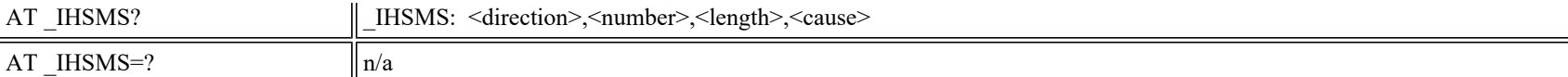

#### **Defined values**

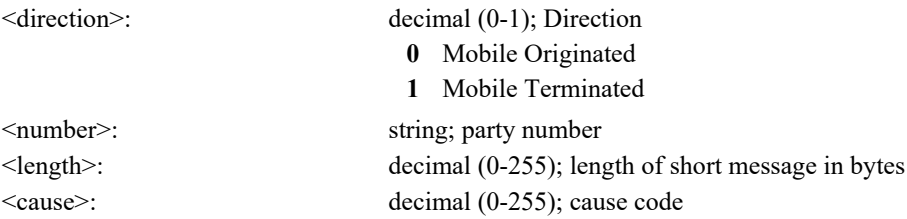

# <span id="page-88-0"></span>**AT \_IHBEAM: Report Beam ID in which UT is Operating**

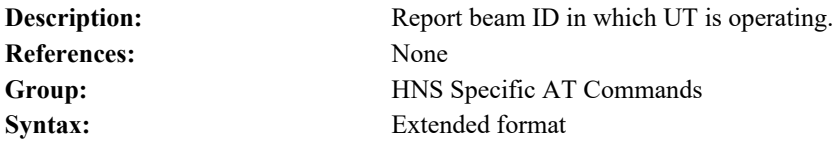

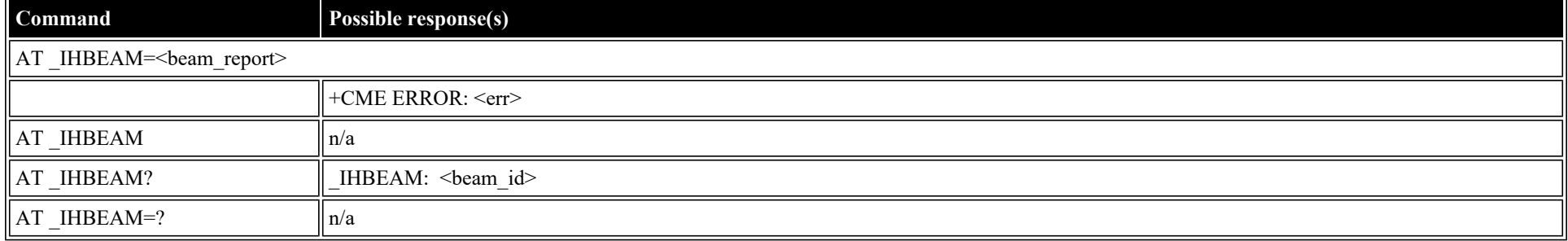

#### **Defined values**

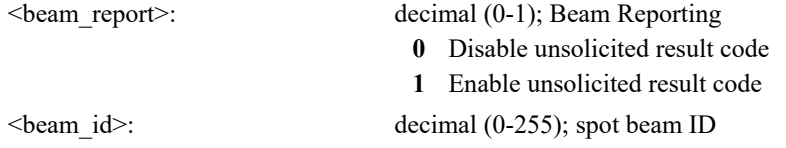

## <span id="page-88-1"></span>**AT \_IHTIMER: Set Timeouts for Connections and Leases**

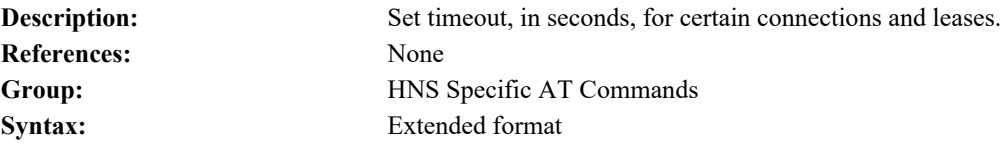

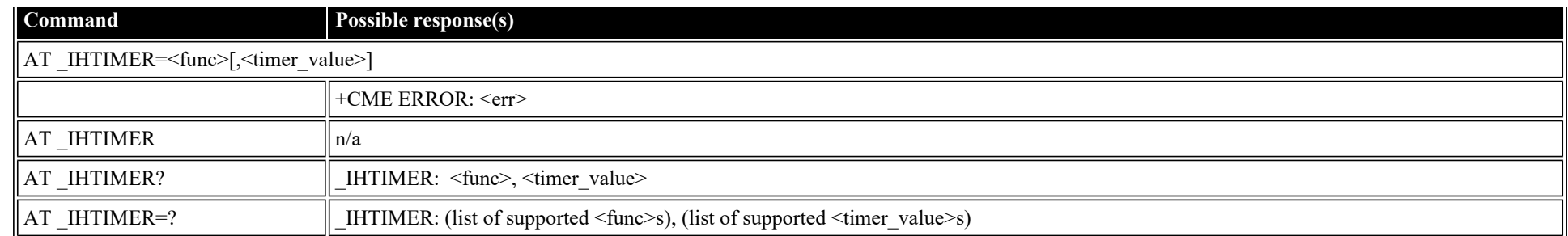

### **Defined values**

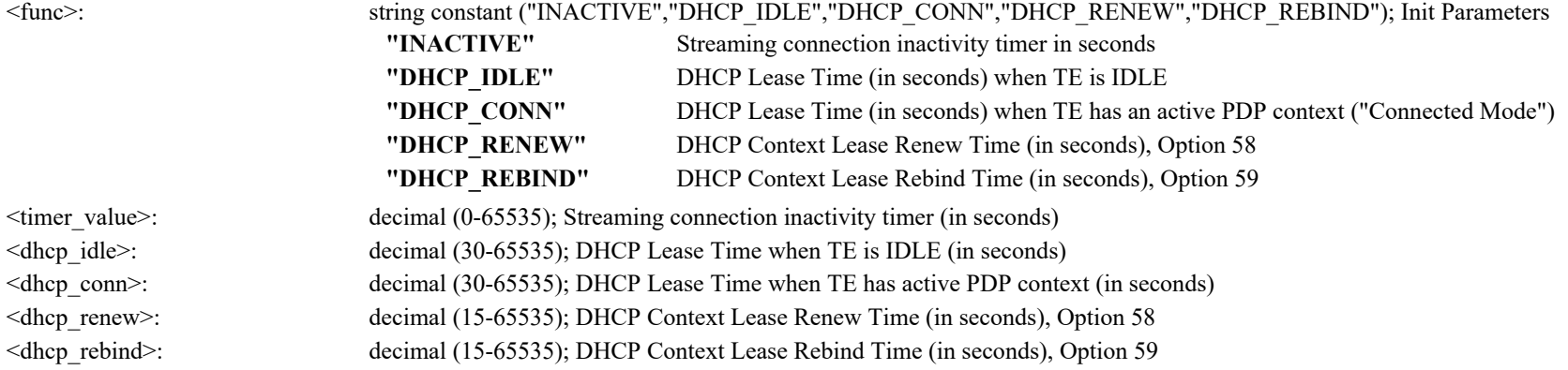

## <span id="page-89-0"></span>**AT \_IHARP: Terminal ARP Entries**

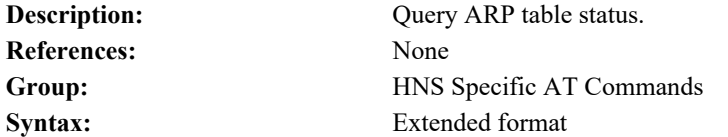

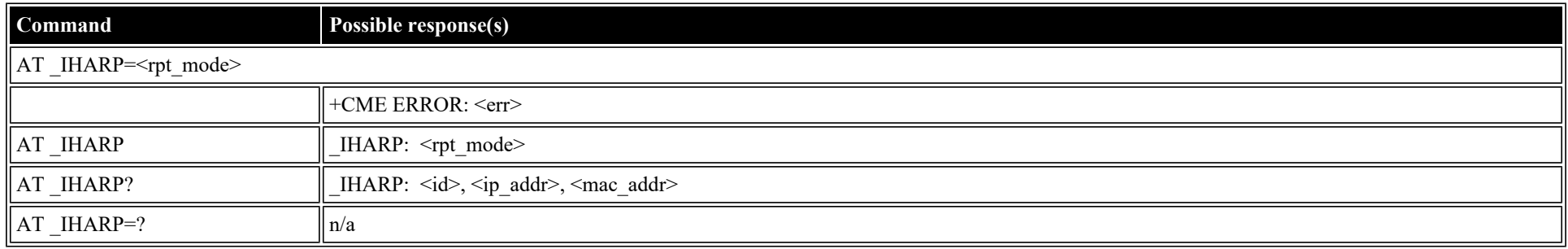

### **Defined values**

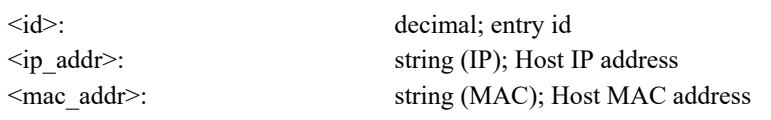

- <rpt\_mode>: decimal (0-1); Unsolicited reporting mode
	- **0** Disable unsolicited result codes
	- **1** Enable unsolicited result codes

## <span id="page-90-0"></span>**AT \_IHPING: Terminal-initiated PING.**

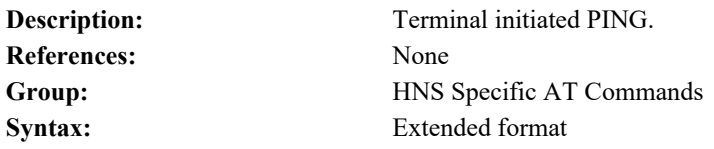

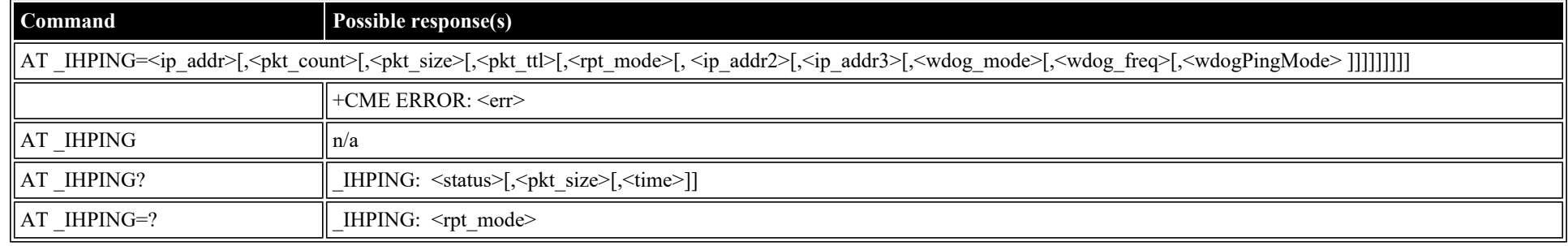

#### **Defined values**

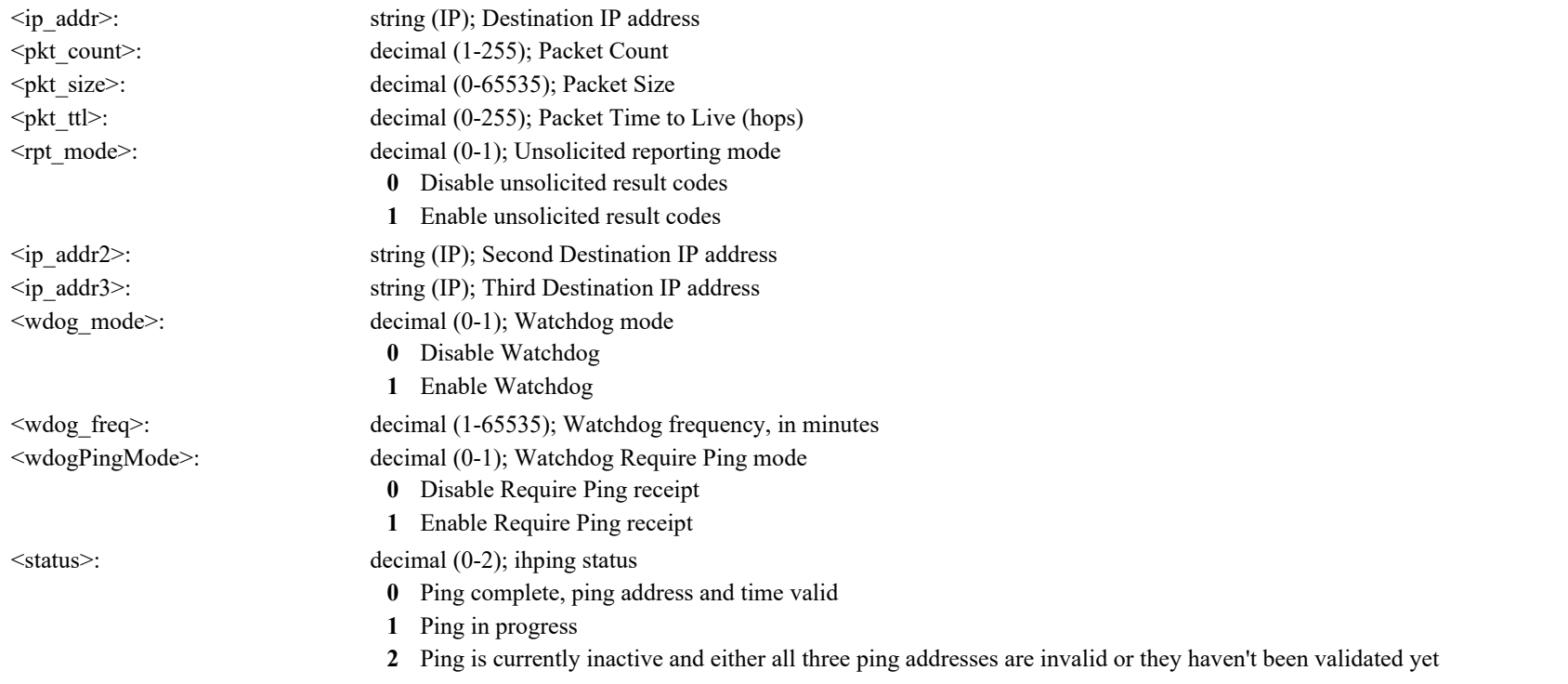

<time>: decimal; ihping packet trip time in milliseconds

# <span id="page-91-1"></span>**AT \_IHTEXT: Terminal Text Message**

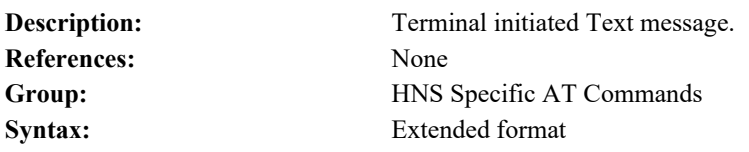

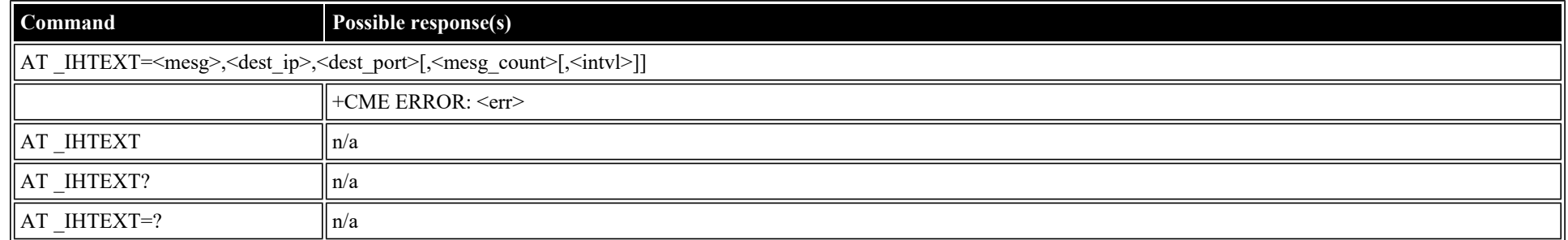

#### **Defined values**

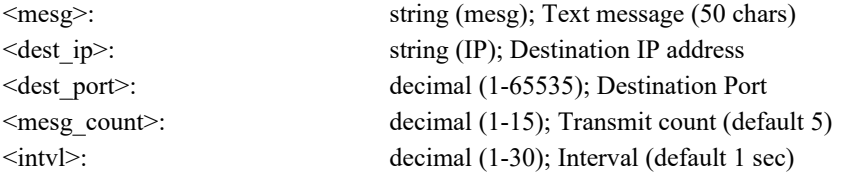

## <span id="page-91-0"></span>**AT \_IHABIT: HNS Antenna Built-In Test**

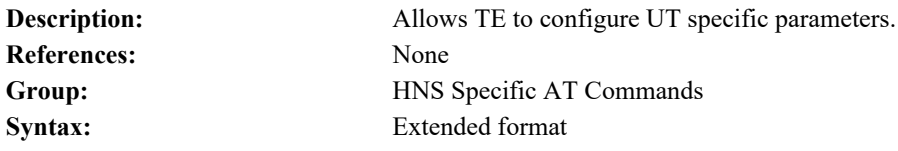

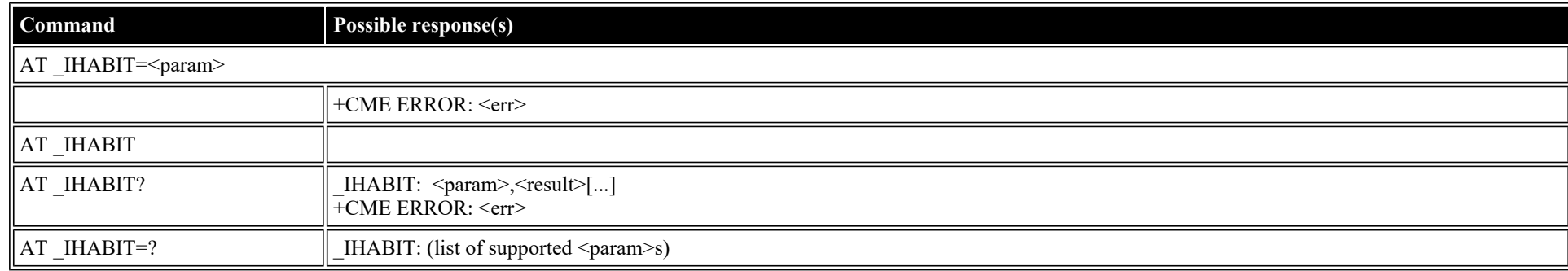

#### **Defined values**

<param>: string constant ("AMOTOR","EMOTOR","EEPROM","RF","LNA","MICRO","HPA","CAL","FLASH","ALL"); Command Antenna to perform BIT and check status

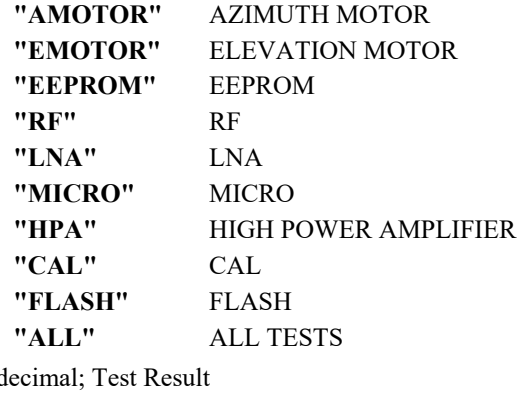

 $\leq$ result $\geq$ : decimalization  $\leq$ 

### <span id="page-92-0"></span>**AT \_IHPBIT: Command UT to Perform Platform Built-In Test and Check Status**

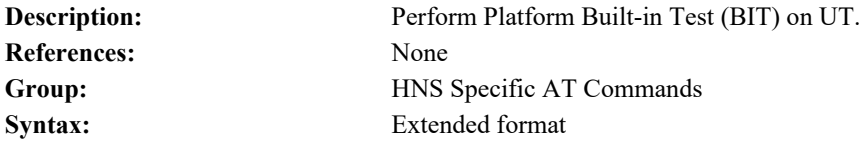

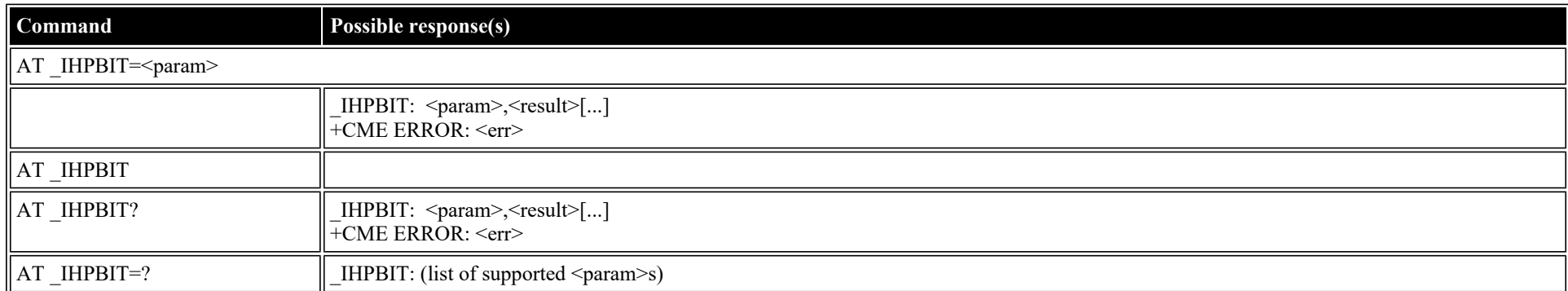

#### **Defined values**

<param>: string constant ("POST","MEM","IMG","CNF","ETH","ASIC","DSP","USB","ALL"); Command UT to perform BIT and check status

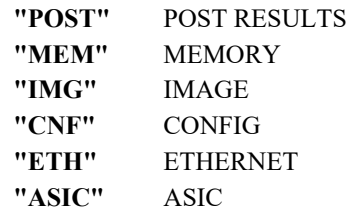

 $<$ result $>$ :

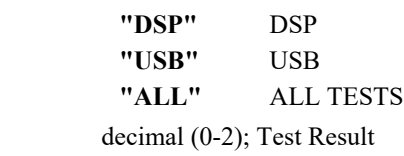

# <span id="page-93-0"></span>**AT \_IHEVENT: BGAN Terminal Event Reports**

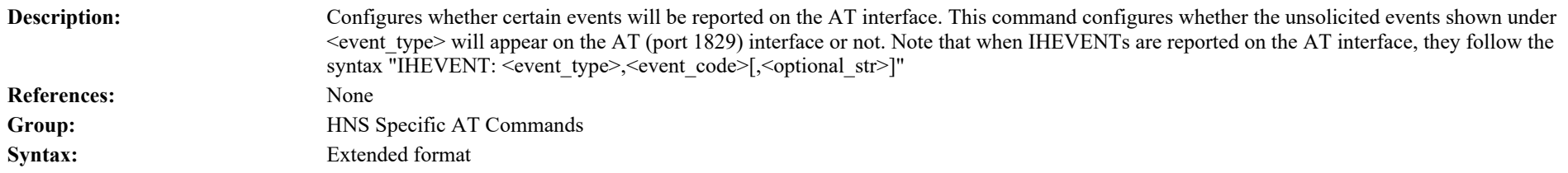

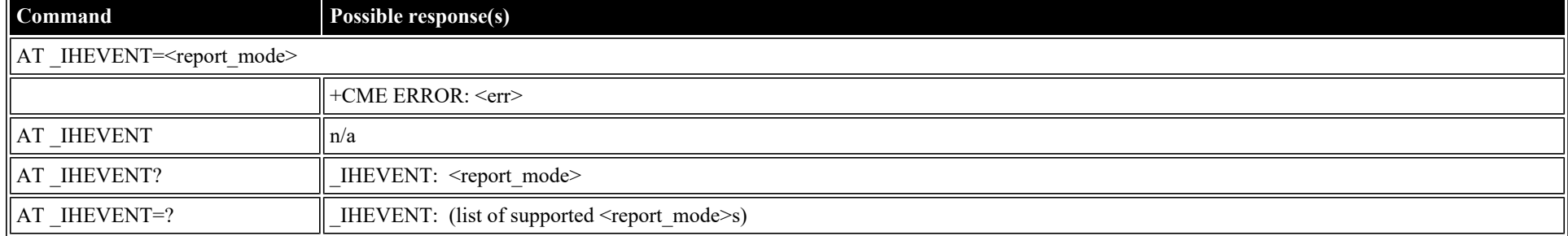

#### **Defined values**

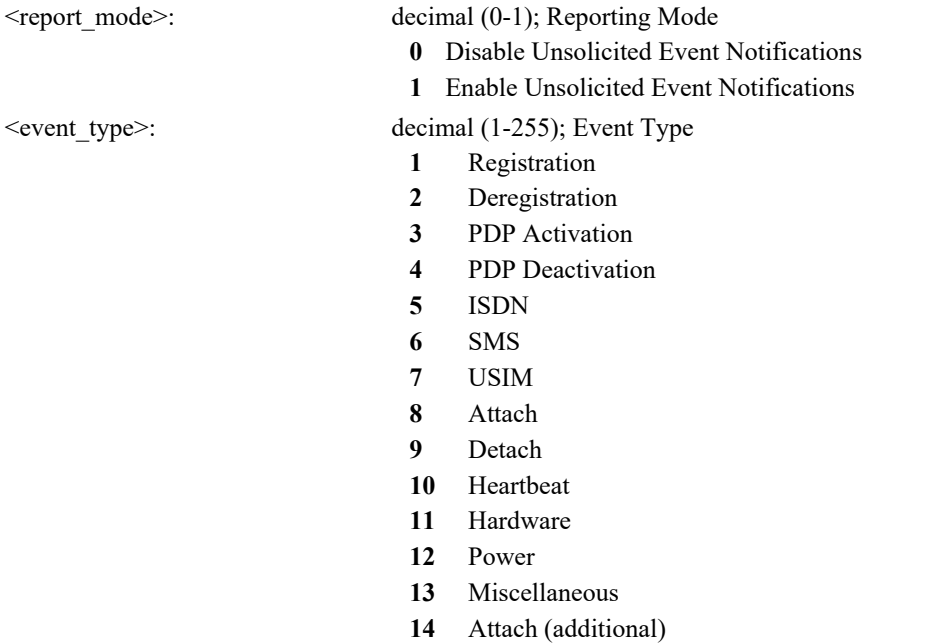

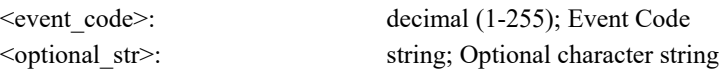

## <span id="page-94-0"></span>**AT \_IHCIRCUIT: BGAN Terminal CS Call Reports**

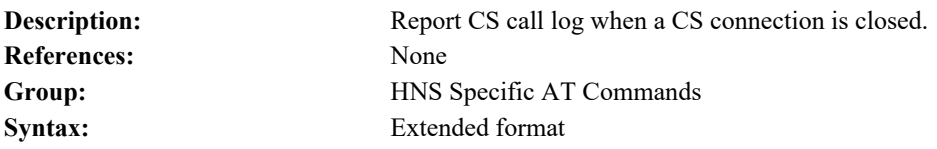

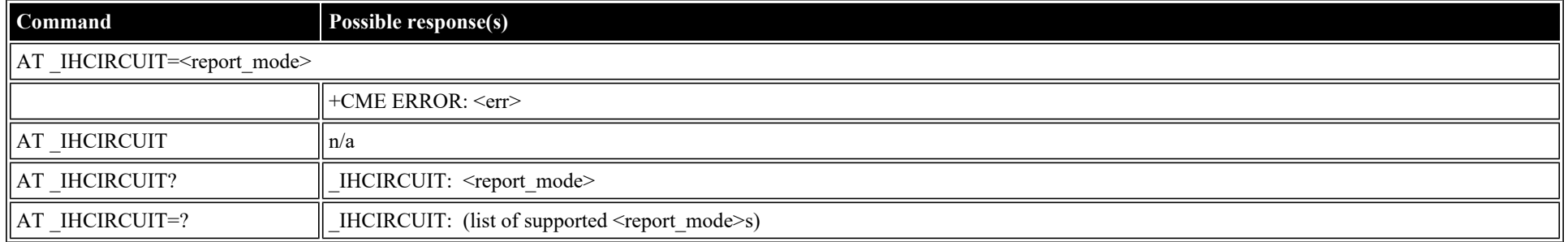

#### **Defined values**

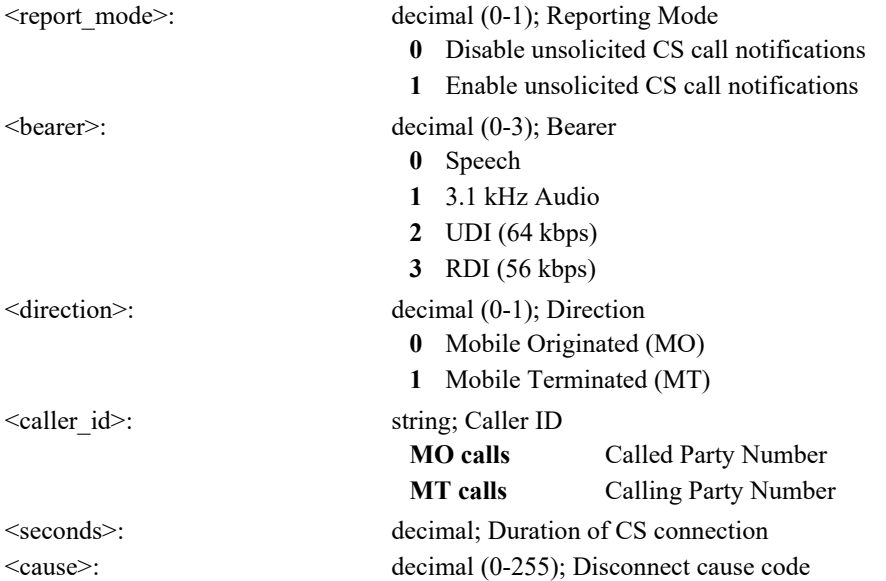

## <span id="page-94-1"></span>**AT \_IHTEMP: HNS Terminal Temperature**

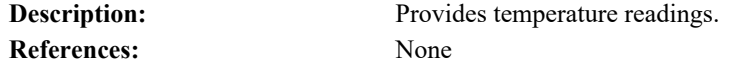

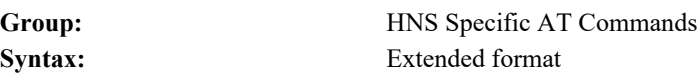

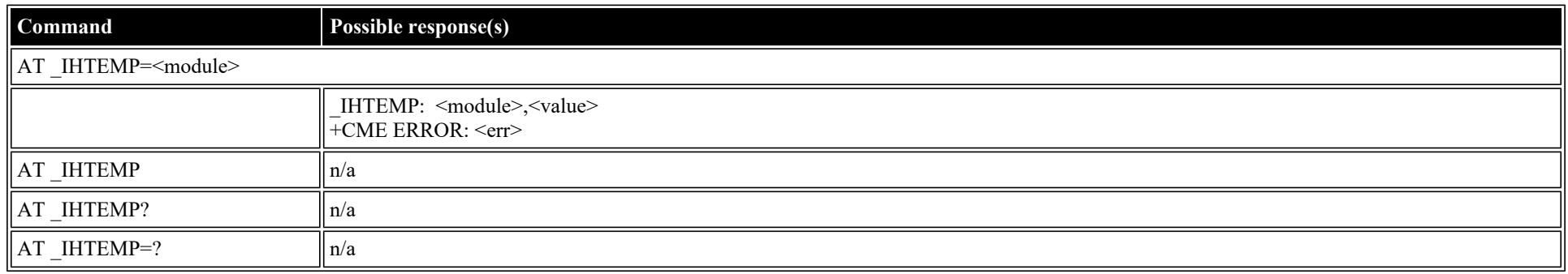

#### **Defined values**

<module>: string constant ("VGA", "PA", "PD", "VR", "ANT", "ALL"); Module

- **"VGA"** VGA temperature reading
- **"PD"** Power Detector temperature reading
- "VR" Board temperature reading
- **"ANT"** Called temperature reading
- **"ALL"** All temperature readings

<value>: decimal; Temperature Value

### <span id="page-95-0"></span>**AT \_IHMETER: Expanded Call Metering**

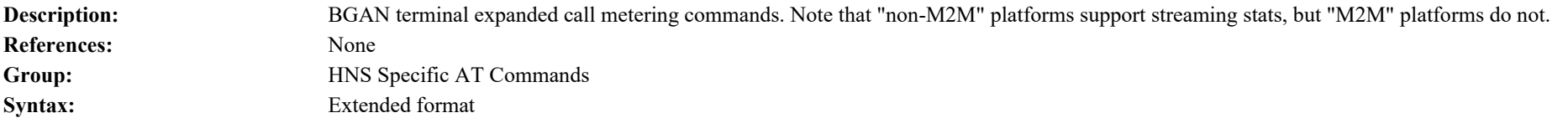

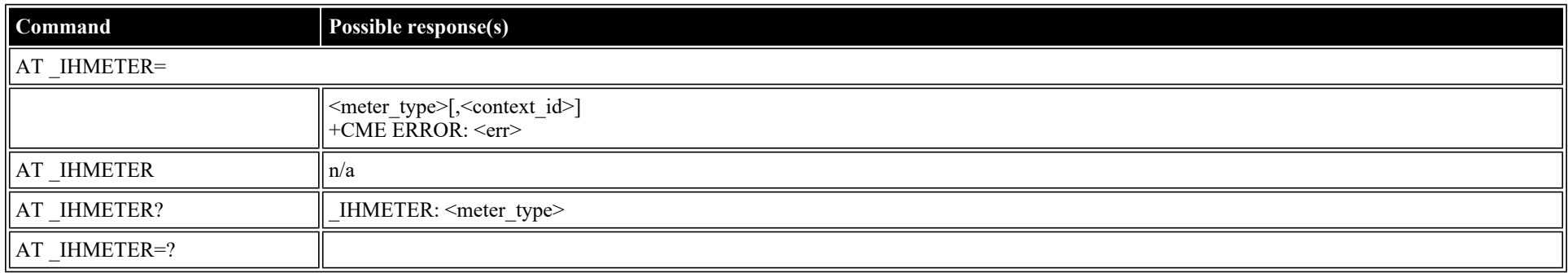

**Defined values**

<meter\_type>: string; meter types

**"ALL\_TRIP"** Used ONLY for clearing all Trip Meters

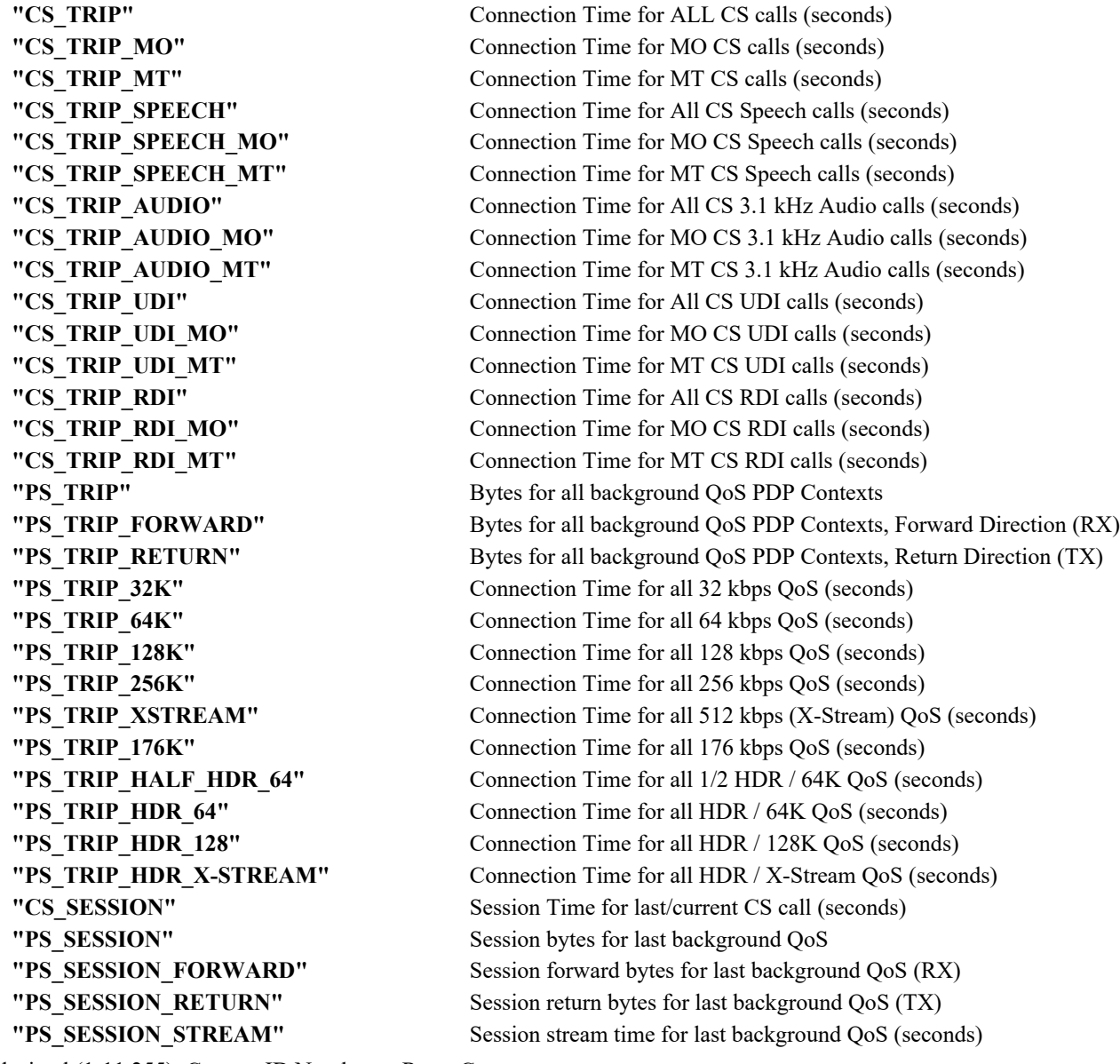

<context\_id>: decimal (1-11,255); Context ID Number or Reset Counter

**1-11** Context ID Number

**255** Reset Meter Counter

# **Summary of Inmarsat Specific Result Codes**

This section describes all result codes specific for Inmarsat terminals.

# **Index**

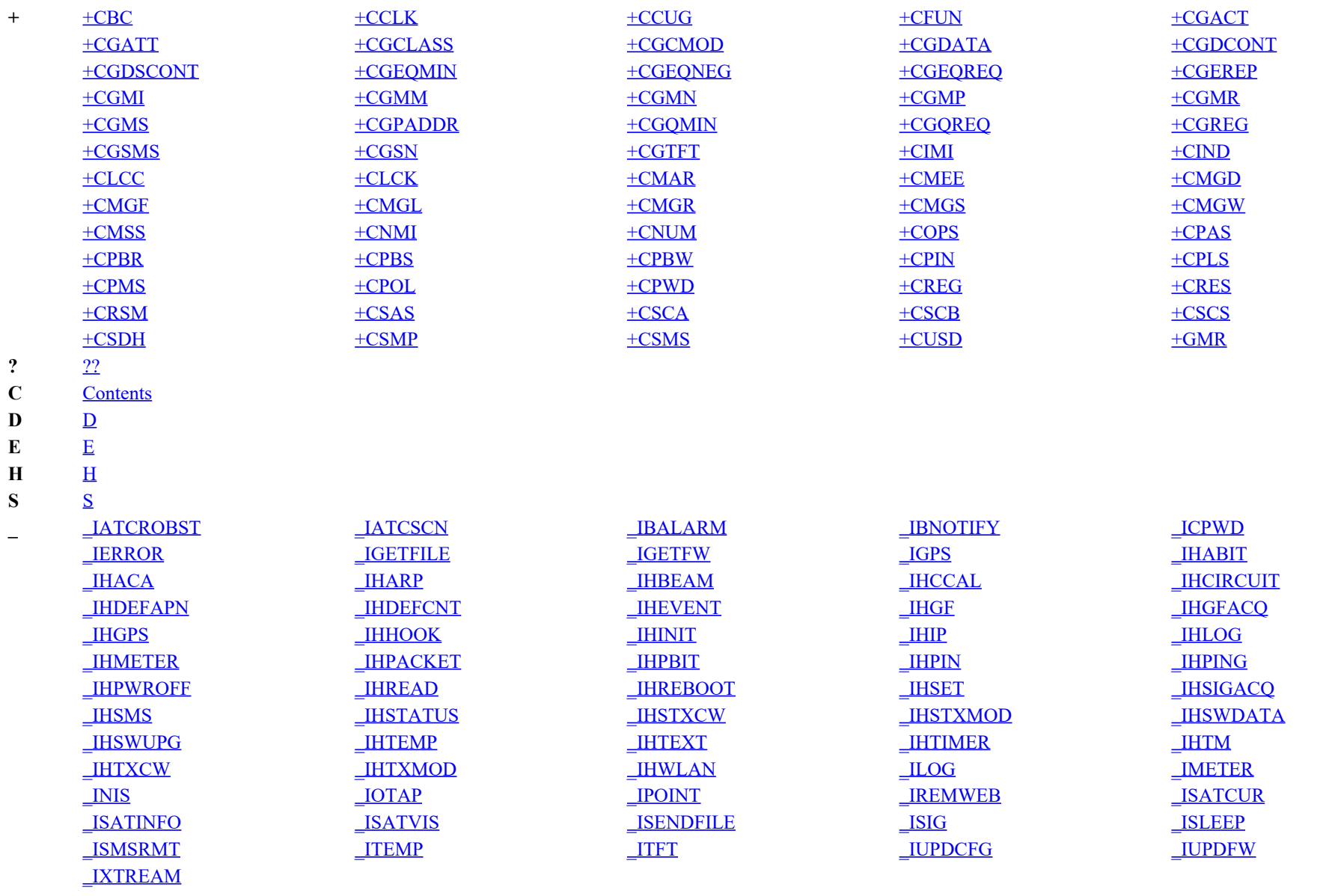